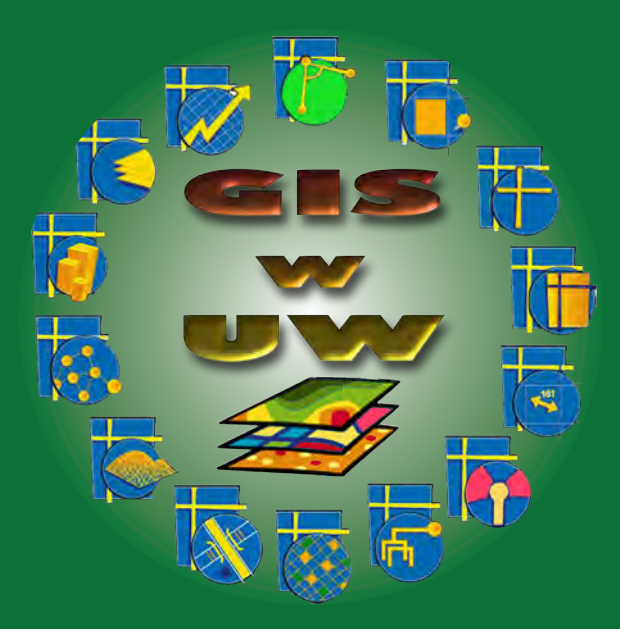

# **Pierwsze forum użytkowników licencji edukacyjnej SITE oprogramowania ArcGIS na Uniwersytecie Warszawskim**

Materiały pokonferencyjne

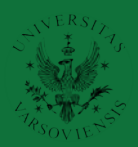

# **GIS w UW**

**Pierwsze forum użytkowników licencji edukacyjnej SITE oprogramowania ArcGIS na Uniwersytecie Warszawskim**

**Materiały pokonferencyjne**

Redakcja: Jerzy Lechnio

Uniwersytet Warszawski Wydział Geografii i Studiów Regionalnych

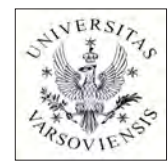

Warszawa 2015

Uniwersytet Warszawski Wydział Geografii i Studiów Regionalnych

**Redakcja:** Jerzy Lechnio

 Uniwersytet Warszawski, Wydział Geografii i Studiów Regionalnych Krakowskie Przedmieście 30, 00-927 Warszawa, Polska, Tel.:48 22 55 20 755, Fax: 48 22 55 21 521, e-mail: jrlechni@uw.edu.pl

**Recenzja naukowa:** Anna Jarocińska, Jerzy Lechnio, Adrian Ochtyra, Marcin Stępień, Jarosław Suchożebrski

**Skład i łamanie:** Jerzy Lechnio **Projekt okładki**: Jerzy Lechnio

**© 2015** Uniwersytet Warszawski, Wydział Geografii i Studiów Regionalnych

**ISBN 978-83-63245-61-0**

# **Spis treści**

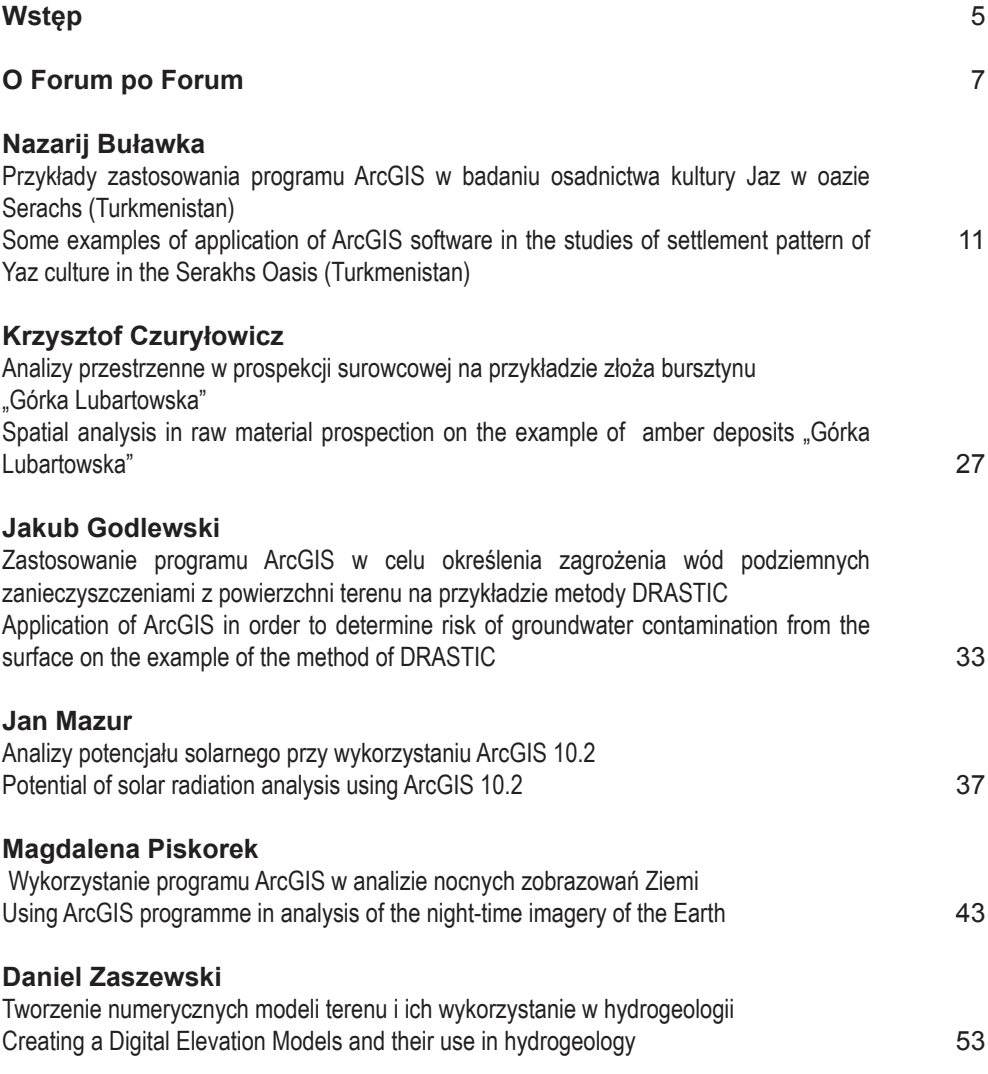

# **Wstęp**

Technologia GIS (Geographic Information Systems) jest powszechnie wykorzystywana i znajduje współcześnie coraz szersze zastosowanie w nauce, gospodarce i codziennym życiu. Zakres pól jej stosowania jest praktycznie tylko kwestią wyobraźni i potrzeb oraz umiejętności użytkowników. Sprawia to, że znajomość technik i metod przetwarzania danych przestrzennych traktowane są jako podstawowa umiejętność decydująca o możliwości prezentacji informacji w oczekiwanej lub wymaganej formie, a stąd jej dostępności i zastosowaniu.

Wyzwaniom współczesności musi sprostać oferowany system kształcenia. Szczególnie w przypadku uczelni wyższych konieczne jest, aby obok wiedzy merytorycznej z określonej dziedziny, możliwa była jednoczesna nauka technik i metod oraz narzędzi badawczych traktowanych jako warsztat czy instrument poznania. Co więcej, powinna być ona prowadzona z wykorzystaniem nowoczesnych i wiodących rozwiązań, które spełniają standardy decydujące o nowatorskich zastosowaniach.

W roku 2014 upłynął trzeci rok korzystania z licencji SITE oprogramowania ArcGIS w naszej Uczelni. Jej wdrożenie oznaczało oddanie do powszechnego użytku pracownikom i studentom UW pierwszego profesjonalnego pakietu oprogramowania GIS oferującego zarówno wiodące w swojej dziedzinie narzędzia analityczne i badawcze, pakiet i narzędzia deweloperskie pozwalające na tworzenie własnych rozwiązań, czy wreszcie moduły umożliwiające zarządzanie uczelnią i rozpowszechnianie oraz prezentację materiałów w sieci Internet.

Wdrożenie ArcGIS było możliwe dzięki inicjatywie sześciu jednostek Uczelni, tj.: Wydziału Biologii, Wydziału Geologii, Wydziału Psychologii, Wydziału Matematyki, Informatyki i Mechaniki, Instytutu Archeologii Wydziału Historycznego oraz Wydziału Geografii i Studiów Regionalnych, koordynującego przedsięwzięcie. Podstawowe znaczenie miało także konsekwentne wsparcie Władz UW.

Obecnie w obrębie poszczególnych jednostek UW wykorzystanie oprogramowania pakietu ArcGIS charakteryzuje różny poziom. Statystycznie rzecz ujmując świadczy o nim przede wszystkim liczba użytkowników końcowych oprogramowania oraz powszechność i charakter zastosowań w dydaktyce i pracach badawczych. W dużym stopniu jest ono powiązane ze specyfiką dziedziny wiedzy, w tym potrzebą przetwarzania, modelowania i wizualizacji danych posiadających odniesienie przestrzenne. Jednocześnie wykorzystanie GIS limitują możliwości dostosowania realizowanych programów do zmieniających się wymagań w otoczeniu, zarówno tych formalnych, jak i o charakterze rynkowym, czy wreszcie ograniczona dostępność kursów o charakterze interdyscyplinarnym i ogólnouczelnianym. Możliwe jest zatem stwierdzenie, że deklarowany poziom zainteresowania studentów UW kursami ogólnouczelnianymi z zakresu zastosowań GIS (prowadzonymi choćby przez WGiSR UW) wskazuje, że istnieją w tej dziedzinie duże potrzeby.

Pierwsze forum użytkowników licencji edukacyjnej SITE oprogramowania ArcGIS na Uniwersytecie Warszawskim zorganizowano wychodząc z założenia, że zaspokojenie oczekiwań formułowanych przez społeczność studencką limitują zarówno czynniki organizacyjne w obrębie Uczelni, w tym chociażby poziom świadomości odnośnie istnienia i zasad korzystania z ogólnouczelnianych licencji oprogramowania, czy wreszcie niezrozumienie i nieznajomość interdyscyplinarnych zastosowań technologii GIS. Forum służyło zatem swobodnej wymianie doświadczeń oraz prezentacji poglądów i oczekiwań formułowanych przez studentów i pracowników co do potrzeb w zakresie nauki technik i metod geoinformatycznych, dostępności kursów z zakresu GIS dedykowanych określonym kierunkom studiów i specjalnościom, poziomu realizowanych kursów, potrzeb w zakresie wdrażania Systemów Informacji Geograficznej w dydaktyce akademickiej, interdyscyplinarnych zastosowań GIS, innowacyjnych i interdyscyplinarnych programów kształcenia, współpracy jednostek UW w dziedzinie dydaktyki, czy wreszcie kwestii licencjonowania i dostępności oprogramowania stosowanego w dydaktyce i badaniach, dystrybuowanego w systemie ogólnouczelnianym.

Uwzględniając powyżej określone potrzeby program Forum objął trzy zasadnicze elementy: omówienie zakresu wykorzystania pakietu oprogramowania ArcGIS przez poszczególne jednostki Uczelni, prezentację przykładów opracowań realizowanych przez studentów i doktorantów wywodzących się z Wydziału Geologii, Instytutu Archeologicznego Wydziału Historycznego oraz Wydziału Geografii i Studiów Regionalnych UW, a także dyskusję plenarną poświęconą omówieniu potrzeb i możliwości wdrażania GIS w dydaktyce.

Niniejsza publikacja zawiera dwie zasadnicze części: krótkie omówienie Forum i syntetyczne zestawienie wniosków z dyskusji oraz prezentuje wybrane referaty wygłoszone w trakcie obrad.

W pierwszym przypadku, pamiętając o motywach przyświecających Forum, chodzi głównie o kontynuację szerokiej dyskusji odnośnie potrzeb i problemów związanych z implementacją technologii GIS w dydaktyce akademickiej. Inspirującą przesłanką w tym względzie wydają się być wnioski sformułowane przez studentów reprezentujących różne wydziały i poziomy kształcenia, które wskazują na dojrzałe i wieloaspektowe potraktowanie programów studiów i ich realizacji.

Część druga niniejszej publikacji zawiera artykuły opracowane przez studentów i doktorantów uczestniczących w Forum i obejmuje tylko te z wygłoszonych referatów, które zostały samodzielnie opracowane i złożone w formie spełniającej formalne zasady przygotowania tekstów naukowych, a jednocześnie uzyskały pozytywną recenzję naukową. W tym przypadku organizatorom Forum zależało na tym ażeby przyszli absolwenci i pracownicy naukowi (doktoranci) mieli możliwość prezentacji wyników własnych opracowań oraz ich szerokiej polemice, służących zarówno podnoszeniu kompetencji, jak i wzbogaceniu dorobku.

Niestety, mimo wysiłków autorów, recenzentów naukowych i redaktora niniejszej publikacji niemożliwe było osiągnięcie zupełnej jednolitości prezentowanych tekstów.

Organizatorzy Forum oraz redaktor niniejszej publikacji żywią nadzieję, że zarówno inicjatywa cyklicznych spotkań i dyskusji problemów zastosowań nowoczesnych technologii GIS w dydaktyce, a także prezentacja wyników opracowań studentów i doktorantów w formie publikacji naukowych będą kontynuowane i pozwolą na upowszechnienie zastosowań geoinformatyki w programach studiów realizowanych przez poszczególne jednostki UW oraz przysłużą się wypromowaniu absolwentów.

**Redaktor** Redaktor

# **O Forum po Forum**

W dniu 6 lutego 2013 r. w gmachu Wydziału Geografii i Studiów Regionalnych UW miało miejsce "Pierwsze forum użytkowników licencji edukacyjnej SITE oprogramowania ArcGIS na Uniwersytecie Warszawskim". W Forum wzięło udział blisko 80 uczestników:, studentów, pracowników i przedstawicieli władz dziekańskich Wydziału Geologii i Wydziału Geografii i Studiów Regionalnych UW oraz przedstawiciele firmy Esri Polska i osoby z innych uczelni warszawskich (SGGW, Politechnika Warszawska).

Obrady Forum obejmowały następujące części:

#### I. **Licencja SITE ArcGIS – idea i wykorzystanie w UW**

- Marta Samulowska (Esri Polska) - Licencja SITE dla Edukacji - Marcin Stępień (Wydział Geologii) – Wykorzystanie oprogramowania ArcGIS w ramach licencji SITE na Wydziale Geologii UW

- Piotr Tykarski (Wydział Biologii) – GIS na Wydziale Biologii UW

- Aleksandra Guźdź (Wydział Geografii i Studiów Regionalnych) - Wykorzystanie ArcGIS w kształceniu studentów Wydziału Geografii i Studiów Regionalnych

- Jerzy Lechnio (Wydział Geografii i Studiów Regionalnych) - Licencja SITE ArcGIS w UW. Fakty, liczby, realia

#### **II. Sesja studencka - prezentacja zastosowań ArcGIS**

- Adriana Marcinkowska, Adrian Ochtyra, Karolina Orłowska, Jan R. Olędzki, Elżbieta Wołk-Musiał, Bogdan Zagajewski (WGiSR) - Cyfrowa mapa geomorfologiczna obszarów młodoglacjalnych Polski z wykorzystaniem danych teledetekcyjnych i metod geoinformatycznych

- Jan Mazur (WGiSR) - Analizy potencjału solarnego przy wykorzystaniu ArcInfo 10.2

- Daniel Zaszewski (Wydz. Geologii) - Tworzenie numerycznych modeli powierzchni terenu i ich wykorzystanie w hydrogeologii

- Jakub Godlewski (Wydz. Geologii) - Zastosowanie programu ArcGIS w celu określenia zagrożenia wód podziemnych zanieczyszczeniami z powierzchni terenu na przykładzie metody DRASTIC

- Krzysztof Czuryłowicz (Wydz. Geologii) - Analizy przestrzenne w prospekcji złożowej

- Nazarij Buławka (Inst. Archeologii) - Przykłady zastosowania programu ArcGIS w badaniu osadnictwa kultury Jaz w oazie Serachs (Turkmenistan)

- Magdalena Piskorek (WGiSR) – Wykorzystanie programu ArcGIS w analizie nocnych zobrazowań Ziemi

- Marta Joniec, Filip Przestarz (WGiSR) - Użyteczność GIS w planowaniu przestrzennym i inwentaryzacji zasobów mieszkaniowych

- Karolina Orłowska (WGiSR) - Pięć minut pieszo - czyli jak teledetekcja i GIS mogą wspierać planowanie komunikacji miejskiej

- Jacek Kuskowski, Marlena Kycko, Adriana Marcinkowska, Adrian Ochtyra, Anna Pielaszek, Marta Tobiasz (WGiSR) - Uniwersytet Warszawski w Community Maps Program

#### **III. Dyskusja plenarna – wnioski**

Zgodnie z założeniami, Forum umożliwiło inspirującą, kilku godzinną dyskusję, która koncentrowała się na sformułowaniu opinii i oczekiwań studentów odnośnie zastosowań GIS w dydaktyce. Dyskutanci byli zgodni, że wymogi rynku pracy dyktują konieczność opanowania nowoczesnych narzędzi badawczych i technik analitycznych na bardzo wysokim poziomie merytorycznym oraz technicznym, gdyż stanowi to istotny element podnoszący konkurencyjność absolwentów UW na rynku pracy, szczególnie na Mazowszu, gdzie istnieje duża konkurencja (Politechnika Warszawska, Wojskowa Akademia Techniczna, SGGW).

W toku polemiki, w podsumowaniu, indywidualne wypowiedzi i wstępnie sformułowane konkluzje zostały przez uczestników dyskusji opracowane w postaci następujących, syntetycznych wniosków:

- Mimo tego, że Uczelnia oferuje szeroki wachlarz kierunków studiów to istnieje niewystarczające przekonanie o konieczności programowego, długofalowego i traktowanego w kategoriach strategicznego kierunku rozwoju upowszechniania zastosowań GIS w dydaktyce i badaniach, m.in. zauważane w tym, że obowiązujące i tworzone programy zajęć nadal traktują GIS jako zagadnienie wykraczające poza "standardowy" zakres nauczania, nie wymagający współpracy jednostek UW w celu rozwoju i merytorycznego wzbogacenia oferty dydaktycznej, co odbiega od oferty wiodących uczelni, w tym szczególnie zagranicznych;

- Na kierunkach studiów przyrodniczych, które z założenia wymagają umiejętności korzystania z mapy i posługiwania się danymi o charakterze przestrzennym lub czasowym, zajęcia z zakresu GIS na etapie studiów licencjackich są niewystarczające lub nie są oferowane w ogóle, co w wielu przypadkach wynika najprawdopodobniej z braku wystarczającej liczby specjalistów. Oferta takich zajęć na dalszym etapie studiowania (studia magisterskie), o ile są proponowane, nie niweluje braków z I etapu nauczania;

- Nauka GIS na kierunkach, których przedmiotem jest środowisko oraz zjawiska społeczne i gospodarcze powinna być prowadzona od pierwszego roku licencjatu, najlepiej z wykorzystaniem konkretnego oprogramowania profesjonalnego. Stosowanie wielu programów lub ich pobieżna prezentacja nie przynosi oczekiwanych efektów poznawczych i nie prowadzi do opanowania konkretnych umiejętności - w miejscu, gdzie chodzi o GIS powinna być ważna przede wszystkim strona praktyczna a nie pobieżna teoria;

- Oferowane w UW zajęcia powinny bazować na usystematyzowanej i zakładającej potrzebę wzrostu umiejętności i kompetencji nauce metod i technik GIS. Na wydziałach i specjalizacjach, gdzie są one traktowane jako kursy dodatkowe lub mają charakter zajęć jednorazowych, są one oderwane od aspektów merytorycznych, a nauka GIS sprowadza się jedynie i wyłącznie do opanowania tylko wybranych zagadnień. Ważne jest natomiast, aby takie zajęcia koncentrowały się na opracowaniu konkretnych i trafiających w potrzeby określonej dziedziny projektów GIS, co pozwalałoby na opanowanie zarówno umiejętności z zakresu planowania projektów, jak i ich praktycznej realizacji, odpowiadających specyfice określonej dziedziny;

- Zajęcia z GIS oferowane na etapie studiów licencjackich nie powinny się koncentrować na przekazywaniu wiedzy encyklopedycznej i ogólnych podstaw teoretycznych, a na nauce metod i oprogramowania (GIS nie może być "ekstra" przedmiotem – to narzędzie, które trzeba poznać praktycznie a nie teoretycznie, które musi mieć zastosowanie w trakcie całego cyklu studiów);

- Zajęcia z GIS powinny być prowadzone przez osoby posiadające gruntowną wiedzę teoretyczną i praktyczną oraz umiejętność prezentacji zastosowań typowych dla danej dziedziny wiedzy. Nieudolnie prowadzone zajęcia nie pozwalają na zdobycie oczekiwanych umiejętności i zniechęcają do stosowania tych metod w codziennym studiowaniu. Duże zróżnicowanie poziomu opanowania GIS przez wykładowców jest barierą w powszechnym stosowaniu takich metod w trakcie całego toku studiów;

- GIS powinien być wdrażany w programach nauczania na kierunkach przyrodniczych i specjalnościach wykorzystujących analizę danych przestrzennych i serii danych czasowych, jak najwcześniej i w stopniu przynajmniej podstawowym, umożliwiającym dalsze samokształcenie i prowadzenie badań w ramach wykonywanych ćwiczeń, prac zaliczeniowych i prac na stopień. Istnieje błędne przekonanie, że na takich kierunkach, jak np. archeologia, geofizyka, informatyka, MSOŚ, MISMaP, socjologia czy ekonomia nie ma potrzeby nauki GIS, a w praktyce uzupełnienie wiedzy teoretycznej o takie umiejętności jest, jak się okazuje, atutem na etapie studiowania i poszukiwania zatrudnienia;

- Powinna istnieć możliwość szerszego dostępu do zajęć oferowanych przez wydziały, które prowadzą zajęcia z GIS o charakterze podstawowym i interdyscyplinarnym, jak np. oferowane przez WGiSR (GIS – funkcjonalność i zastosowania, Zastosowania GIS w geografii i gospodarce przestrzennej, Interdyscyplinarne zastosowania przetwarzania danych przestrzennych i inne o podobnym charakterze), które są oferowane w systemie zajęć ogólnouniwersyteckich. System organizacji studiów i obsługi realizowanych programów sprawia, że takie wydziały nie są zainteresowane udostępnianiem wielu kursów. Dostępność takich zajęć jest bardzo ograniczona, a przecież są one szczególnie ważne dla studentów tych kierunków, które nie oferują porównywalnej do WGiSR oferty zajęć z zakresu GIS;

- W dydaktyce powinno się stosować oprogramowanie, które jest standardem w zastosowaniach profesjonalnych. Stosowanie innych rozwiązań nie wpływa na konkurencyjność absolwentów UW na rynku pracy;

- Nauka technik i metod GIS wymaga powszechnego i stałego dostępu do oprogramowania, dlatego podstawowe znaczenie ma zapewnienie licencji akademickich z prawem korzystania z oprogramowania w domu, na komputerach osobistych, czyli licencjonowanie odpowiadające standardom oferowanym przez licencje typu SITE;

 - Możliwość opanowania oprogramowania GIS wymaga dostępu do danych spełniających określone standardy. Dane służące dydaktyce powinny być np. udostępniane w ogólnodostępnym serwisie UW. Takie wzorcowe zestawy danych mogłyby być opracowywane i wzbogacane przez poszczególne Wydziały UW. To z kolei dawałoby możliwość rozwoju wspólnych projektów, w których mogliby uczestniczyć studenci różnych jednostek UW;

- Oferowane zajęcia stacjonarne powinny być uzupełniane o kursy e-learningowe dedykowane konkretnym dziedzinom, pozwalające na samokształcenie i kształcenie na odległość;

- Ważne dla upowszechniania zastosowań GIS w UW jest stworzenie forum wymiany informacji – forum GIS, np. takiego jak Forum ArcGIS, aby studenci (i nie tylko) mogli zobaczyć zastosowanie różnych metod w różnych badaniach, tak, aby możliwe było wzajemne inspirowanie się ich wynikami.

Kompletna wersja wystąpień w formie prezentacji oraz wniosków z dyskusji opracowanych w trakcie Forum dostępna jest w wersji elektronicznej zamieszczonej na stronie Samorządu Studentów WGiSR UW - http://wgisr.eu/wp-content/uploads/2014/02/Raport\_I-Forum-ArcGIS-UW1-1.pdf

# *ARTYKUŁY*

*Buławka N., 2015. Przykłady zastosowania programu ArcGIS w badaniu osadnictwa kultury Jaz w oazie Serachs (Turkmenistan). (w:) Lechnio J. (red). GIS w UW. Pierwsze forum użytkowników licencji edukacyjnej SITE oprogramowania ArcGIS na Uniwersytecie Warszawskim. Materiały pokonferencyjne. WGiSR UW.* 

# **Przykłady zastosowania programu ArcGIS w badaniu osadnictwa kultury Jaz w oazie Serachs (Turkmenistan)**

**Some examples of application of ArcGIS software in the studies of settlement pattern of Yaz culture in the Serakhs Oasis (Turkmenistan)**

#### **Nazarij Buławka**

Instytut Archeologii, Wydział Historyczny Uniwersytet Warszawski ul. Krakowskie Przedmieście 26/28, 00-927 Warszawa email: nazar.bulawka@gmail.com

 $\mathcal{L} = \{ \mathcal{L} = \{ \mathcal{L} = \mathcal{L} \} \cup \{ \mathcal{L} = \{ \mathcal{L} = \mathcal{L} \} \cup \{ \mathcal{L} = \{ \mathcal{L} = \mathcal{L} \} \cup \{ \mathcal{L} = \{ \mathcal{L} = \mathcal{L} \} \cup \{ \mathcal{L} = \{ \mathcal{L} = \mathcal{L} \} \cup \{ \mathcal{L} = \{ \mathcal{L} = \mathcal{L} \} \cup \{ \mathcal{L} = \{ \mathcal{L} = \mathcal{L} \} \cup \{ \mathcal{L} = \{ \mathcal{L}$ 

**Abstract:** The archaeological survey in the Serakhs Oasis (Turkmenistan) conducted since 2007 resulted in discovery of a dozen new sites of the Yaz culture. This brought some new evidence to the earliest confirmed occupation of the entire territory of the oasis. The paper summarizes the recent studies focusing on application of selected GIS methods used in the region. The most important issues included here are the analysis of the settlement pattern and its relation to artificial irrigation. Furthermore, the analysis of data with use of ArcGIS tools, including the study of Digital Elevation Model, made it possible to uncover the traces of the ancient irrigation and its influence on visibility of archaeological sites. The observations made in the oasis were compared with the other territories. The new perspectives of the archaeological research have been also mentioned.

*Słowa kluczowe:* ArcGIS, Numeryczny Model Terenu, kultura Jaz, osadnictwo, oaza Serachs, Turkmenistan, Azja Środkowa

*Key words:* ArcGIS, Digital Elevation Model, Yaz culture, settlement pattern, the Serakhs Oasis, Turkmenistan, Central Asia

#### **Wprowadzenie**

Stosowanie Systemu Informacji Geograficznej (GIS) w archeologii sięgające przełomu lat 80 i 90 (Gaffney, Stančič 1991, 19) doskonale wpisało się w rozwijające się wówczas kierunki archeologii, jak archeologia krajobrazu (ang. landscape archaeology), jedna z jej dyscyplin – geoarcheologia, czy studia nad osadnictwem. Idea zastosowania GIS jako ważnego narzędzia w badaniach archeologicznych rozwinęła się znacznie w ciągu ostatnich 30 lat i zaowocowała powstaniem licznego zbioru opracowań dotyczących różnych części świata i związanej z tym różnorodności zastosowanych metod (na przykład: Bevan, Conolly 2004; Hritz, Richason 2007; Mantellini, Berdimuradov 2005, 109– 129). W archeologii Azji Środkowej jednym z przykładów zastosowania GIS są prace prowadzone w

delcie rzeki Murgab (Cattani et al. 2008, 39–46; Cerasseti 2008, 29–38; Barton, Wordsworth 2011). Wykorzystywano w nich zdjęcia satelitarne i mapy topograficzne zintegrowane wraz z danymi zebranymi w terenie w oprogramowaniu ArcGIS (Cerasseti 2008, 29). Badaniem osadnictwa z zastosowaniem interdyscyplinarnego warsztatu i metod zajmuje się także Polsko-Turkmeńska Misja Archeologiczna w oazie Serachs (Kaim 2008, 130–131).

Oaza Serachs położona jest w południowym Turkmenistanie nad rzeką Tedżen przy granicy z Iranem i Afganistanem (fig. 1, 2). Ograniczona jest obszarem wyżyny Badchyz na południu, pustynią Karakum na wschodzie i północnym wschodzie, oraz obszarem stepowo-pustynnym na północy (Orazov 1973, 3; Kaim 2008, 129; Kaim, Wagner 2008, 1). Początki badań archeologicznych w oazie to przede wszystkim prace A.A. Maruŝenko na Starym Serachsie (1959, 54–109). Pod koniec lat sześćdziesiątych prace archeologiczne były kontynuowane przez O. Orazov'a (1973, passim). Począwszy od 1995 roku teren oazy Serachs jest przedmiotem badań Polsko-Turkmeńskiej Misji Archeologicznej pod kierownictwem Prof. Barbary Kaim (Kaim 2000, 166). Od 2007 roku były tu prowadzone intensywne badania powierzchniowe (Kaim 2008, 130), w których wyniku wykryto 149 stanowisk różnej chronologii, w tym także tych datowanych na epokę żelaza.

Wykorzystywano w nich zdjęcia satelitarne i mapy topograficzne zintegrowane wraz z danymi zebranymi w terenie w oprogramowaniu ArcGIS (Cerasseti 2008, 29). Badaniem osadnictwa z zastosowaniem interdyscyplinarnego warsztatu i metod zajmuje się także Polsko-Turkmeńska Misja Archeologiczna w oazie Serachs (Kaim 2008, 130–131).

Oaza Serachs położona jest w południowym Turkmenistanie nad rzeką Tedżen przy granicy z Iranem i Afganistanem (fig. 1, 2). Ograniczona jest obszarem wyżyny Badchyz na południu, pustynią Karakum na wschodzie i północnym wschodzie, oraz obszarem stepowo-pustynnym na północy (Orazov 1973, 3; Kaim 2008, 129; Kaim, Wagner 2008, 1). Początki badań archeologicznych w oazie to przede wszystkim prace A.A. Maruŝenko na Starym Serachsie (1959, 54–109). Pod koniec lat sześćdziesiątych prace archeologiczne były kontynuowane przez O. Orazov'a (1973, passim). Począwszy od 1995 roku teren oazy Serachs jest przedmiotem badań Polsko-Turkmeńskiej Misji Archeologicznej pod kierownictwem Prof. Barbary Kaim (Kaim 2000, 166). Od 2007 roku były tu prowadzone intensywne badania powierzchniowe (Kaim 2008, 130), w których wyniku wykryto 149 stanowisk różnej chronologii, w tym także tych datowanych na epokę żelaza.

Wczesna epoka żelaza na obszarze Azji Środkowej, kultura Jaz, jest to okres przypadający od drugiej połowy II tysiąclecia p.n.e. do około III w p.n.e. W wyniku prac wykopaliskowych i powierzchniowych, prowadzonych od początku XX wieku, archeolodzy określili, iż stanowiska z ceramiką tego typu znajdują się na obszarze oaz większej części Azji Środkowej, włączając także terytorium współczesnego północnego Afganistanu oraz na terenie północno-wschodniego Iranu (Kohl 1984, 193–200). Wiele aspektów kultury materialnej i przede wszystkim chronologia jest tematem intensywnych dyskusji naukowych prowadzonych w ciągu ostatnich trzydziestu lat (np. Bonora, Vidale 2008, 153–193). Duży wkład w badanie tych tematów dostarczyły m.in. prace nad osadnictwem w północnym Afganistanie (Lyonnet 1997, 83–119; Gardin 1998, 109–112) i w delcie rzeki Murgab w Turkmenistanie (Gubaev et al. 1998; Salvatori et al. 2008).

Niewątpliwie nie wszystkie obszary we wspomnianym zasięgu są przebadane w równym stopniu. Do niedawna nie wiele było też wiadomo na temat osadnictwa kultury Jaz w oazie Serachs. Znano wyłącznie pięć stanowisk tego okresu – Stary Serachs, Bäş-depe, Akja gala, Mowlek-depe i Oyuklydepe (fig. 2) (Maruŝenko 1956, 197; Masson 1959, 50; Orazov 1973, 94–5; Košelenko 1985: 186–7; Pilipko 2000: 95–98). Ponadto wszystkie wymienione, z wyjątkiem dwóch ostatnich, są zlokalizowane w pobliżu miasta Serachs. Dzięki ostatnim odkryciom udało się tą liczbę zwiększyć do kilkunastu stanowisk. Niemniej jednak, ocena skali osadnictwa kultury Jaz w oazie wymaga jeszcze wielu badań

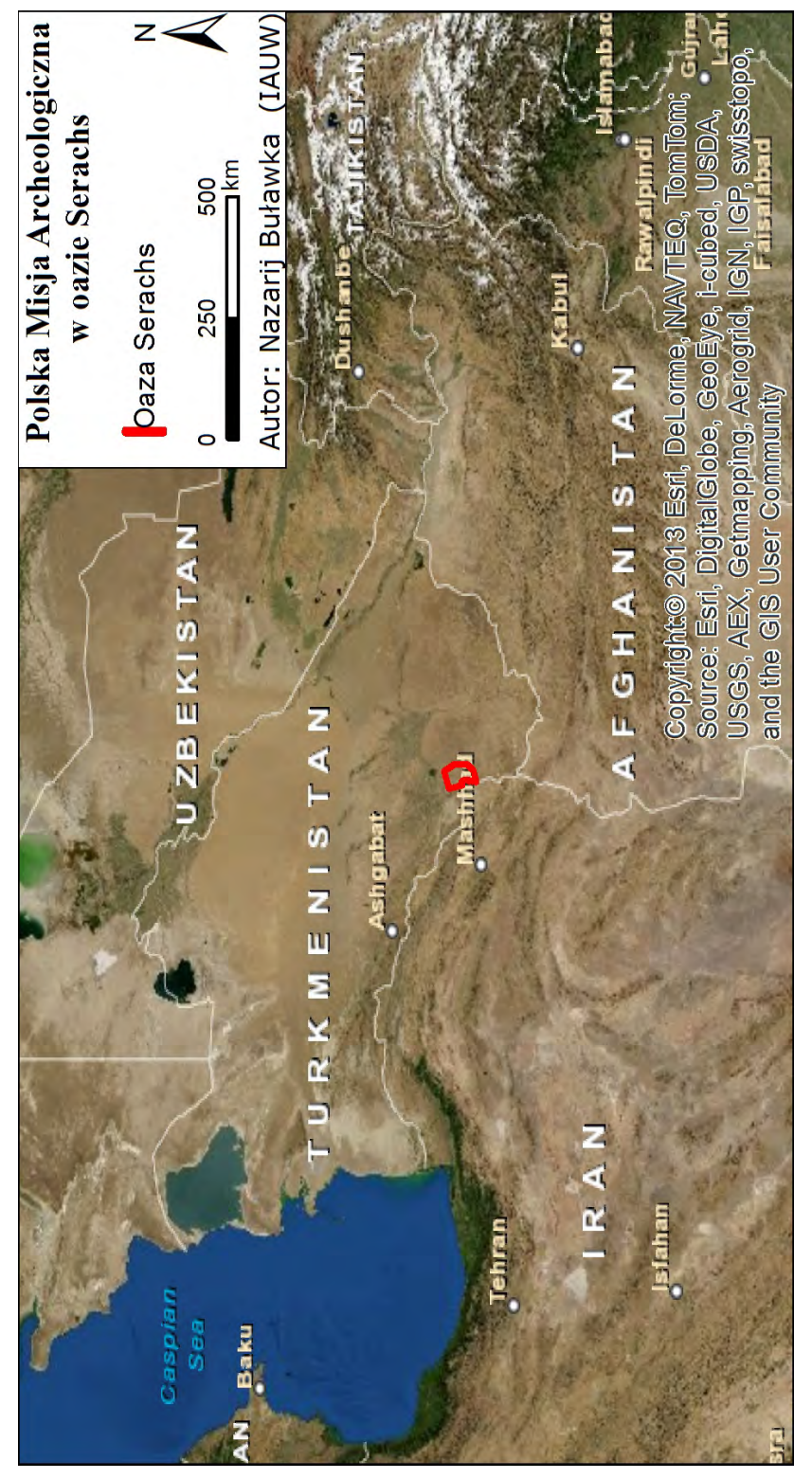

Fig. 1 Położenie oazy Serachs.

Fig. 1 Położenie oazy Serachs.<br>Fig. 1 The localization of the Serakhs Oasis Fig. 1 The localization of the Serakhs Oasis

# **Założenia i metody**

Badania archeologiczne nad osadnictwem w oazie Serachs były prowadzone od początku z intensywnym naciskiem na odtworzenie warunków środowiskowych, traktowanych jako czynnik decydujący o jego rozmieszczeniu. Podjęto wówczas badania geomorfologiczne, wspierane przez Grant N10900731/0426 MNiSzW, a jednym z podstawowych zadań była rekonstrukcja sieci irygacyjnej i określenie chronologii osadnictwa. Pierwsze próby syntezy zebranych danych dotyczyły w głównej mierze osadnictwa okresu partyjskiego. Niemniej jednak osadnictwo epoki żelaza było punktem wyjścia do studiów nad sztuczną irygacją (Kaim 2008, 130). Przede wszystkim z tego powodu, iż najstarsze znane osadnictwo w oazie Serachs datowane jest właśnie na ten okres. Jedynym znanym przykładem stanowiska znacznie starszego niż z epoki żelaza jest tak zwane Serahskoe poselenie datowane na okres eneolitu i wczesnego brązu (Adykov, Masson 1960, 62; Orazov 1973, 53–54; Kohl 1984, 67). Jest ono jednakże położone bezpośrednio przy korycie rzeki Tedżen.

Ostatnie badania (2013 rok) pozwoliły na znaczne poszerzenie wiedzy o najstarszym osadnictwie w oazie Serachs. Na obecnym etapie badań wiadomo jednak, że odkryto tylko część stanowisk. Niezależnie od tego, jedną z nierozwiązanych kwestii jest między innymi fakt znacznego rozproszenia osadnictwa kultury Jaz w głównej części oazy i duża jego koncentracja na północy (fig. 2).

Rozwiązanie wspomnianego problemu wymaga wyjaśnienia roli czynników (w tym środowiskowych) kształtujących osadnictwo tego okresu, a to z kolei wpłynie m.in. na określenie dalszych perspektyw badań w oazie Serachs. Kwestie te nie mogły być rozstrzygnięte bez zastosowania równoczesnej analizy bazy danych z zasobu archeologicznego i informacji przestrzennej w środowisku Systemów Informacji Geograficznej.

Założono, że sposób opracowania bazy danych faktograficznych i system ich analizy w środowisku GIS powinny być tak zoptymalizowane, aby pozwalał na systematyczne analizowanie materiału archeologicznego i prezentowanie ustaleń odnośnie cech sieci osadniczej w ich kontekście. Umożliwiłoby to następnie wyodrębnienie kolejnych punktów bądź obszarów do dalszych badań archeologicznych.

W pierwszej kolejności utworzono bazę danych dla stanowisk archeologicznych i zebranej ceramiki. Podstawowym celem tego etapu prac było zintegrowanie dokumentacji z poszczególnych etapów badań, służące ich zarządzaniu i kompleksowym analizom. Były one lokalizowane przestrzennie na podstawie danych z pomiarów GPS.

Najważniejszym elementem prac była bez wątpienia analiza materiału ceramicznego (Buławka w przygotowaniu), którą uzupełniała bazę danych w miarę jej postępu, wzbogacona o materiały kartograficzne i zobrazowania cyfrowe.

Zgromadzony materiał opracowano w formie bazy danych atrybutowych i przestrzennych w programie ArcGIS. Jest zbiorem różnego rodzaju danych wektorowych i rastrowych, w tym także danych pochodzących z kwerendy badań archeologicznych. W postaci plików rastrowych zgromadzono mapy topograficzne, zdjęcia satelitarne i dostępne modele wysokościowe terenu (Digital Elevation Model – DTM: Aster GDEM V2, GMTED 2010 i SRTM verion 2 - Void Filled)). Sowieckie map topograficzne (w różnych skalach: 1:10000, 1:100000, i 1:200000) poddano georeferencji. Bazę uzupełniły zdjęcia satelitarne, m.in. panchromatyczne Corona KH-4B, KH-4A, KH-3 (w rozdzielczości 6, 9 i 25 stóp) i Orbview-3 (0,5–1 m), oraz multispektralne zobrazowania Landsat 1–7 (15–90 m). Szczególnie istotne dla badań zdjęcia Corona, wykonywane w latach 1960–1980, także wymagały dodania georeferencji. Dużą zaletą programu ArcGIS okazała się dostępność przez Internet wysokorozdzielczych zdjęć satelitarnych, które zostały użyte do tworzenia warstw danych wektorowych. Zebrane dane wektorowe to przede wszystkim wspomniane już koordynaty stanowisk archeologicznych oraz zwektoryzowane na podstawie zdjęć satelitarnych kanały irygacyjne oraz zbiorniki wodne w oazie. Ponadto rozpoczęto prace nad wektoryzacją sieci dróg, pokrycia terenu i współczesnej zabudowy. W ten sposób powstała baza, która może być używana w Turkmenistanie bez dostępu do Internetu.

Zakładano, iż w celu wyjaśnienia różnic między poszczególnymi strefami osadnictwa kultury Jaz w oazie konieczne jest porównanie obszarów pod wieloma aspektami. Ten cel mógł być zrealizowany poprzez analizę kontekstu w jakim znajdują się stanowiska datowane na kulturę Jaz. Kontekst tutaj był rozumiany jako m.in. zagospodarowanie terenu, sąsiedztwo innych stanowisk, kanałów irygacyjnych i topografia oazy. W ten sposób przygotowana baza plików rastrowych i wektorowych posłużyła nie tylko

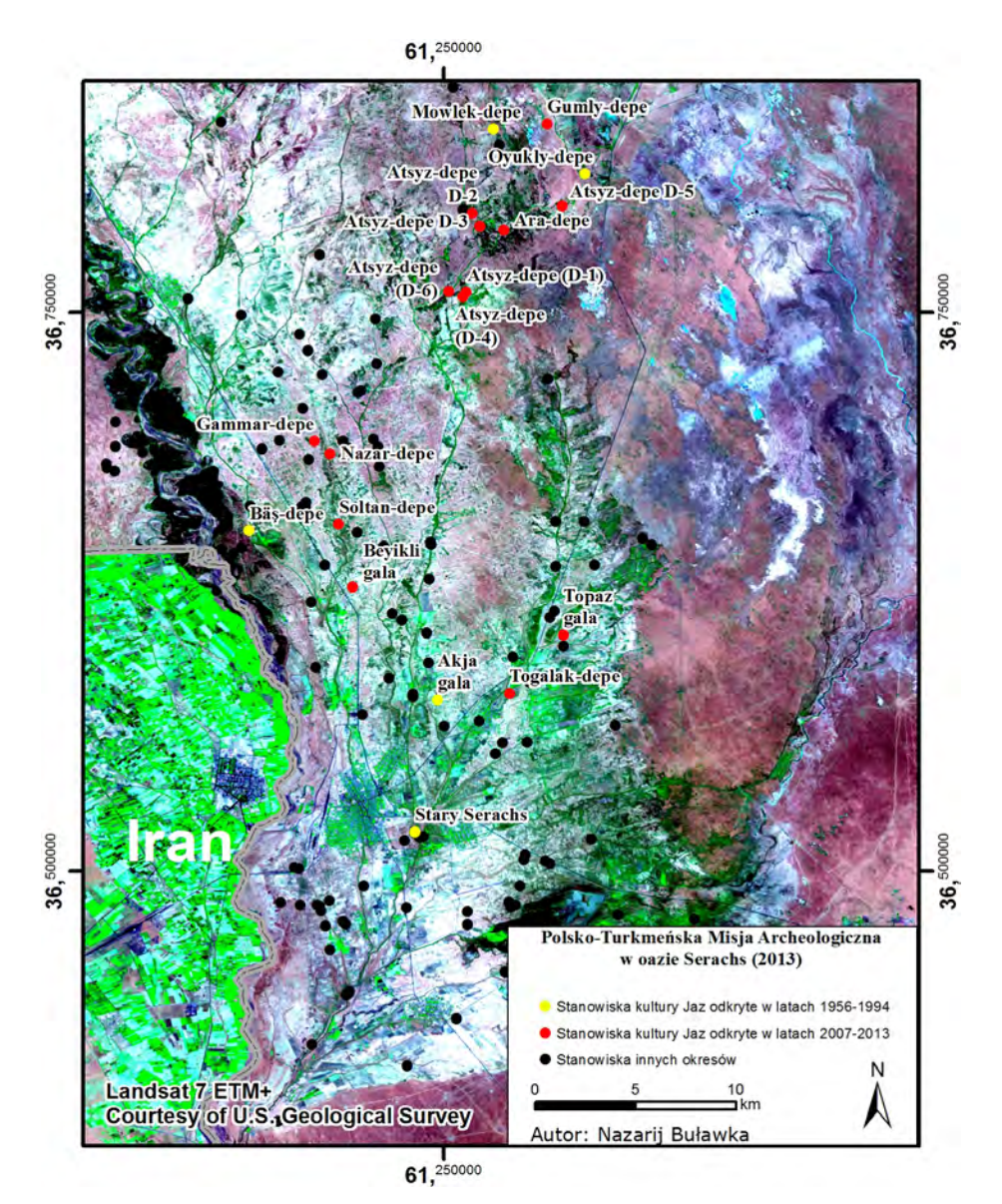

Fig. 2 Stanowiska kultury Jaz w oazie Serachs wspomniane w artykule. Fig. 2 The sites of the Yaz culture in the Serakhs Oasis mentioned in the paper.

stworzeniu wizualizacji, ale i analizie związku osadnictwa różnych okresów z środowiskiem naturalnym. Prezentowany artykuł ujmuje tylko wybrane aspekty wspomnianej wyżej analizy.

## **Wyniki**

W pierwszej kolejności przeanalizowano związek między osadnictwem kultury Jaz a współczesnymi systemami irygacyjnymi. Dotychczasowy stan badań wskazuje, że w epoce żelaza funkcjonowały najprawdopodobniej 2 spośród 4 istniejących systemów irygacyjnych – Kiçi-aga-yap i Ata-yap. Są to główne kanały wyprowadzone z rzeki Tedżen za pośrednictwem magistralnego kanału o nazwie Salyr-yap.

Stanowiska datowane na epokę żelaza, ze względu na ich położenie, można podzielić na trzy grupy – północną, zachodnią i południową. Rozmiar stanowisk jest zróżnicowany, aczkolwiek większość z nich nie przekracza 0,5 hektara. Wyjątek stanowią trzy spośród udokumentowanych. Przede wszystkim jest to Oyukly-depe o powierzchni około 8 hektarów. Jest ono niewątpliwie jednym z najważniejszych stanowisk w grupie północnej. Datowane jest też wyłącznie na epokę żelaza. Pozostałe dwa, Nazardepe i Stary Serachs, to stanowiska grupy zachodniej i południowej, zasiedlone w znacznym stopniu w późniejszych okresach (Buławka w przygotowaniu). Stary Serachs jest tutaj niewątpliwie najciekawszym przykładem, dlatego będzie omówiony nieco później (fig. 2, 7).

Frekwencję stanowisk badano także poprzez zastosowanie siatki poligonów o równej powierzchni wyznaczonych za pomocą narzędzi programu ArcGIS (fig. 3a, b). Zabieg ten miał na celu sprawdzenie relacji między położeniem stanowisk kultury Jaz i z innych okresów na arbitralnie wybranych sektorach o równej powierzchni, z tym że, układ siatki został dopasowany tak, aby stanowiska epoki żelaza zajmowały jak najmniejszą liczbę sektorów. Uzyskano frekwencję 3–7 stanowisk na obszarze 100 km2 w poszczególnych sektorach, z największą koncentrację w sektorze północnym. Jednocześnie dotychczasowy stan badań wskazuje, iż obszar ten zasiedlony był niemal wyłącznie w epoce żelaza, a analiza ceramiki wskazała na obecność tylko niewielkiej ilości naczyń okresu muzułmańskiego (Buławka w przygotowaniu).

Zupełnie inną sytuację zaobserwowano w dwóch sektorach w głównej części oazy (grupa zachodnia i południowa). Jest to obszar, gdzie odkryto najmniejszą liczbę stanowisk epoki żelaza, a jednocześnie największą dla pozostałych okresów (partyjskiego, sasanidzkiego i muzułmańskiego). Ponadto niemal wszystkie stanowiska z ceramiką kultury Jaz były zasiedlone w tym obszarze w znacznym stopniu w późniejszych okresach. Dobrym przykładem są stanowiska Togolak-depe, Gammar-depe i Nazardepe, które były zasiedlone także w okresie sasanidzkim (fig. 2). Wyjątek może stanowić stanowisko Topaz gala zasiedlone niemal wyłącznie w okresie Jaz, na którym są prowadzone prace wykopaliskowe (Wagner 2011: 209). Natomiast w sektorze ulokowanym w środkowej części oazy Serachs, w którym obecna jest duża ilość stanowisk różnych okresów, nie stwierdzono osadnictwa epoki żelaza (fig. 3). W rzeczywistości odpowiada to obszarowi położonemu wzdłuż kanału Kiçi-aga-yap na około 20 kilometrach jego długości. Biorąc pod uwagę stan badań nie można przyjąć, iż obszar ten nigdy nie był zasiedlony w epoce żelaza. Nie jest też możliwe, aby stanowiska znajdujące się na tym terytorium mogłyby być w całości zniszczone w wyniku procesów erozyjnych bądź poprzez działalność człowieka. Takie wnioski nie mogą być przyjęte bez przeprowadzenia szczegółowej analizy współczesnego zagospodarowania i pokrycia terenu. Prawdopodobne jest natomiast, że brak ceramiki epoki żelaza na tych stanowiskach może być spowodowany wyłącznie jej niedostępnością w trakcie badań, co może wynikać z faktu znacznego ich zasiedlenia w późniejszych okresach. Hipotezę tę potwierdzają wnioski uzyskane w wyniku analizy zachodniej i południowej grupy stanowisk.

Analiza współczesnego zagospodarowania terenu wykonana w programie ArcGIS na podstawie zebranych zdjęć satelitarnych wskazuje na obecność pól uprawnych w bezpośrednim sąsiedztwie Akja gala. Nie mniej jednak, ograniczają się one do środkowej części oazy, do 6 km na północ od tego stanowiska do Gok-depe (fig. 9). Wykryto tutaj kilkanaście stanowisk różnych okresów, ale żadne z nich nie było datowane na epokę żelaza.

Przykładowo, stanowisko Gok-depe zdaniem K.A. Adykov'a (1959: 214–217, fig. 2) wraz z otaczającymi je mniejszymi wzniesieniami to ruiny zamku Nadżara (datowane na okres muzułmański). Obszar ten według tego badacza był ważnym punktem przystankowym na szlaku z Serachsu do oazy Merw. Analiza zdjęć satelitarnych pozwoliła zlokalizować ślady osadnictwa w promieniu jednego kilometra od tego stanowiska. Dalej na północ obecne są kolejne pola uprawne (od 10 do 20 kilometrów od Akja gala). Na wspomnianym obszarze nie stwierdzono jednak stanowisk archeologicznych. Niewątpliwie intensywne rolnictwo jest tutaj istotnym czynnikiem wpływających na ich stan zachowania, chociaż obszar między Akja gala a grupą północną osadnictwa kultury Jaz nie jest w całości przekształcony poprzez rolnictwo. Istnieją tutaj obszary niemal przez nie nietknięte, bądź takie gdzie zlokalizowano stanowiska innych okresów. Taki stan mógł zatem wskazywać na oddziaływanie innych czynników niż antropogeniczne.

Dalsza analiza wspomnianego terytorium została przeprowadzona z uwzględnieniem ustaleń w innych obszarach badań i analogicznych warunkach środowiskowych (na Bliskim Wschodzie i w Azji Środkowej). Z punktu widzenia badań oazy Serachs bardzo interesujące wyniki otrzymano w wyniku prac prowadzonych przez N. Roberts'a, P. Boyer'a i D. Baird'a w dolinie rzeki Çarşamba w Turcji. Badania geomorfologiczne i osadnicze w rejonie słynnego stanowiska Çatalhöyük wskazywały m.in. na wpływ procesów akumulacji warstw aluwialnych różnych okresów na osadnictwo oraz możliwość jego stwierdzenia. Wspomniani autorzy ustalili, że stanowiska długo zasiedlone mogą być nawet w znacznym stopniu przykryte warstwami aluwialnymi, które nagromadziły się w późniejszym czasie.

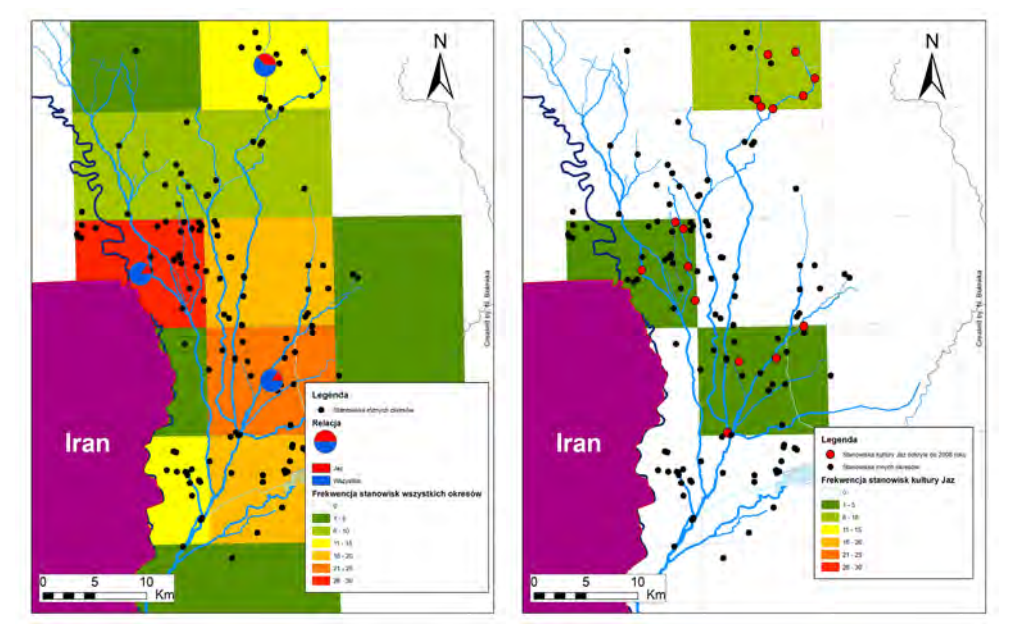

Fig. 3. Porównanie frekwencji stanowisk kultury Jaz I i stanowisk innych okresów: (A) stanowiska wszystkich okresów oraz diagram kołowy pokazujący stosunek stanowisk kultury Jaz do wszystkich okresów; (B) stanowiska kultury Jaz.

Fig. 3. A comparison of the Yaz culture settlement pattern with localization of the sites of later periods: (A) sites of all periods and graph showing the ratio between sites of the Yaz culture and site of all periods; (B) the sites of Yaz culture.

Zjawisko to jednak nie uniemożliwia ich identyfikacji podczas prac powierzchniowych. Stanowiska krótkotrwale zasiedlone natomiast mogą być już przykryte takimi warstwami w całości, co uniemożliwia ich wykrycie (Boyer et al. 2006, 693–695, Fig. 7b).

Na podobne do opisanych wnioski pozwala analiza topografii oazy Serachs. Zastosowano w niej analizę DTM Aster GDEM V2 i GMTED2010, które posiadały różną rozdzielczość. Początkowo analizowano dane wysokościowe stosując klasyfikację w cięciu co 25 metrów. Pozwoliło to na ustalenie, że oaza jest położona na wysokości od około 225 do 300 m n.p.m. (fig. 4A). Widoczne jest ogólne obniżanie się terenu od gór Kopet Dag ku północy do pustyni Karakum, a w przypadku oazy Serachs poprzez wyżynę Badchyz. Jest to zjawisko charakterystyczne dla ukształtowania powierzchni w całym Turkmenistanie. Przy zastosowaniu ciągłej skali (Streched: Minimum–Maximum), widoczny jest ponadto wyraźny związek wyższych partii oazy z przebiegiem kanałów irygacyjnych. Tworzą one wydłużone wzory o formie rozgałęzień (fig. 4B).

Znacznie lepszą rozdzielczość można było osiągnąć zawężając obszar badawczy do 500 km2 i stosując skalę kolorów hipsometrycznych o wartościach maksymalnych i minimalnych dla wybranego obszaru. Dla takiego porównania wybrano tereny między Togolak-depe, Akja gala a Beyikly gala. Okazało się, że obszary występowania głównych kanałów irygacyjnych są tutaj wyższe nawet o 5–10 m w stosunku do terenów, gdzie ich nie wykryto (fig. 5).

Do podobnych wniosków można dojść stosując profile wysokościowe, które są narzędziem dostępnym w ArcGIS. Wyraźne różnice wysokości są widoczne nawet dla DTM o mniejszej rozdzielczości, gdzie wartości są uśrednione (fig. 6).

Podobny stan zaobserwowano w innych częściach oazy, stosując analogiczną procedurę. Obserwacje te potwierdzają obecność warstw aluwialnych o znacznej grubości, jednakże wnioski co do wpływu akumulacji na osadnictwo i możliwość jego wykrycia powinny zostać zweryfikowane w dalszych badaniach terenowych.

Dalsze konkluzje wynikają z analizy wyników badań wykopaliskowych na wspomnianym już Starym Serachsie (fig. 7). Stanowisko to położone jest w grupie południowej, na zachód od miejsca, gdzie kanał Kiçi-aga-yap rozwidla się na kilka głównych odnóg. Stanowisko to, o rozmiarze przekraczającym 120 hektarów, było zasiedlone od epoki żelaza aż do XIX wieku (Kaim, Wagner 2008, 5). Dzięki badaniom wykopaliskowym A.A. Maruŝenko odkryto warstwy z ceramiką Jaz w dwóch sondażach – w południowo-wschodnim narożniku cytadeli (arq, qala) i na terenie dolnego miasta, czyli szahristanu (Maruŝenko 1956, 171–5, 196–8, fig. 1, Pl. 16, 17). Sondaże te są oddalone od siebie o kilkaset metrów, co może wskazywać na znaczny poziom zasiedlenia Starego Serachsu w epoce żelaza. Co jest jednak istotne, warstwy te zostały odkryte na znacznej głębokości. W przypadku sondażu na szahristanie było to nawet 9,3–11,9 m względem lokalnego repera w tej części stanowiska (ibidem, 171–5). Co więcej Maruŝenko określił głębokość, na której dotarł do calca (11,9 m głębokości).

Analiza wspomnianych danych w celu sprawdzenia zmian topografii stanowiska od czasu jego zasiedlenia została przeprowadzona w oparciu o lokalizację sondaży na powierzchni stanowiska, na podstawie informacji Maruŝenko oraz poprzez eliminację miejsc późniejszych wykopów. Wykorzystano do tego celu mapę warstwicową Polskiej Misji Archeologicznej, do której dodano georeferencję w programie ArcGIS. Następnie udało się określić wartość względnego repera przyjętego przez Maruŝenko na 281,5 m n.p.m. Dane te zostały użyte do analizy otoczenia poprzez obliczenie różnicy wysokości względem Aster GDEM V2.

Opisaną procedurę powtórzono dla modelu terenu o rozdzielczości poniżej 0,5 m., który utworzono na podstawie wspomnianej wcześniej mapy warstwicowej poprzez zastosowanie dostępnych narzędzi w programie ArcGIS. Zaskakuje jednak, że nie tylko samo stanowisko jest tutaj wyższe od określonej wartości calca (269,6 m) o 10–20 m, ale i cały obszar w promieniu 500 metrów nawet o 5–10 m (fig. 8). Natomiast obszar, gdzie przepływa główny odcinek kanału Kiçi-aga-yap jest wyższy nawet o

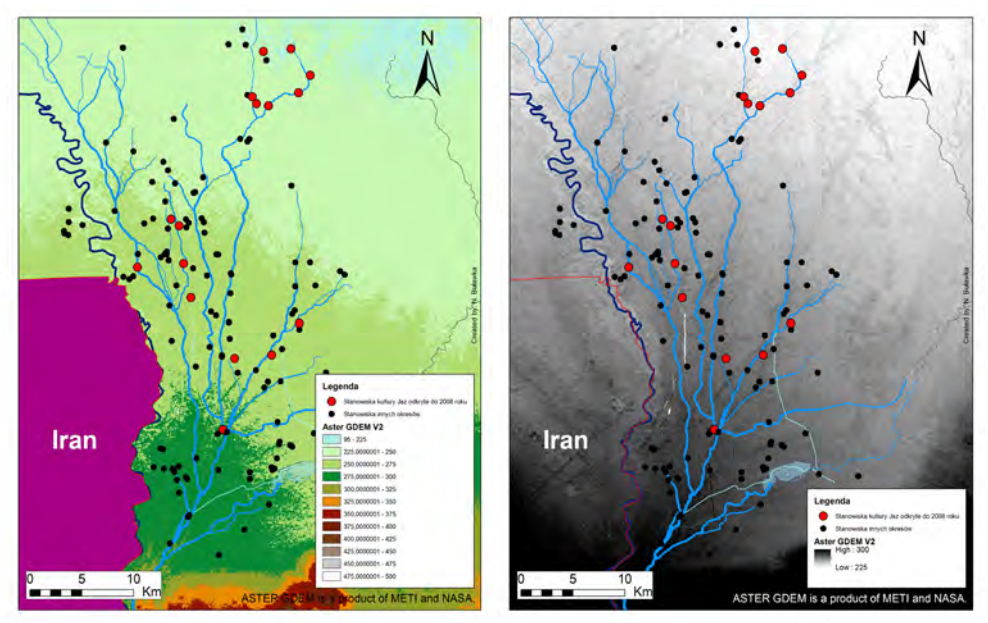

- Fig. 4. Wizualizacja Digital Elevation Model (Aster GDEM V2): (A) stopniowanie co 25 m; (B) skala kolorów (225– 300 m).
- Fig. 4. The visualization of Digital Elevation Model (Aster GDEM V2): (A) classified; 25 m; (B) Streched: Minimum-Maximum (225–300m)(ASTER GDEM is a product of METI and NASA.)

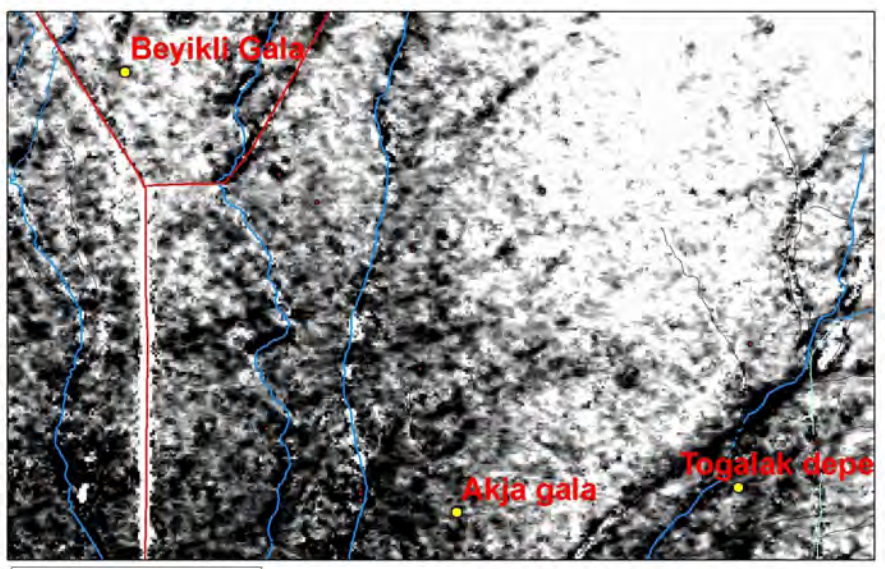

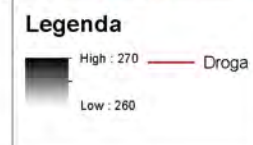

- Fig. 5. Kadr Digital Elevation Model Aster GDEM V2 w obszarze Beyikli Gala i Togolak depe (Skala kolorów 260–270 m n.p.m.)
- Fig. 5. The fragment of Aster GDEM V2 Digital Elevation Model showing the area between Beyikli Gala and Togolak depe (Symbology stretched: 260–270 m a.s.l.)

5–20 m, przed miejscem jego rozwidlenia. Tak znaczna różnica wysokości w tym przypadku może być uzasadniona intensywnością użytkowania tego terenu w przeszłości i być może też nagromadzeniem się znacznej grubości warstw aluwialnych, chociaż nie bez znaczenia może być również rozdzielczość i dokładność DTM.

## **Dyskusja i wnioski**

Dotychczasowy stan badań nie pozwala na ustalenie ostatecznych wniosków dotyczących osadnictwa ze względu na niewielką liczbą udokumentowanych stanowisk. Zastosowanie wybranych metod GIS pozwoliło jednak na określenie takich czynników, które mogą być powodem tego stanu rzeczy. Bez wątpienia, niestwierdzenie obecności stanowisk epoki żelaza na wspomnianym obszarze, między Akja gala i grupą północną, może być wynikiem wielu takich czynników, a w tym m.in. przykryciem przez warstwy aluwialne.

Bardzo dobrym przykładem pokazującym wpływ akumulacji warstw aluwialnych na efektywność

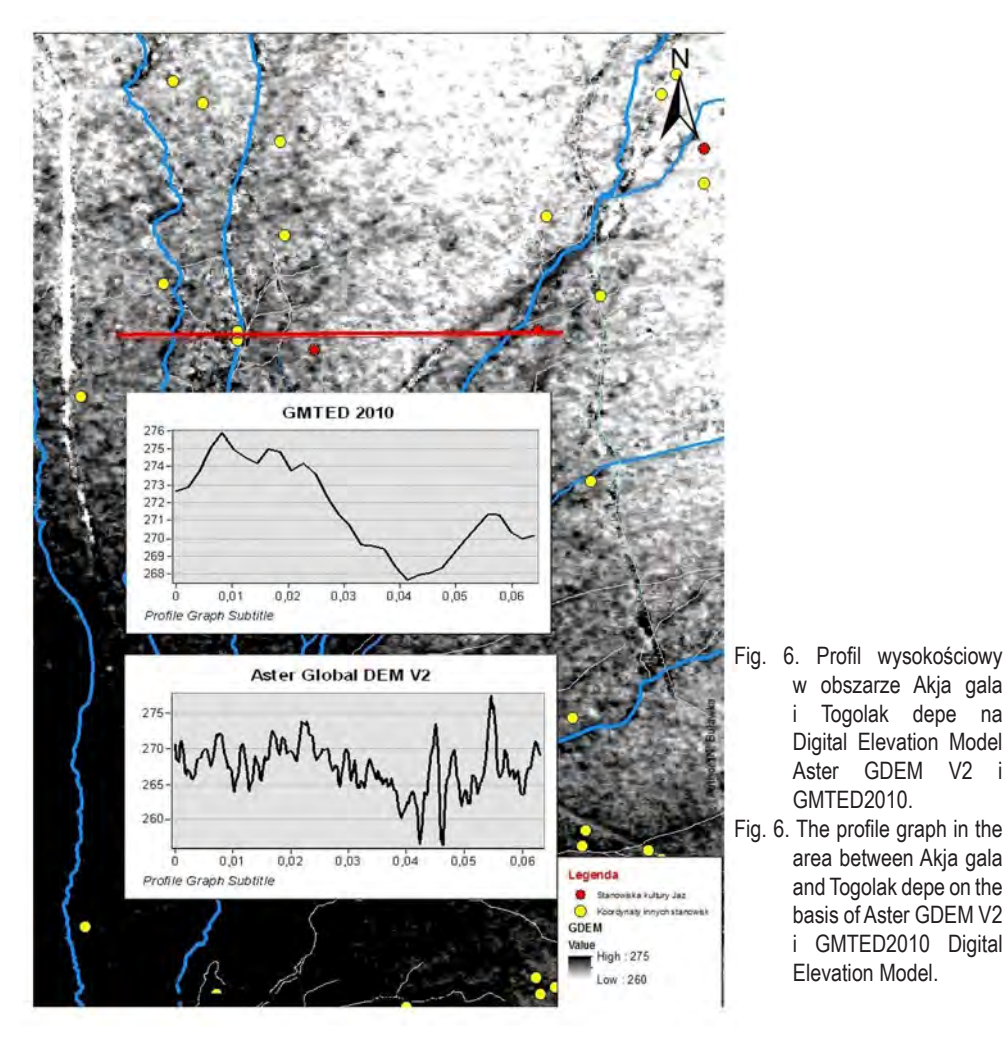

prac powierzchniowych jest oaza Merwu w Turkmenistanie. Wspólnym elementem obu oaz (oazy Serachsu i Merwu) jest przesunięcie się osadnictwa późniejszych okresów do południowej części oazy, co w znacznym stopniu utrudnia dostęp do stanowisk wcześniejszych okresów na tym obszarze. Szczególne cenne są tutaj doświadczenia Cremaschi'ego w badaniu geomorfologii oazy. Są one dobrym źródłem informacji nie tylko o identyfikacji poszczególnych form terenowych w analogicznych obszarach oazowych, ale i czynnikach kształtujących obraz osadnictwa (Cremaschi 1998, 15–19). Opisywane badania stratygraficzne wybranych obszarów oazy Merwu wyraźnie pokazują, iż osadnictwo wcześniejszych epok może być zasłonięte przez warstwy aluwialne (Cerasetti 2008, 33). Dobrym przykładem dokumentującym taki stan jest sondaż w Garry Kishman, w którym zaobserwowano obecność naczyń epoki brązu 2,5 metra pod współczesną powierzchnią, przykryte m.in. warstwami datowanymi na epokę żelaza (Cremaschi 1998, 18, fig. 4). Jest to szczególnie istotne, gdyż stanowisko znajduje się za "murem Antiocha" na terenie intensywnie zasiedlonym w późniejszych okresach (zobacz: Genito et al. 1998, Fig.1).

Pomimo tego, w wyniku trwających ponad 20 lat prac powierzchniowych archeolodzy włoscy odkryli ponad 250 stanowisk datowanych na epokę żelaza na obszarze około 7000 km2 (Salvatori 2008, 67–71, fig. 5.9, 5.11, 5.14). Stanowiska te koncentrują się głównie w północnej części oazy za "murem Antiocha". Tworzą wyraźne zagęszczenia o wydłużonych wzorach odpowiadających przebiegowi kanałów irygacyjnych (zobacz: Salvatori 2008, fig. 5). Zdaniem Cerasetti zastosowanie SRTM było niezbędne do interpretacji sieci tych kanałów (Cerasetti 2008, 33, 34). Nie wszystkie te stanowiska miały postać wyraźnych wzniesień charakterystycznych dla osadnictwa w obszarze Bliskiego Wschodu i Azji Środkowej, czyli tepe lub tell. Niektóre zachowały się też jako miejsca nieznacznie wzniesione bądź

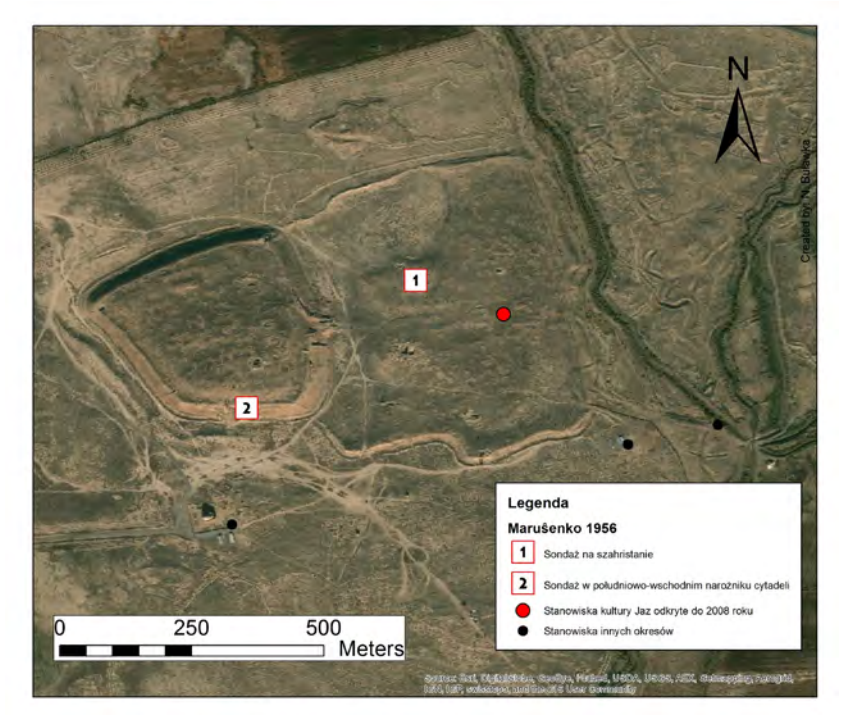

- Fig. 7. Stary Serachs. Lokalizacja wykopów A.A. Maruŝenko: 1 sondaż na szachristanie; 2 sondaż w południowo-wschodnim narożniku cytadeli.
- Fig. 7. Old Serachs. The localization of A.A. Maruŝenko's excavation trenches: 1 trench at the shahristan; 2 – trench in the south-eastern corner of the citadel.

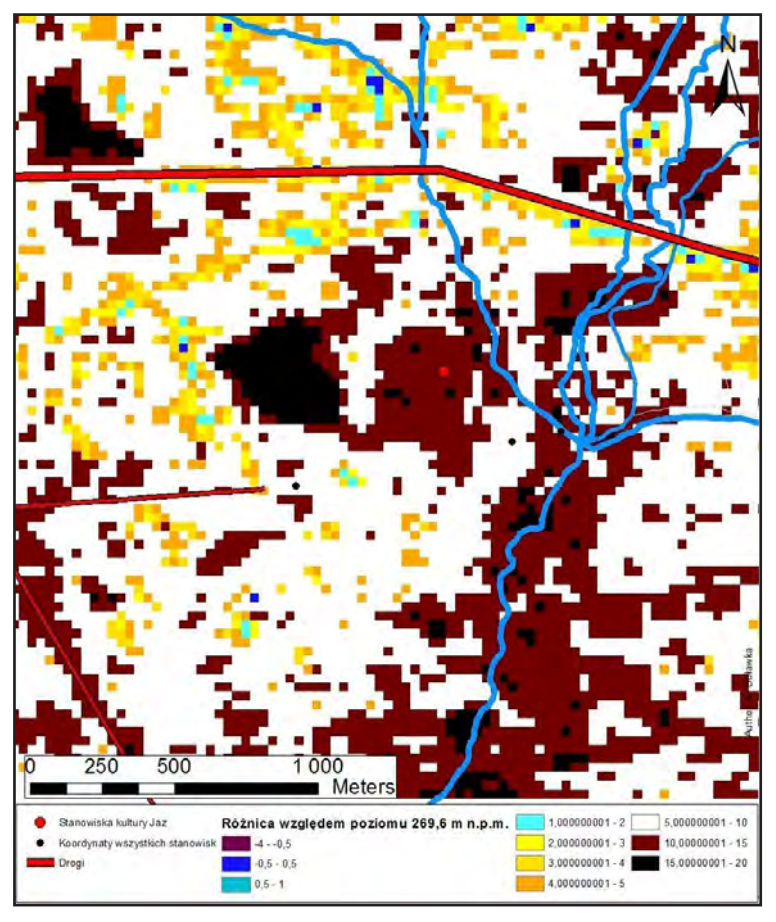

- Fig. 8. Różnica wysokości między współczesną topografią stanowiska Stary Serachs i obliczoną wysokością calca 269,6 m n.p.m. według Digital Elevation Model Aster GDEM V2.
- Fig. 8. The difference between the modern topography of Old Serachs and the calculated value for the sterile layer 269,6 m on the basis of Aster GDEM V2 Digital Elevation Model (ASTER GDEM is a product of METI and NASA).

płaskie, ale z ceramiką na ich powierzchni. Mogą one odpowiadać stanowiskom krótko zasiedlonym bądź zniszczonym. Takie obiekty mogą być zidentyfikowane przede wszystkim poprzez zdjęcia lotnicze lub intensywną prospekcję powierzchniową.

Podobna próba zlokalizowania stanowisk w oazie Serachs z zastosowaniem zobrazowań satelitarnych Bird's Eye Imagery (Bing Maps) ujawniła obecność dużej ilości obiektów, które mogą być interpretowane jako stanowiska zniszczone lub zasiedlone krótkotrwale. Niezależnie, większość z wyróżnionych kandydatów stanowisk nie daje się rozpoznać poprzez zastosowanie wysokorozdzielczych zdjęć satelitarnych Google Earth (fig. 9). Wskazuje to na potrzebę potwierdzenia ustaleń w przyszłych badaniach powierzchniowych.

Przedstawione argumenty wyraźnie pokazują konieczność uwzględnienia doświadczeń archeologów w oazie Merwu w dalszych badaniach w oazie Serachs. Ilość poznanych stanowisk w oazie Serachs z pewnością nie jest ostateczna. Dotychczas przeprowadzona analiza topografii wskazuje na możliwości wyznaczenia obszarów testowych, których szczegółowe rozpoznanie może pozwolić na dalsze uszczegółowienie rozpoznania osadnictwa najstarszych okresów w tej oazie.

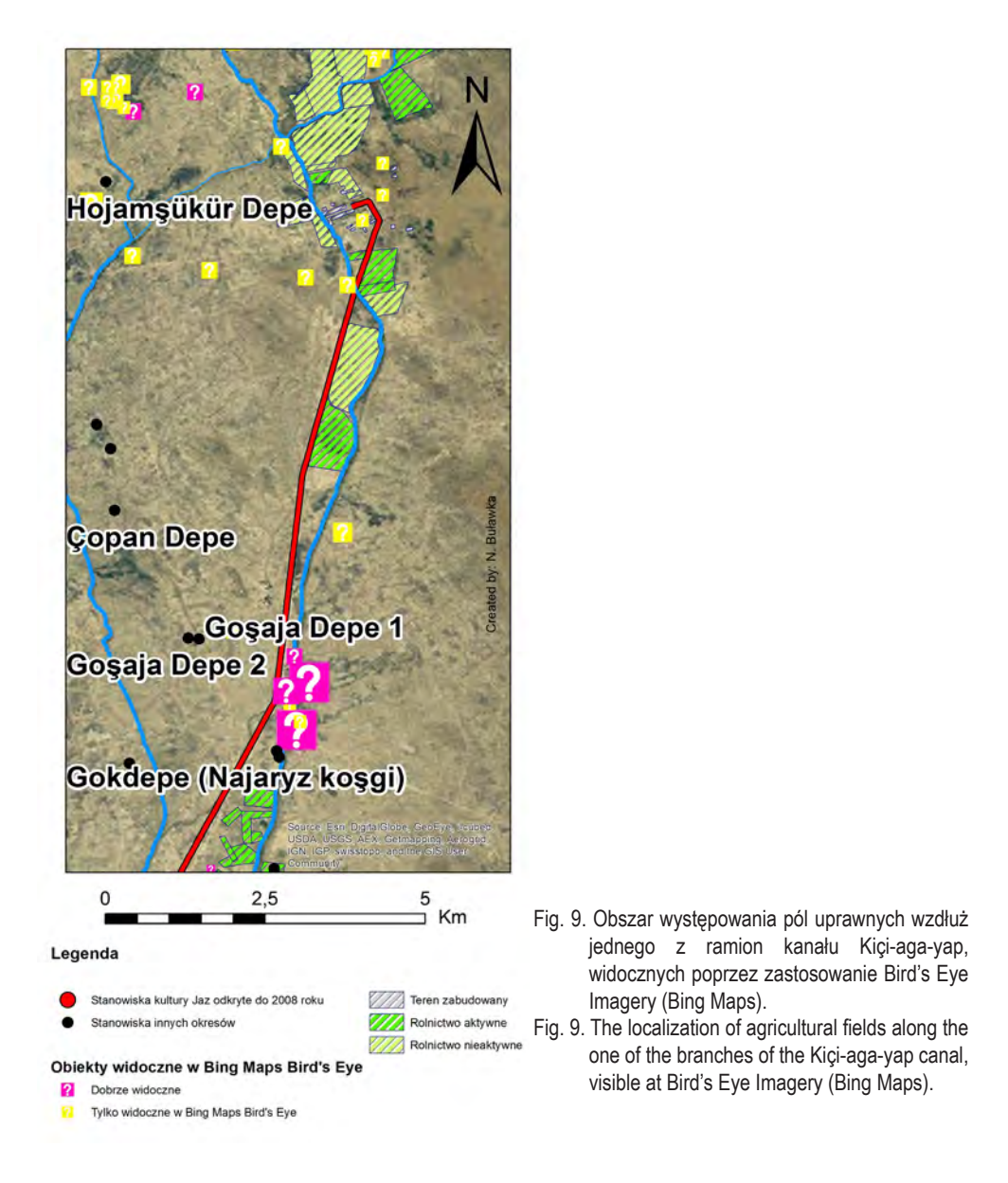

*Uwaga:* W tekście oraz spisie literatury zastosowano transliterację cyrylicy według PN-ISO 9 2000

#### **Literatura**

Adykov, K. A., 1959. Glavnye stancii na srednevekovom torgovom puti iz Serakhsa v Merv (Po arkheologičeskim dannym). Sovetskaâ Arheologiâ 1959/4: 212–227.

- Adykov, K.A., Masson, V.M. 1960. Drevnosti Tedžhen-Murgabskogo meždureč′â (k izučeniû arheologičeskih pamâtnikov v zone 2-oj očeredi Karakumskogo kanala). Izvestiâ Akademii Nauk TSSR. Seriâ obŝestvennyh nauk 1960/2: 58–66.
- Barton, J., Wordsworth, P. 2011. Multi-Scalar GIS at Merv, Turkmenistan: Bringing it All Together. In On the Road to Reconstructing the Past. Computer Applications and Quantitative Methods in Archaeology (CAA). Proceedings of the 36th International Conference. Budapest, April 2- 6, 2008, edited by Erzsébet, J., Redő, F., Szeverényi, V., 35–40. Budapest: Archeaeolingua. http://proceedings.caaconference.org/paper/cd03\_barton\_wordsworth\_caa2008/
- Bevan, A., Conolly, J., 2004. GIS, Archaeological Survey, and Landscape Archaeology on the Island of Kythera, Greece. Journal of Field Archaeology 29, No. 1/2 (Spring, 2002 - Summer, 2004): 123–138.
- Boyer, P., Roberts, N., Baird, D. 2006. Holocene environment and settlement on the Çarşamba alluvial fan, south-central Turkey: Integrating geoarchaeology and archaeological field survey. Geoarchaeology: An International Journal 21: 675–698.
- Buławka, N. (w przygotowaniu). Yaz II-III settlement pattern in Serakhs Oasis, southern Turkmenistan.
- Cattani, M., Cerasetti, B., Salvatori, S., Tosi, M., 2008. The Murghab delta in Central Asia 1990-2001: the GIS from Research Resource to a Reasoning Tool for the Study of Settlement Change in Long-Term Fluctuations. In:The Bronze Age and Early Iron Age in the Margiana Lowlands. Facts and Methodological Proposal for a Redefinition of the Research Strategies. The Archaeological Map of the Murghab Delta. Studies and Report, Vol. II. BAR International Series 1806, ed. Salvatori, S., Tosi, M, 39–46. Oxford: Archaeopress.
- Cerasetti, B., 2008. A GIS for the Archaeology of the Murghab Delta. In: The Bronze Age and Early Iron Age in the Margiana Lowlands. Facts and Methodological Proposal for a Redefinition of the Research Strategies. The Archaeological Map of the Murghab Delta. Studies and Report, Vol. II. BAR International Series 1806, ed. Salvatori, S., Tosi, M., 29–38. Oxford: Archaeopress.
- Cremaschi, M., 1998. Palaeohydrography and middle holocene desetification in the northern fridge of the Murghab delta. In: The Archaeological Map of the Murghab Delta. Preliminary Reports 1990-95, ed. Gubaev, A., Koshelenko, G., Tosi, M., 15–26. Rome: La Nuova Poligrafica.
- Gaffney, V., Stančič, Z. 1991. GIS approaches to regional analysis: a case study of the Island of Hvar. Ljubljana, reprinted by Oxbow Books (1996)
- Gardin, J.-C., 1998. Prospections archéologiques en Bactriane orientale (1974-1978). Volume 3. Description des sites et notes de synthèse, Mémoires de la Mission Archéologique Française en Asie Centrale IX, Paris: Éditions Recherche sur les Civilisations.
- Gubaev, A., Koshelenko, G.,Tosi, M. 1998. (ed.), The Archaeological Map of the Murghab Delta. Preliminary Reports 1990-95. Rome: La Nuova Poligrafica.
- Hritz, C., Richason, B.F., 2007. Remote Sensing and GIS Use in the Archaeological Analysis of the Central Mesopotamian Plain. In: Remote Sensing in Archaeology, ed. Wiseman, J., El-Baz, F., 283–325. New York: Springer.
- Kaim, B., 2000. Serakhs (Turkmenistan). In: Archaeological news from Iran and Central Asia: third report. Iran 38: 166.
- Kaim, B. 2008, The Parthian settlements in the Serakhs oasis. Parthica 10: 129–134.
- Kaim, B., Wagner, M., 2008. Monuments of Sarakhs oasis, Warszawa: Wydawnictwo Uniwersytetu Warszawskiego.
- Kohl, Ph.L., et al., 1984. Central Asia. Palaeolithic beginnings to the Iron Age, Paris: Éditions Recherche sur les Civilisations.
- Košelenko, G.A. 1985 (ed.). Serahskij oazis. In: Srednââ Aziâ w rannem železnom veke. In: Drevnejšie gosudarstva Kavkaza i Srednej Azii, Arheologiâ SSR 8, ed. Košelenko, G.A., 186–7. Moskva: Izdatel*Istvo Nauka*.
- Lyonnet, B.,1997. Prospections archéologiques en Bactriane orientale (1974-1978). Volume 2. Céramique et peuplement du chalcolithique à la conquête Arabe", Mémoires de la Mission Archéologique Française en Asie Centrale VIII, Paris: Éditions Recherche sur les Civilisations.
- Mantellini, S., Berdimuradov, A., 2005. Archaeological Explorations in the Sogdian Fortress of Kafir Kala (Samarkand Region, Republic of Uzbekistan). Ancient Civilizations from Scythia to Siberia, 11/ 1: 107–132.
- Maruŝenko, A.A., 1956. Staryj Serahs (Otčёt o raskopkah 1953 g.), Trudy Instituta Istorii. Arkheologii i Etnografii Turkmenskoj SSR 2: 161–205.
- Masson, V.M. 1959. Drevnezemledel΄českaâ Kul΄tura Margiany, Materialy i Issledovaniâ po Arheologii SSSR 73, Moskva/Leningrad.
- Orazov, O., 1973. Arheologičeskie i arhitekturnye pamâtniki Serahskogo oazisa, Ašhabad: Izdatelʹstvo « Turkmenistan ».
- Pilipko, V. N., 2000. Kompleks keramiki ahemenidskogo vremeni s poseleniâ Oûkly v Serahskom oazise (Ûžnyj Turkmenistan), In: Srednaâ Aziâ. arheologiâ, istoriâ, kul´tura. Materialy meždunarodnoj konferencii posvâŝennoj 50-letiû naučnoj deâdel´nosti G.V. Šiškinoj. Gosudarstvennyj Muzej Vostoka. g. Moskva, Rossiâ. 14-16 dekabrâ 2000 g. Central Asia. archaeology, history, culture. Papers presented to the international conference dedicated to the 50th anniversary of G.V. Shishkina's scholarly activity. State Oriental Museum. Moscov, Russia. 14th-16th December 2000, eds. Alpatkina, T. G., Bolelov, S. B., Inevatkina, O. N., Mkrtyčev, T.K., 95–98. Moskva: Gosudarstvennyj Muzej Vostoka.
- Salvatori, S., 2008. The Margiana settlement pattern from the Middle Bronze Age to the Parthian-Sasanian: a contribution to the study of complexity. In: The Bronze Age and Early Iron Age in the Margiana Lowlands. Facts and Methodological Proposal for a Redefinition of the Research Strategies. The Archaeological Map of the Murghab Delta. Studies and Report, Vol. II. BAR International Series 1806, ed. Salvatori, S., Tosi, M., 69–71. Oxford: Archaeopress.
- Salvatori, S., Tosi, M., (eds.) 2008. The Bronze Age and Early Iron Age in the Margiana Lowlands. Facts and Methodological Proposal for a Redefinition of the Research Strategies. The Archaeological Map of the Murghab Delta. Studies and Report, Vol. II. BAR International Series 1806, Oxford: Archaeopress.
- Wagner, M. 2011. The first season of excavations at Topaz Gala Depe in the Sarakhs oasis, southern Turkmenistan, Światowit Vol. VII (XLIX)/A 2009–2010 (2011): 209.

*Czuryłowicz K., 2015. Analizy przestrzenne w prospekcji surowcowej na przykładzie złoża bursztynu "Górka Lubartowska". (w:) Lechnio J. (red). GIS w UW. Pierwsze forum użytkowników licencji edukacyjnej SITE oprogramowania ArcGIS na Uniwersytecie Warszawskim. Materiały pokonferencyjne. WGiSR UW.* 

# **Analizy przestrzenne w prospekcji surowcowej na przykładzie złoża bursztynu "Górka Lubartowska"**

#### **Spatial analysis in raw material prospection on the example of**  amber deposits "Górka Lubartowska"

#### **Krzysztof Czuryłowicz**

Wydział Geologii, Uniwersytet Warszawski, ul. Żwirki i Wigury 93, 02-089 Warszawa, Polska Państwowy Instytut Geologiczny – Państwowy Instytut Badawczy, ul. Rakowiecka 4, 00-975 Warszawa, Polska email: kczurylowicz@gmail.com

 $\mathcal{L} = \{ \mathcal{L} = \{ \mathcal{L} = \mathcal{L} \} \cup \{ \mathcal{L} = \{ \mathcal{L} = \mathcal{L} \} \cup \{ \mathcal{L} = \{ \mathcal{L} = \mathcal{L} \} \cup \{ \mathcal{L} = \{ \mathcal{L} = \mathcal{L} \} \cup \{ \mathcal{L} = \{ \mathcal{L} = \mathcal{L} \} \cup \{ \mathcal{L} = \{ \mathcal{L} = \mathcal{L} \} \cup \{ \mathcal{L} = \{ \mathcal{L} = \mathcal{L} \} \cup \{ \mathcal{L} = \{ \mathcal{L}$ 

**Streszczenie:** Niniejszy artykuł wprowadza w podstawowe pojęcia oraz metodykę stosowania analiz przestrzennych w środowisku pracy ESRI ArcGIS na potrzeby prospekcji surowcowej. W dalszej części publikacji, jako przykład zastosowania metody "Priorytetowego Nakładania" (ang. weighted overlay) przedstawiono wyniki prospekcji złożowej ukierunkowanej na wskazanie najbardziej perspektywicznych partii surowcowych na terenie złoża bursztynu "Górka Lubartowska" (woj. lubelskie). Mimo, że aplikacja ESRI ArcGIS nie stanowiła podstawowego narzędzia pracy w trakcie przygotowania warstw informacyjnych na potrzeby analizy przestrzennej, to dzięki swojej kompatybilności z wiodącymi narzędziami przestrzennego modelowania geologicznego stanowi niezbędne narzędzie uzupełniające na etapie zarówno odpowiedniego przetworzenia danych, jak i syntezy zgromadzonych wyników. W przedstawionej analizie przestrzennej wykorzystano warstwy determinujące potencjał surowcowy, dostępność górniczą oraz warstwę opisującą niepewność geologiczną w odniesieniu do architektury depozycyjnej, która stanowi ważną przesłankę poszukiwawczą złóż i nagromadzeń bursztynu. W toku przeprowadzonej analizy przestrzennej obrano podejście scenariuszowe oparte na przygotowaniu wielu map wynikowych dla różnych założonych wariantów potencjalnej eksploatacji złoża.

*Słowa kluczowe:* prospekcja surowcowa, analiza przestrzenna, złoże bursztynu *Key words:* raw material prospection, spatial analysis, amber deposit

#### **Wstęp**

Jednym z najbardziej złożonych zagadnień wchodzących w zakres szeroko rozumianej statystyki przestrzennej jest synteza zgromadzonych w toku prac terenowych i kameralnych danych, których precyzja i skala podlega znacznemu zróżnicowaniu (Gotway, Young 2002). Najważniejszym wyzwaniem na etapie analitycznym jest zrozumienie elementów, które decydują o strukturze zmienności i formie zalegania surowca w złożu. Zadanie to wymaga zdefiniowania konceptualnego (ang. knowledge-driven) modelu złoża (np. stratoidalne i gniazdowo-soczewkowe sensu Nieć, Kramarska, Sałaciński 2010, 349). W tym celu konieczne jest określenie kryterium identyfikacji stref złożowych i płonnych, poprzez określenie brzeżnej zawartości składnika użytecznego o wartości gospodarczej. Model złoża stanowi także podstawę doboru warstw informacyjnych (ang. factor maps), które pośrednio bądź bezpośrednio są wskaźnikami perspektywicznych stref złożowych (fig. 1). Należy mieć na uwadze, że nie ma unikalnego modelu integracji warstw tematycznych. Należy taki model wypracować indywidualnie dla każdego typu złóż.

Tego typu analizy złożowe są powszechnie wykorzystywane przez służby geologiczne wielu krajów Europy Zachodniej czy też Australii.

# **Metodyka**

W niniejszej części przedstawiono zarys metody "Nakładania Priorytetowego", która znalazła zastosowanie w prospekcji złożowej. Zgodnie z zaproponowaną metodyką wyniki prospekcji surowcowej opracowanej dla złoża bursztynu "Górka Lubartowska" stanowią syntezę danych uzyskanych w toku konstrukcji modelu stratygraficznego i strukturalno-parametrycznego, który to zagadnienia nie są przedmiotem niniejszego artykułu.

Nadrzędnym celem tej metody jest wprowadzenie wspólnej miary dla wielu warstw informacyjnych. W tej metodzie każda arbitralnie zdefiniowana klasa (tj. zbiór klasyczny) obejmująca pewien przedział atrybutu posiada dowiązaną zmienną dyskretną w przedziale wartości 1-10, poprzez zastosowanie transformacji wskaźnikowej. Zastosowanie wag dla poszczególnych map wskaźnikowych odzwierciedla wpływ każdej warstwy na wynikową zgodnie z interpretacją geologa złożowego (fig. 2). W każdym punkcie mapy wynikowej wartość liczona jest jako ważona suma kodów warstw informacyjnych (1).

 $S=\sum W_i x A_i$  (1)

gdzie: Wi jest wagą i-tej warstwy informacyjnej Ai

Metoda ta jest bliska ludzkiemu rozumowaniu, choć nie bazuje na operatorach logicznych, które są stosowane we wnioskowaniu z wykorzystaniem logiki rozmytej. Warstwy informacyjne podlegają integracji w postaci sieci wnioskowania (ang. inference network), która przybliża schemat myślenia geologa złożowego, prowadząc do utworzenia jednego zbioru – jakim jest mapa perspektywicznych partii surowcowych (fig. 3).

Poważne ograniczenie stosowalności metody nakładania priorytetowego leży w jej liniowej naturze. Po nadaniu warstwom informacyjnym adekwatnych wag otrzymany obszar wynikowy o najlepszych parametrach złożowych jest ograniczony, a za razem zrównoważony dostępnością górniczą. Aby tego uniknąć, istotne dla wyniku końcowego jest także wykluczenie niechcianych zakresów wartości atrybutu warstwy informacyjnej na etapie jej reklasyfikacji. Atrybut mapy końcowej "S" przybiera wartości dyskretne podobnie jak zreklasyfikowane warstwy informacyjne, w skutek zaokrąglenia wyniku kalkulacji (1) do najbliższej liczby całkowitej.

Zastosowanie transformacji wskaźnikowej wiąże się także z utratą pewnej porcji informacji jaką niesie ze sobą zmienna ciągła warstwy informacyjnej. Dlatego konieczne jest wykonanie powtórzenia procedury nakładania priorytetowego dla różnych scenariuszy wartości granicznych klas.

Dobór wag w zależności od przyjętego scenariusza miał charakter arbitralny, lecz nieodłącznie wiązał się z zasadami obowiązującymi przy tego typu analizach złożowych (tab. 1). Oprócz przydzielenia adekwatnych wag, kluczowy wpływ na otrzymane rezultaty miała odpowiednia reklasyfikacja (tj. kodowanie) zmiennej ciągłej do postaci dyskretnej dla każdej z warstw informacyjnych (fig. 1). W toku działań przygotowawczych zastosowano binarne kodowanie każdej populacji według dziesięciu wartości progowych, określonych na podstawie empirycznych funkcji skumulowanego rozkładu (Stach 2009,

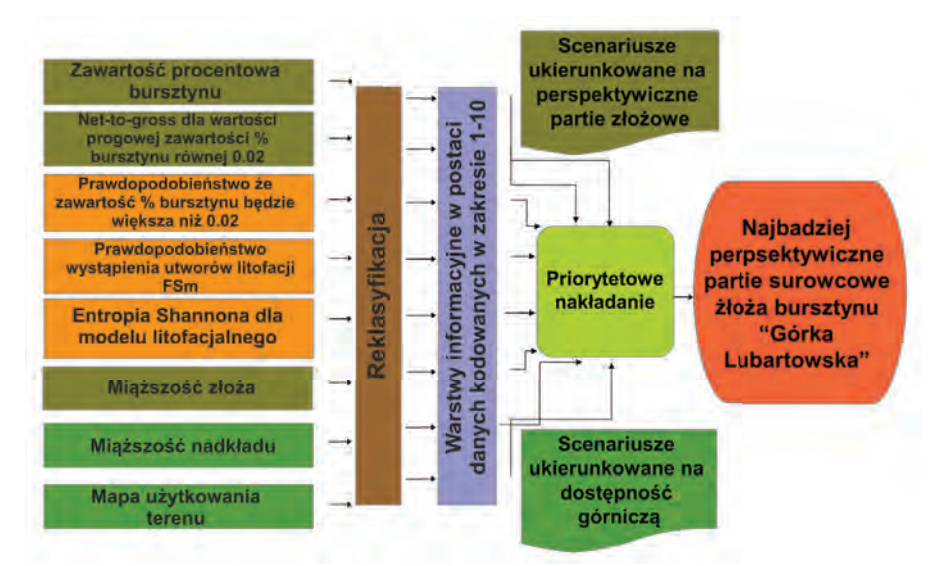

Fig. 1. Schematyczny blokdiagram ilustrujący zestawienie warstw informacyjnych wykorzystanych w toku scenariuszowej analizy ukierunkowanej na wskazanie najbardziej perspektywicznych partii surowcowych złoża bursztynu "Górka Lubartowska"

35). Dzacja globalnej skumulowanej funkcji rozkładu (ang. cumulative distribution function) poprzez dobór odpowiednich wartości progowych miała na celu uchwycenie najbardziej charakterystycznych cech rozkładu, odpowiadających 10, 20, 30, 40, 50, 60, 70, 80, 90 i 95 percentylowi (Stach 2009, 35).

## **Prospekcja surowcowa złoża bursztynu "Górka Lubartowska"**

W toku przeprowadzonych analiz modelowych ukierunkowanych na rekonstrukcję systemu depozycyjnego i struktury zmienności zawartości procentowej bursztynu w złożu "Górka Lubartowska" pozyskano szereg warstw informacyjnych determinujących wprost potencjał surowcowy oraz dostępność górniczą. Mając na uwadze stopień dokładności oszacowania parametrów zasobności złoża oraz probabilistyczną naturę otrzymanych rezultatów symulacji geostatystycznych, do zestawu warstw informacyjnych (ang. evidence maps) wprowadzono te warstwy, które charakteryzują w określonych kategoriach prawdopodobieństwo wystąpienia względnie najzasobniejszej litofacji FSm. Jako, że niepewność geologiczna jest nieodłącznym elementem modelu w odniesieniu do całego systemu depozycyjnego asocjacji bursztynonośnej uwzględniono także warstwę entropii Shannona  $(fiq. 1)$ .

Warstwą informacyjną opisującą potencjał surowcowy w odniesieniu do miąższości serii złożowej opisuje mapa rozkładu przestrzennego współczynnika net-to-gross (fig. 1). Wartość współczynnika jest liczona w pionowej kolumnie jako stosunek sumarycznej miąższości interwałów o zawartości procentowej powyżej arbitralnie wybranej wartości progowej do całkowitej miąższości złoża. Potencjał surowcowy można również przedstawić za pomocą mapy opisującej prawdopodobieństwo, że zawartość procentowa bursztynu osiągnie wartość większą niż wartość progowa. Mając na uwadze, że najlepszym sposobem eksploatacji złoża jest metoda odkrywkowa, do analizy włączono warstwy opisujące miąższość nadkładu i serii złożowej (fig. 1), opracowane na etapie konstrukcji modelu stratygraficznego. W analizie nie uwzględniono warstwy determinującej parametry jakościowe surowca bursztynowego mając na uwadze sposób wiercenia, który wpływał na niereprezentatywność rozkładu

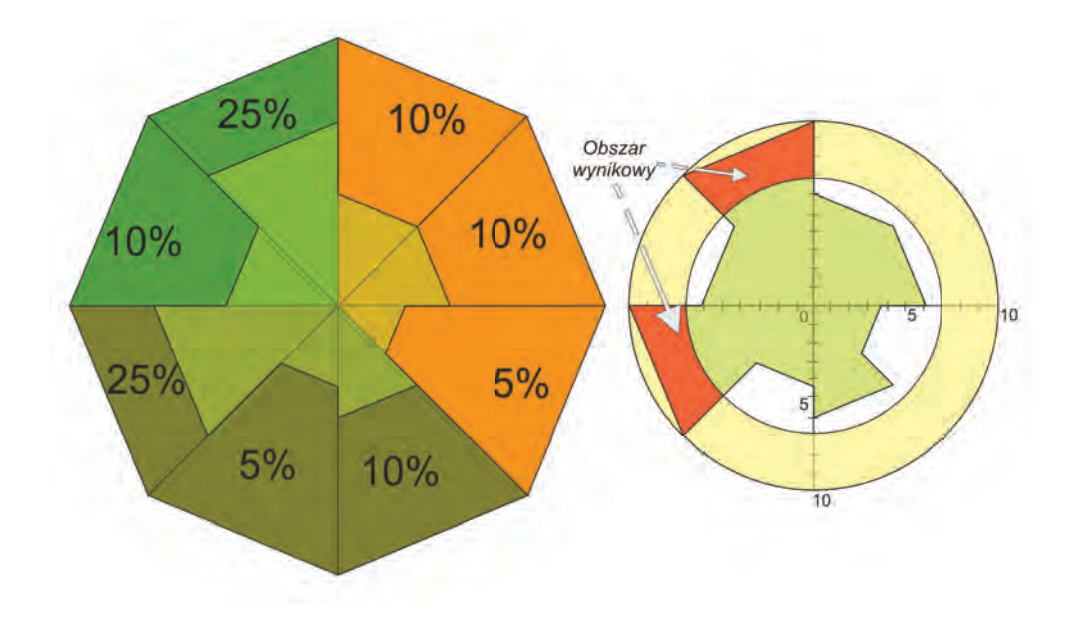

Fig. 2 Schemat ideowy funkcjonowania metody "Nakładania Priorytetowego"

udziału klas frakcji.

Jako obszary wynikowe (fig. 3) wybrano te, które charakteryzowały się wartościami sumy ważonej S≥9. Zgodnie z oczekiwaniami, wyznaczone obszary perspektywiczne (fig. 3A–D) lokują się głównie w północnej części złoża na skraju lasu. Tereny zlokalizowane w północnej części złoża ulokowane są w strefie gdzie obserwuje się największe prawdopodobieństwo wystąpienia bursztynonośnych mułków glaukonitowych zaliczonych do litofacji FSm (fig. 3C). Warianty ukierunkowane na wskazanie stref o najlepszej dostępności górniczej (fig. 3Ai B) wykazują znaczne zawężenie obszaru wynikowego. Niemniej jednak obszary perspektywiczne ciągle pokrywają się z wariantami ukierunkowanymi na wskazanie stref wysokiego potencjału surowcowego (fig. 3C). Redukcja powierzchni obszaru wynikowego ogranicza się głównie do terenów leśnych. Można więc stwierdzić, że warstwy determinujące dostępność górniczą stanowią główny czynnik ograniczający perspektywiczność obszaru badań. Stosując wariant nakładania priorytetowego o zbliżonych wartościach wag Wi dla każdej z warstw informacyjnych Ai wykorzystanych w analizie (tab. 1) okazało się, że niektóre strefy podwyższonej zasobności bursztynu stały się mniej konkurencyjne w stosunku do obszarów mniej zasobnych, ale znajdujących się pod mniejszym nadkładem osadów czwartorzędowych oraz bezpośrednio poniżej łatwo dostępnego terenu dla rozpoczęcia eksploatacji odkrywkowej. W skutek czego, dzięki zastosowaniu modułu nakładania priorytetowego i nadaniu warstwom informacyjnym adekwatnych wag otrzymany obszar wynikowy (fig. 3D) o najlepszych parametrach złożowych jest ograniczony, a za razem zrównoważony dostępnością górniczą. W kontekście przedstawionych lokalizacji obszarów perspektywicznych, należy wziąć po uwagę nie tylko sam teren złoża, ale także obszary ościenne, położone na północ.

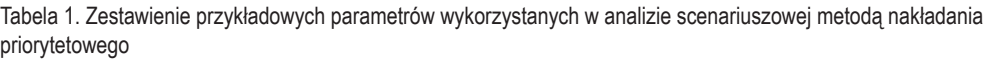

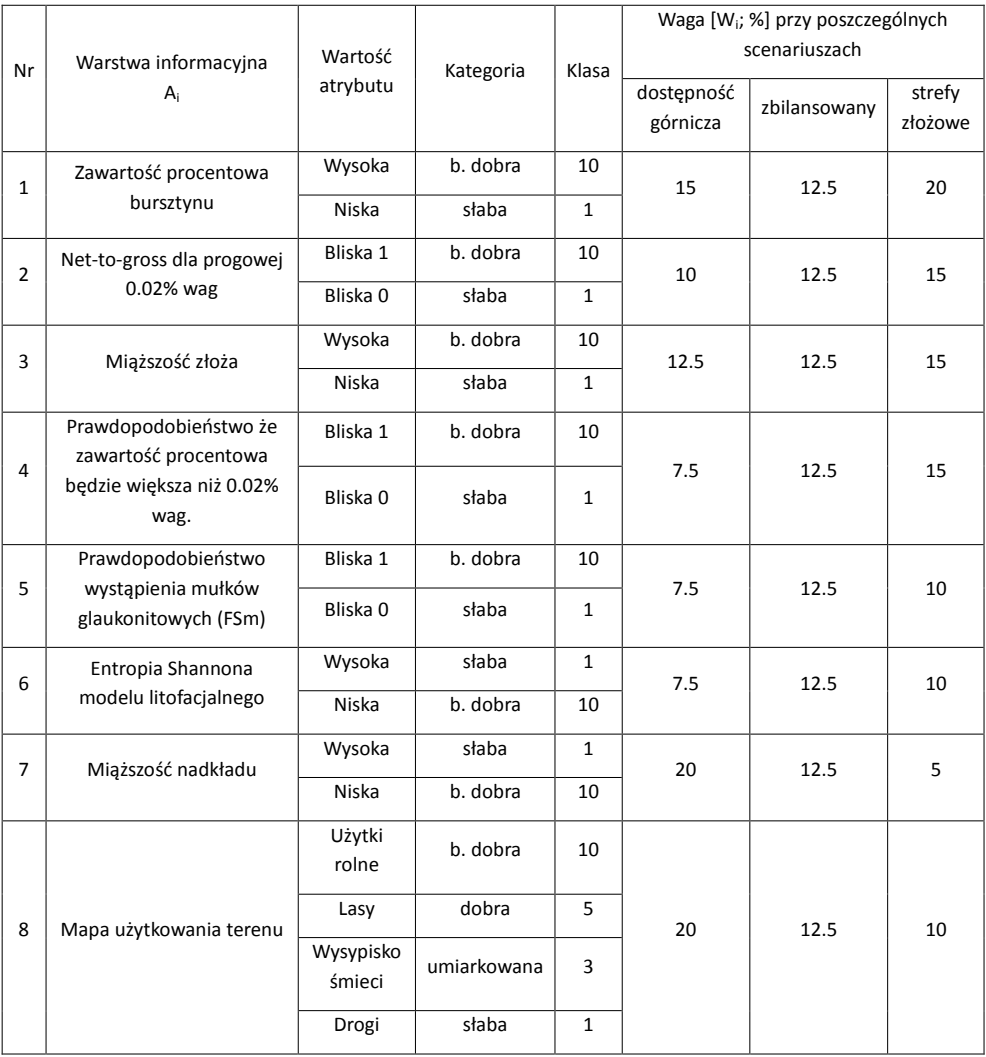

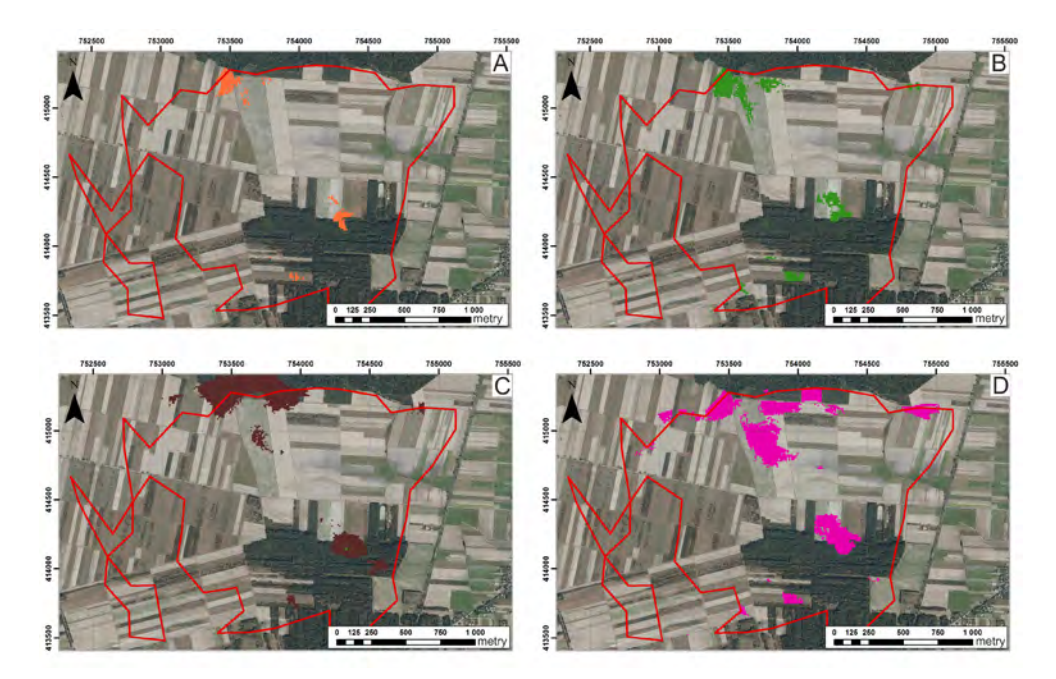

Fig. 3. Przykładowe, perspektywiczne obszary występowania nagromadzeń bursztynu na terenie i w bliskim otoczeniu złoża bursztynu "Górka Lubartowska" wyznaczone dla wariantów ukierunkowanych na wskazanie: A i B – stref o względnie najlepszej dostępności górniczej; C – stref wysokiego potencjału surowcowego; D – o zbilansowanych parametrach dostępności górniczej i potencjału surowcowego; źródło ortofotomapy: geoportal.gov.pl; układ współrzędnych 1992

#### **Literatura**

- Gotway, Carol A. and Linda J. Young. 2002. "Combining incompatible spatial data." Journal of the American Statistical Association. 97 (458): 632–648.
- Nieć, Marek, Regina Kramarska and Ryszard Sałaciński 2010. "Perspektywy poszukiwań złóż bursztynu w Polsce." Zeszyty Naukowe instytutu Gospodarki Surowcami Mineralnymi i Energii Polskiej Akademii Nauk. 79: 345–362.
- Stach, Alfred. 2009. Analiza struktury przestrzennej i czasoprzestrzennej maksymalnych opadów dobowych w Polsce w latach 1956–1980. Tom 85. Seria Geografia. Wydawnictwa Naukowe UAM, Poznań.

*Godlewski J., 2015. Zastosowanie programu ArcGIS w celu określenia zagrożenia wód podziemnych zanieczyszczeniami z powierzchni terenu na przykładzie metody DRASTIC. (w:) Lechnio J. (red). GIS w UW. Pierwsze forum użytkowników licencji edukacyjnej SITE oprogramowania ArcGIS na Uniwersytecie Warszawskim. Materiały pokonferencyjne. WGiSR UW.* 

# **Zastosowanie programu ArcGIS w celu określenia zagrożenia wód podziemnych zanieczyszczeniami z powierzchni terenu na przykładzie metody DRASTIC**

**Application of ArcGIS in order to determine risk of groundwater contamination from the surface on the example of the method of DRASTIC**

#### **Jakub Godlewski**

Wydział Geologii, Uniwersytet Warszawski, ul. Żwirki i Wigury 93, 02-089 Warszawa, Polska email: jakub.godlewski@student.uw.edu.pl

 $\mathcal{L} = \{ \mathcal{L} = \{ \mathcal{L} = \mathcal{L} \} \cup \{ \mathcal{L} = \{ \mathcal{L} = \mathcal{L} \} \cup \{ \mathcal{L} = \{ \mathcal{L} = \mathcal{L} \} \cup \{ \mathcal{L} = \{ \mathcal{L} = \mathcal{L} \} \cup \{ \mathcal{L} = \{ \mathcal{L} = \mathcal{L} \} \cup \{ \mathcal{L} = \{ \mathcal{L} = \mathcal{L} \} \cup \{ \mathcal{L} = \{ \mathcal{L} = \mathcal{L} \} \cup \{ \mathcal{L} = \{ \mathcal{L}$ 

**Abstract:** This paper presents the results of an analysis of the risk assessment of groundwater to pollution from the land surface using DRASTIC system. This method allows for a valuation of the potential risk to groundwater. The system name is an acronym and it comes from the first letters of the names of the seven indicators that have the most significant impact on the penetration of contaminants from the surface to the aquifer: D (Depth to groundwater) groundwater table, R (Recharge) aquifer recharge, A (Aquifer media) structure of the aquifer, S (Soil) soil type, T (topography) topography, and (Impact of Vados zone) the impact of the aeration zone and C (conductivity) conductivity of the aquifer. Summing up the products of weights and ranks of each indicator one can get DRASTIC index value. The paper presents the results of applying the DRASTIC model for a part of municipalities Tuczno and Miroslawiec.

*Słowa kluczowe:* zagrożenie wód podziemnych zanieczyszczeniami, DRASTIC *Key words:* the risk of groundwater contamination, DRASTIC

#### **Wstęp**

Od wielu lat prowadzone są próby opracowania i ujednolicenia metody, kryteriów oraz procedur dla map podatności wód podziemnych na zanieczyszczenia. Podstawowym argumentem w wyborze metody określania podatności wód gruntowych na zanieczyszczenie powinna być analiza jej wiarygodności i możliwości zastosowania w danym przypadku. Jedną z metod oceny podatności naturalnej wód podziemnych na zanieczyszczenia jest system DRASTIC opracowany przez Amerykańską Agencję Ochrony Środowiska USEPA (Aller i in., 1987). Jest on powszechnie wykorzystywany w ocenie podatności wód podziemnych na zanieczyszczenie pochodzące z powierzchni terenu. Mapy przedstawiające przestrzenny rozkład wartość indeksu DRASTIC, mogą być przydatne przy opracowywaniu miejscowych planów zagospodarowania przestrzennego.

# **Charakterystyka systemu DRASTIC**

W systemie DRASTIC uwzględnianych jest 7 wskaźników mających największy wpływ na migrację zanieczyszczeń z powierzchni terenu do warstwy wodonośnej (Aller i in., 1987). Każdemu parametrowi przypisany jest współczynnik wagowy (1-5) oraz rangi (1-10 ) w zależności od jego udziału w procesie migracji zanieczyszczeń (tab. 1).

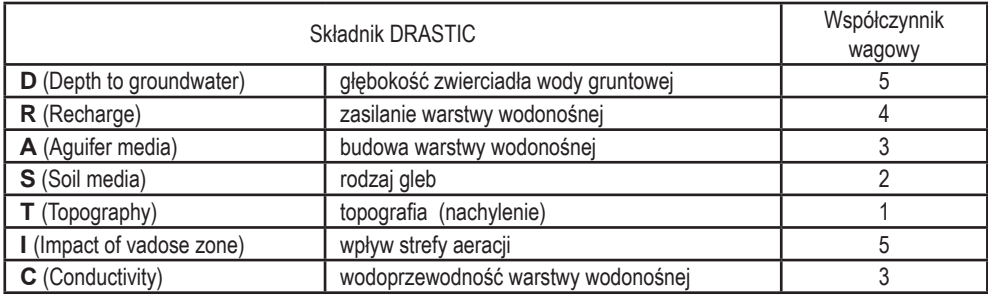

Tabela 1. Wskaźniki systemu DRASTIC

Wartość indeksu DRASTIC oblicza się jako sumę iloczynów wag (D<sub>w</sub>, R<sub>w</sub> itd.) i rang (D<sub>B</sub>, R<sub>B</sub> itd.) poszczególnych kryteriów według wzoru (1):

$$
Indeks \; DRASTIC = D_R D_w + R_R R_w + A_R A_w + S_R S_w + T_R T_w + I_k I_w + C_R C_w \tag{1}
$$

Tak ustalona wartości indeksu DRASTIC określa podatność wód podziemnych na zanieczyszczenie. Ze względu na wartość indeksu DRASTIC można wyróżnić pięć kategorii zagrożeń (klas podatności) wód podziemnych na zanieczyszczenie (tab. 2).

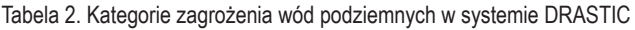

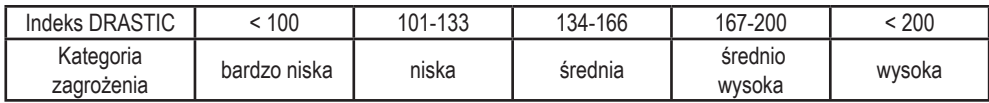

W efekcie zastosowania metody powstaje mapa przestrzennego rozkładu indeksu DRASTIC. Może ona być wykonana w formie map barwnych lub map izoliniowych.

System DRASTIC jest standardowym narzędziem wykorzystywanym w zarządzaniu zasobami wodnymi, w założeniu przeznaczony do ocen regionalnych. Można również używać tej metody do dowolnego miejsca, w którym zlokalizowana jest inwestycja szkodliwa dla środowiska. W takim przypadku wykorzystanie systemu będzie ograniczało się do obliczenia wartości indeksu DRASTIC dla tego miejsca. Ocenę podatności można będzie wykonać na podstawie jednego lub kilku otworów geologiczno-inżynierskich, bądź hydrogeologicznych. System DRASTIC najczęściej używany jest w celu w celu oceny potencjalnego zagrożenia wód podziemnych obszarów takich jak zlewnia czy jednostka podziału terytorialnego kraju (gmina, powiat). Opracowanie mapy rozkładu indeksu DRASTIC na powierzchni terenu umożliwia wskazanie miejsc, w którym planowana inwestycja w najmniejszym stopniu będzie zagrażała wodom podziemnym.

#### **Obszar opracowania**

Obszar opracowania ma powierzchnię 48 km2 i położony jest w północno-zachodniej Polsce, w całości

na terenie województwa zachodniopomorskiego. Granice zostały poprowadzone sztucznie gdyż opracowanie było wykonywane w celach dydaktycznych. Niecałe 90% badanego obszaru znajduje się na terenie gminy Tuczno, pozostała część na terenie gminy Mirosławiec.

Na powierzchni terenu w ponad 70% znajdują się piaski i żwiry, natomiast pozostałe 30% zajmują gliny zwałowe i torfy.

# **Ocena zagrożenia wód podziemnych**

Analizę przestrzennej zmienności indeksu DRASTIC na obszarze gmin Tuczno i Mirosławiec dokonano za pomocą programu ArcMAP v. 10.1. Program ten daje możliwości numerycznego opracowania każdego elementu indeksu DRASTIC. Dane punktowe lub wektorowe zostały przekonwertowane do formatu rastrowego. Mapa hydroizobat wody gruntowej została wykonana na podstawie fragmentu Mapy Hydrologeologicznej Polski w skali 1:50000, arkusz 272 Tuczno. Mapa infiltracji efektywnej została opracowana na podstawie Szczegółowej Mapy Geologicznej Polski w skali 1:50000, arkusz 272 Tuczno. Infiltrację opadów atmosferycznych obliczono dla poszczególnych typów utworów, wykorzystując właściwe wskaźniki infiltracji według Z. Pazdry (Pazdro, Kozerski, 1990). Wodoprzewodność warstwy wodonośnej została przyjęta jako stała wartość równa 8 w punktacji DRASTIC. Mapy przedstawiono w układzie odniesienia ETRS 1989 Poland CS92.

Otrzymane w wyniku interpolacji czy alokacji wartości poszczególnych parametrów zostały sklasyfikowane, następnie poddane reklasyfikacji, w wyniku której poszczególnym klasom przypisano odpowiednie rangi liczbowe w skali od 1 do 10. Każda warstwa miała obliczony iloczyn rang i wag. Dodawanie warstw rastrowych stworzonych dla każdego elementu hydrogeologicznego przy użyciu funkcji kalkulacyjnej Raster Calculator doprowadziło do powstania zintegrowanego modelu DRASTIC pokazującego miejsca potencjalnego ryzyka zanieczyszczenia wód podziemnych (fig. 1 i 2).

Opracowana mapa podatności wód podziemnych na zanieczyszczenia pozwoliła na wydzielenie w obrębie obszarów o różnym ryzyku zanieczyszczenia wód podziemnych. Na analizowanym terenie najmniejsza wartość indeksu DRASTIC przyjmuje wartość poniżej 100, zaś najwyższa sięga 200. Obszary o bardzo niskiej i niskiej podatności wód podziemnych na zanieczyszczenia stanowią około 33% powierzchni. Obszary o średniej i średniej wysokiej podatności na zanieczyszczenia zajmują łącznie około 15% powierzchni. Znaczny obszar, to jest ponad 50% powierzchni rozpatrywanego terenu, charakteryzuje się wysoką podatnością na przenikanie zanieczyszczeń do warstwy wodonośnej. Na podstawie wyników tego opracowania można byłoby stwierdzić, iż inwestycje mogące stanowić zagrożenie dla jakości wód podziemnych powinny być lokalizowane na wschodzie analizowanego obszaru.

Z powyższego opracowania można wysnuć wniosek iż tworzenie opracowań przestrzennych takich jak analiza DRASTIC, przy pomocy programu ArcGIS, jest bardzo proste i nie wymaga dużych nakładów czasu.

# **Literatura**

- Aller L., Bennet T., Lehr J.H., Petty R.J. 1987: DRASTIC: standarized system for evaluating groundwater pollution potencial using hydrogeologic settings, US Report.
- Kajewski I., 2001: Zastosowanie systemu DRASTIC do oceny zagrożenia wód podziemnych. Współczesne Problemy Hydrogeologii, t. X, część 2.

Mapa Hydrologeologiczna Polski w skali 1:50000, arkusz 272 Tuczno.

Szczegółowa Mapa Geologiczna Polski w skali 1:50000, arkusz 272 Tuczno.

Pazdro Z., Kozerski B. (red.), 1990: Hydrogeologia ogólna. Wydawnictwo Geologiczne, Warszawa.

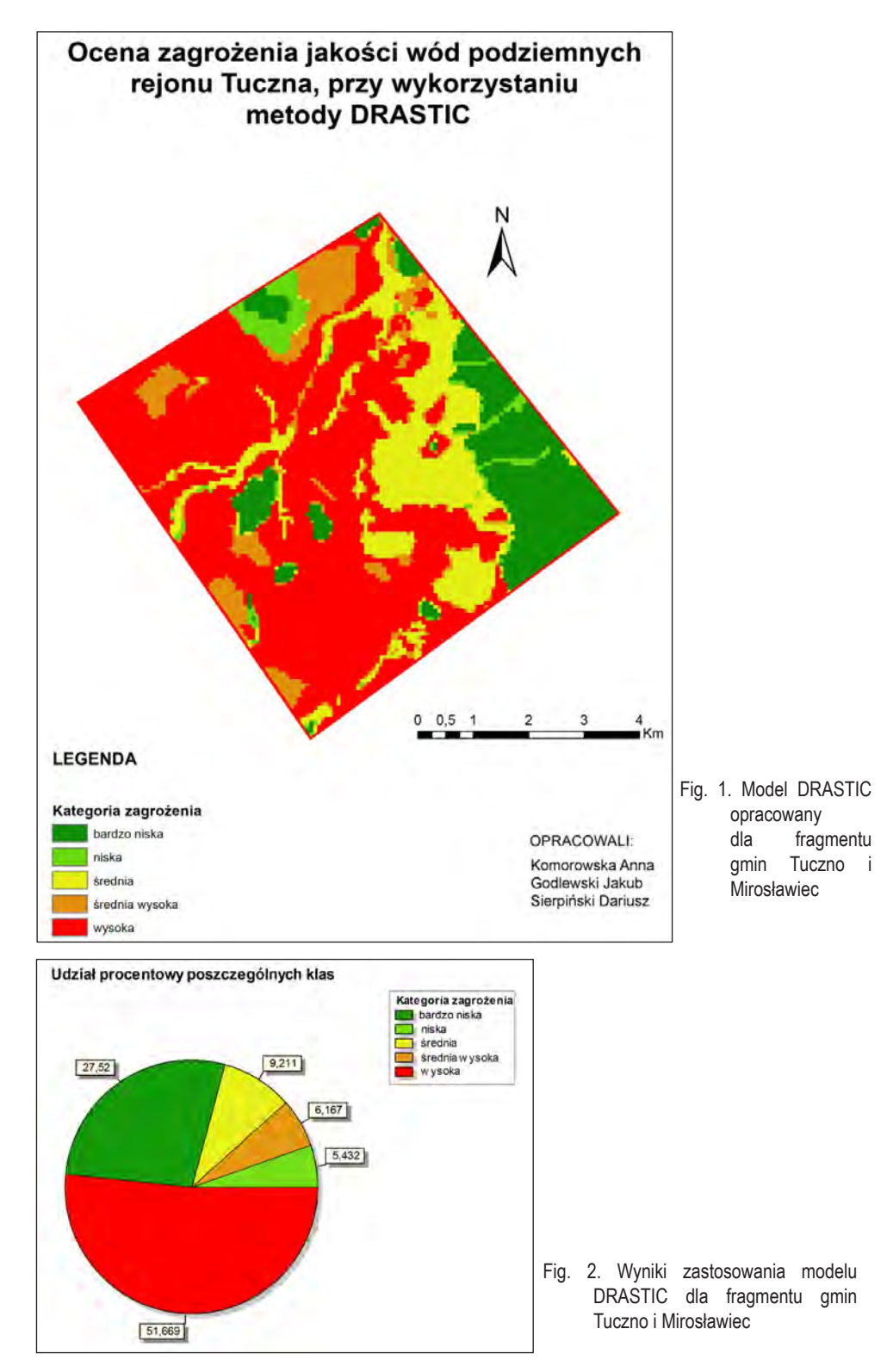

*Mazur J., 2015. Analizy potencjału solarnego przy wykorzystaniu ArcGIS 10.2. (w:) Lechnio J. (red). GIS w UW. Pierwsze forum użytkowników licencji edukacyjnej SITE oprogramowania ArcGIS na Uniwersytecie Warszawskim. Materiały pokonferencyjne. WGiSR UW.* 

# **Analizy potencjału solarnego przy wykorzystaniu ArcGIS 10.2**

**Potential of solar radiation analysis using ArcGIS 10.2**

**Jan Mazur**

Wydział Geografii i Studiów Regionalnych, Uniwersytet Warszawski ul. Krakowskie Przedmieście 26/28, 00-927 Warszawa, Polska email: j\_mazur@student.uw.edu.pl

 $\mathcal{L} = \{ \mathcal{L} = \{ \mathcal{L} = \mathcal{L} \} \cup \{ \mathcal{L} = \{ \mathcal{L} = \mathcal{L} \} \cup \{ \mathcal{L} = \{ \mathcal{L} = \mathcal{L} \} \cup \{ \mathcal{L} = \{ \mathcal{L} = \mathcal{L} \} \cup \{ \mathcal{L} = \{ \mathcal{L} = \mathcal{L} \} \cup \{ \mathcal{L} = \{ \mathcal{L} = \mathcal{L} \} \cup \{ \mathcal{L} = \{ \mathcal{L} = \mathcal{L} \} \cup \{ \mathcal{L} = \{ \mathcal{L}$ 

**Abstract:** The article discusses the problem of the lack of availability of information on the potential use of the solar energy in Poland. The article presents a method for spatial analysis of the potential solar radiation based on input data coming from lidar scanning. The author explains the way of preprocessing of the input data used for analyzing area of solar radiation. The author also presents the possibility of automatic vectorization of building outline based on point clouds data. In addition, the author shows approach discusses how to integrate the attributes of raster and vector data based on the issue of the solar potential.

*Słowa kluczowe:* potencjał solarny, panele fotowoltaiczne, ISOK *Key words:* potential of solar radiation, photovoltaic cell, ISOK

#### **Wstęp**

Głównym celem artykułu jest zwrócenie uwagi na problem braku dostępności informacji dotyczącej możliwości wykorzystania energii słonecznej w Polsce do produkcji energii elektrycznej. Ponadto artykuł ma na celu przedstawienie wybranej metody analizy danych o potencjale solarnym wraz z uzyskanymi wynikami.

W dobie etyki zrównoważonego rozwoju, społeczeństwa krajów wysoko-rozwiniętych coraz częściej przyjmują stanowisko biocentryczne, w którym ingerencje człowieka w naturę akceptuje się tylko wtedy, gdy służą zapewnieniu egzystencji i ograniczają się do tego co niezbędne (Holger, 2010). Zgodnie z takim przekonaniem w krajach wysokorozwiniętych kładzie się duży nacisk na rozwój energetyki surowców odnawialnych. Państwo może kierunkować z jakich surowców pozyskuje się energię prowadząc określoną strategię: w Polsce pozyskiwanie energii elektrycznej ze źródeł odnawialnych zwolnione jest z podatku akcyzowego. Oznacza to, że energia elektryczna wytworzona w procesie przetwarzania energii wiatru, promieniowania słonecznego, geotermalnej, fal, prądów i pływów morskich, spadku rzek oraz energii pozyskiwanej z biomasy, biogazu wysypiskowego, a także biogazu powstałego w procesach odprowadzania lub oczyszczania ścieków albo rozkładu składowanych szczątek roślinnych i zwierzęcych jest zwolniona od podatku akcyzowego (Łaganowska,

2012). Bardzo ważnym aspektem determinującym ilość inwestycji w odnawialne źródła energii jest dostępność informacji o potencjale przestrzennym i możliwości eksploatacji wybranego zasobu na określonym terenie. W Polsce informacja dotycząca możliwości wykorzystania energii słonecznej nie jest powszechnie dostępna, jedynym znanym autorowi miastem publikującym mapę nasłonecznienia jest Wrocław. Tymczasem w Niemczech niemal każdy ośrodek miejski posiada portal zawierający klasyfikacje budynków pod kontem możliwości użycia kolektorów słonecznych. Portal Berlina publikuje cztero-stopniową klasyfikację budynków, określając każdy jako bardzo dobrze przystosowany, dobrze przystosowany, dostatecznie przystosowany lub nie przystosowany do wykorzystania energii słonecznej. Ponad to w serwisie znajdziemy informację o: zmniejszeniu ilości emisji CO2 w ciągu roku, jeśli energia będzie pochodzić z baterii słonecznych; potencjalnej ilości energii możliwej do pozyskania w ciągu roku (pochodzącej z promieniowania słonecznego); powierzchni dachów na której można zainstalować ogniwa; potencjalnym koszcie inwestycji i potencjalnym rocznym zapotrzebowaniu budynku na energie. Właśnie ta dostępność informacji sprawia, że wielu inwestorów decyduje się na wykorzystanie energii słonecznej.

# **Założenia i metody**

#### *Dane wejściowe*

Obszar badań stanowiła wieś Krempachy, zlokalizowana w powiecie nowotarskim, w województwie małopolskim. Wieś wybrano jako studium przypadku, miejscowość nie przejawia żadnych cech szczególnych z punktu widzenia artykułu, którego jednym z celów jest przedstawienie metodyki. Do badania posłużono się danymi wysokościowymi w postaci chmury punktów, pochodzącymi z projektu ISOK (kafel M-34-89-C-b-3-4), oraz zdjęć lotniczych pochodzących z otrofotomapy WMS (z ang. Web Map Service), udostępnianej przez serwis geoportal.gov.pl (Geopotral 2, 2013). Wykorzystane dane wysokościowe charakteryzują sie wysoką rozdzielczością terenową: na 1m2 przypadają 4 punkty wysokościowe (fig. 1). Pojęcie rozdzielczości terenowej zostało przejrzyście zdefiniowane w książce "GIS w badaniach przyrodniczych" (Urbański, 2008).

## *Przygotowanie danych*

W pierwszej fazie dostosowano dane wejściowe dla potrzeb analizy "Area Solar Radiation" dostępnej w programie ArcMap 10.2. Dane wysokościowe pochodzące z chmury punktów wprowadzono do projektu jako bazę danych mozaikowych, po czym eksportowano dane jako raster zawierający numeryczny model pokrycia terenu. Model wykorzystany do analizy zawierał następujące klasy chmury punktów: "Ground", "High Vegetation", "Building".

Drugą fazą była wektoryzacja budynków, w celu umożliwienia późniejszej prezentacji analizy jako geoportal. Do wektoryzacji budynków posłużono się warstwą NMPT pochodzącą z danych ISOK, zawierającą jednak tylko klasę budynków. Dane te dodano w analogiczny sposób jak dane wejściowe do analizy "Area Solar Radiation". Raster wejściowy zawierał DEM (z ang. Digital Elevation Model) zawierający punkty znajdujące się tylko w obrębie budynków. Wszystkie wartości rastra reklasyfikowano, nadając im wartość 1, a następnie automatycznie zwektoryzowano. Otrzymane poligony wektorowe zgeneralizowano wykorzystując algotymy: Simplify polygon i Simplify Building. Otrzymane kształty budynków poprawiono ręcznie na podstawie ortofotomapy (fig. 2).

*Analizy potencjału solarnego...*

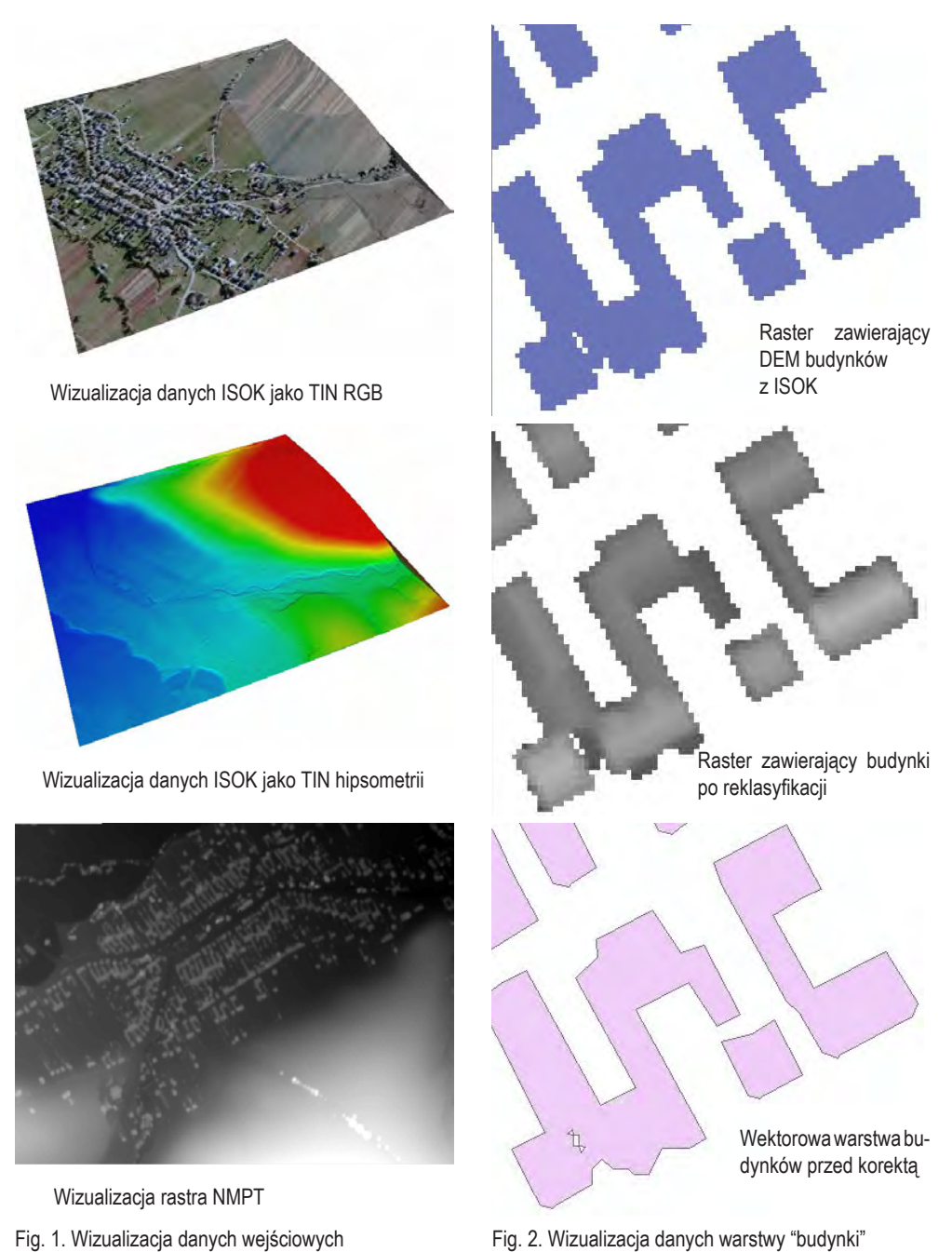

Fig. 2. Wizualizacja danych warstwy "budynki"

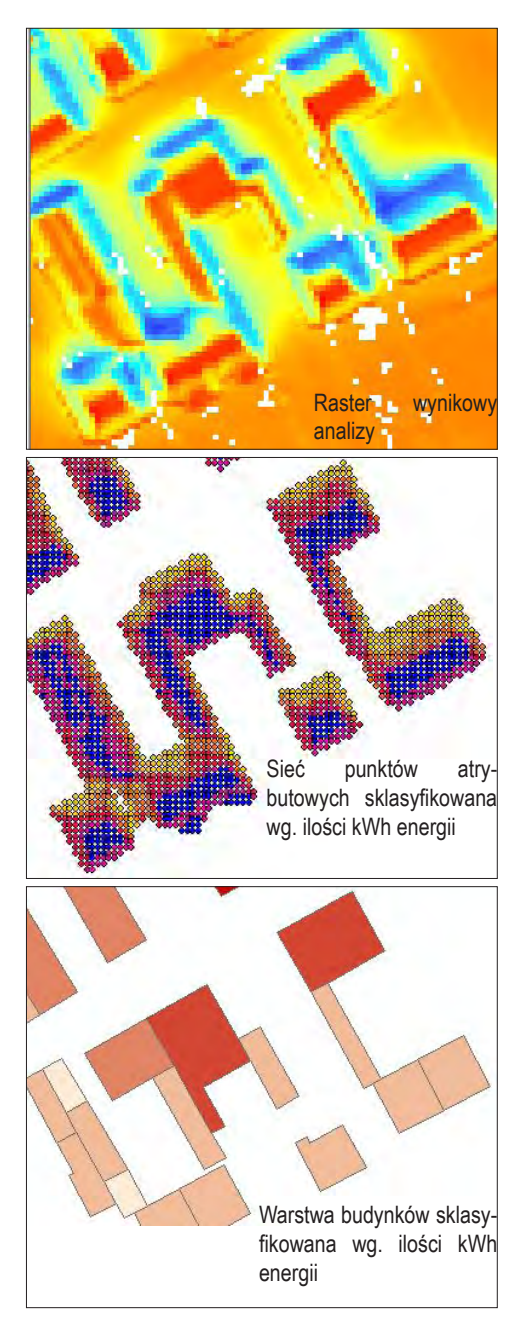

Fig. 3. Wizualizacja wyników analizy

#### *Analizy*

Główną analizą dotyczącą potencjału solarnego na przestrzeni wsi Krempachy, była analiza "Area Solar Radiation" z zestawu narzędzi Spatial Analyst Tools/Solar Radiation programu ArcMap 10.2. Algorytm uwzględnia kąty nachylenia dachu, ekspozycje spadów dachu, zmianę konta padania promieni słonecznych w cyklu rocznym i dobowym, przepuszczalność atmosfery, cienie rzucane przez obiekty na dachy i ich zmianę w cyklu dobowym, a także stałą słoneczną i ilość dni słonecznych. Algorytm liczy sumę usłonecznienia co określony interwał (w przeprowadzonym badaniu jako interwał wyznaczono 14 dni), na podstawie otrzymanych wartości liczona jest suma usłonecznienia dla określonego wcześniej okresu czasowego, wynik analizy jest wyrażony w kWh/ m2. Szczegółowy opis procesu obliczeniowego algorytmu zawarty jest w artykule "How solar radiation is calculated" udostępnionym na stronie producenta oprogramowania (ESRI, 2012)

Kolejnym etapem projektu była integracja otrzymanych wyników analizy z wektorową warstwą budynków. W tym celu raster wynikowy został zamieniony na sieć regularnych punktów, w której do każdego punktu przypisany został atrybut rocznej sumy usłonecznienia. Poligony i punkty zostały przestrzennie połączone w celu integracji atrybutów. Do każdego kształtu budynku dodano atrybut będący sumą wartości rocznego usłonecznienia wszystkich punktów wchodzących w przestrzeń budynków (fig. 3)..

# **Wyniki**

Otrzymane wyniki pozwoliły na sporządzenie mapy potencjału solarnego przestrzeni dachów, pozwalającej na precyzyjne obliczenie ilości kWh energii docierającej do wybranej powierzchni w ciagu roku.

Na podstawie wyników analizy i dzięki integracji atrybutów pochodzących z rastra wynikowego

i wektorowej warstwy budynków, możliwa była klasyfikacja poszczególnych budynków pod kątem potencjalnej eksploatacji energii słonecznej (fig. 4). Budynki zaklasyfikowano na podstawie ilości kWh energii docierającej do całej powierzchni dachu, dzieląc je na cztery klasy metodą równych odległości. Potencjał solarny budynków sklasyfikowano jako: dobry, średni, słaby lub zły. Obliczono również powierzchnię użytkową dachów. Otrzymaną mapę z zaklasyfikowanymi obiektami opublikowano jako *Analizy potencjału solarnego...*

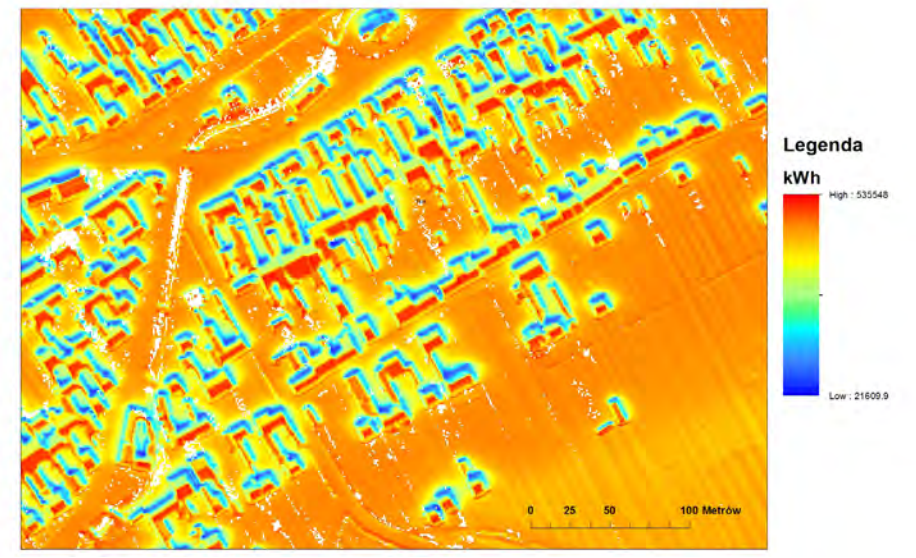

#### Roczna suma nasłonecznienia

Fig. 4. Wynik analizy rocznej sumy nasłonecznienia

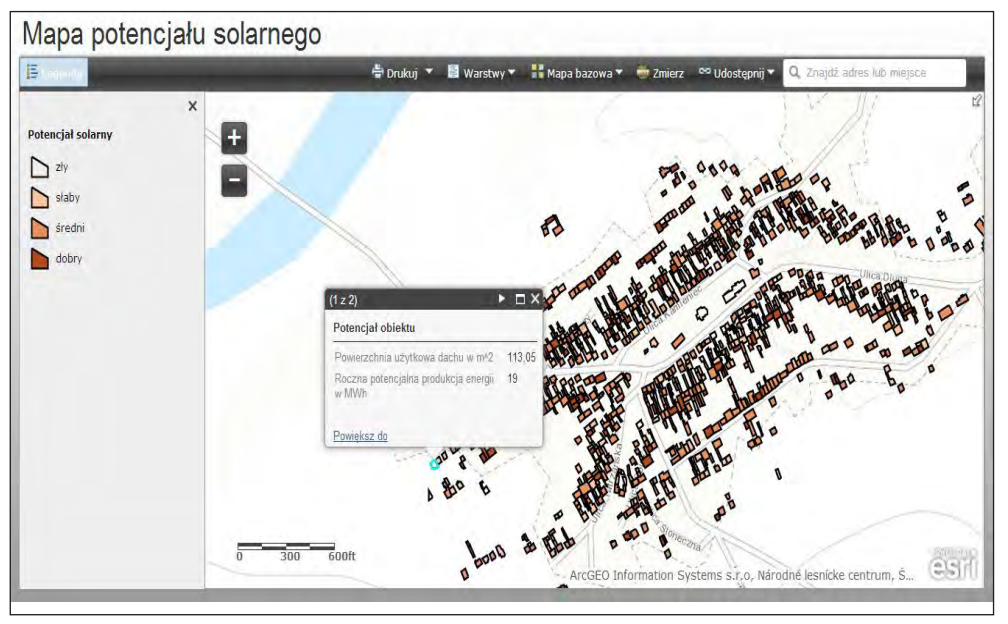

Fig. 5. Okno portalu internetowego ArcGIS online: mapa potencjału solarnego

internetowy serwis mapowy (dostępny pod adresem: http://www.arcgis.com/apps/OnePane/basic viewer/index.html?appid=f9e0f6a758a04ba8ac529b3b65c4483d), opierający się na darmowej aplikacji ArcGIS Online. Portal udostępnia dane dotyczące ilości potencjalnej rocznej produkcji energii dla poszczególnych obiektów, można również odczytać jaka jest wielkość powierzchni użytkowej dachu (fig. 5). Projektując portal autor wzorował się na witrynie "Solaratlas Berlin" (virtualcitySYSTEMS GmbH, 2010)

## **Wnioski**

Mapy potencjału solarnego są w Polsce informacją niedostępną, jednak dzięki coraz większemu pokryciu Polski danymi ze skanowań lidarowych pochodzących z projektu ISOK, udostępniane są punkty wysokościowe mogące służyć do szczegółowych analiz dotyczących energii słonecznej. Zaproponowana metoda może służyć do przygotowania analizy, publikacji informacji o potencjale solarnym, a otrzymane dzięki analizie produkty nie odbiegają od standardów zachodnio-europejskich. Autor artykułu jest przekonany że tendencja do coraz częstszego wykorzystywania energii odnawialnej wpłynie pozytywnie na rozwój portali udostępniających informację o możliwościach wykorzystania energii słonecznej w określonej przestrzeni.

# **Literatura**

- ESRI. "ArcGis Resources." 8 11, 2012. http://resources.arcgis.com/en/help/main/10.1/index.html#// 009z000000tm000000 (accessed 2 25, 2014).
- Geopotral 2. "geoportal.gov.pl." 2013. http://geoportal.gov.pl/uslugi/usluga-przegladania-wms (accessed 2 25, 2014).
- Holger, Rogall. Ekonomia zrównoważonego rozwoju teoria i praktyka. Poznań: Zysk i S-ka, 2010.
- Łaganowska, Zuzanna. Globenergia Ulgi podatkowe dla inwestycji w odnawialne źródła energii. luty 2012. http://www.globenergia.pl/prawo/ulgi-podatkowe-dla-inwestycji-w-odnawialne-zrodlaenergii#.Uv9Gufl5OHs (accessed luty 15, 2014).
- Urbański, Jacek. GIS w badaniach przyrodniczych. Gdańsk: Wydawnictwo Uniwersytetu Gdańskiego, 2008.
- Virtual city SYSTEMS GmbH. "businesslocationcenter.de." 2010. http://www.businesslocationcenter. de/wab/maps/solaratlas/ (accessed 2 25, 2014).

*Piskorek M., 2015. Wykorzystanie programu ArcGIS w analizie nocnych zobrazowań Ziemi. (w:) Lechnio J. (red). GIS w UW. Pierwsze forum użytkowników licencji edukacyjnej SITE oprogramowania ArcGIS na Uniwersytecie Warszawskim. Materiały pokonferencyjne. WGiSR UW.* 

# **Wykorzystanie programu ArcGIS w analizie nocnych zobrazowań Ziemi**

**Using ArcGIS programme in analysis of the night-time imagery of the Earth**

#### **Magdalena Piskorek**

Wydział Geografii i Studiów Regionalnych, Uniwersytet Warszawski ul. Krakowskie Przedmieście 26/28, 00-927 Warszawa, Polska email: piskorek.m@gmail.com

 $\mathcal{L} = \{ \mathcal{L} = \{ \mathcal{L} = \mathcal{L} \} \cup \{ \mathcal{L} = \{ \mathcal{L} = \mathcal{L} \} \cup \{ \mathcal{L} = \{ \mathcal{L} = \mathcal{L} \} \cup \{ \mathcal{L} = \{ \mathcal{L} = \mathcal{L} \} \cup \{ \mathcal{L} = \{ \mathcal{L} = \mathcal{L} \} \cup \{ \mathcal{L} = \{ \mathcal{L} = \mathcal{L} \} \cup \{ \mathcal{L} = \{ \mathcal{L} = \mathcal{L} \} \cup \{ \mathcal{L} = \{ \mathcal{L}$ 

**Abstract:** Night-time imagery of the Earth has become popular since the first oscillating scan radiometer with low-light visible (and thermal infrared imaging) capabilities was launched. Now it is possible to analyse these kind of images using different remote sensing data and different computer programs. Program ArcGIS, used in research described in this study, enables accurate classifications and statistics which verify the possibility of using night-time imagery of the Earth in the analysis of changes in land use planning and the spread of municipal buildings. In this analysis of the classification of images, statistics of accuracy assessment and other different numeric comparisons for the city of Berlin have been made. Also the georectification of twenty six digital pictures of European cities carried out by International Space Station have been performed.

*Słowa kluczowe:* ArcGIS, nocne zobrazowania Ziemi, OLS, VIIRS, ISS, teledetekcja *Key words:* ArcGIS, night-time imagery of the Earth, OLS, VIIRS, ISS, remote sensing

#### **Wstęp**

Od momentu pojawienia się danych z radiometru OLS (Operational Linescan System), który, dzięki zainstalowaniu fotopowielacza, umożliwił wykonywanie zdjęć nocnych w zakresie widzialnym, zaczęto patrzeć na światło antropogeniczne w inny sposób. Informacje z OLS pozwoliły na opracowanie globalnych map źródeł emisji dwutlenku węgla z paliw kopalnych oraz aktywności ekonomicznej ludności (Elvidge i in. 1999). Zdjęcia pochodzące z tego urządzenia miały jednak zbyt niską rozdzielczość do dokładnych analiz. W związku z zainteresowaniem naukowców i wojska, wystrzelony satelita meteorologiczny Suomi-NPP zaopatrzony został w instrument VIIRS (Visible Infrared Imager Radiometer Suite) (Kotarba 2012). Od końca 2012 roku rejestruje on promieniowanie w 22 zakresach, z czego jeden (0,5-0,9 µm) przeznaczony jest do obrazowania nocnego. Dane te mają rozdzielczość przestrzenną 750 m i są skalibrowanie radiometrycznie. Niestety, nie jest to wciąż instrument odpowiedni do dokładnej analizy obszarów zamieszkałych. Dlatego też powstał projekt misji NightSat, która zakłada obrazowanie w trzech zakresach promieniowania widzialnego. Jednak póki instrument ten funkcjonuje jedynie w formie planów (Elvidge i in. 2007) wykorzystywane są zdjęcia cyfrowe

wykonane przez członków Międzynarodowej Stacji Kosmicznej (fig. 1). Nie mają one cech danych teledetekcyjnych (współrzędnych, odwzorowania, atrybutów, itp.), jednak ilustrują światła w kolorze, co pozwala na identyfikację ich źródeł, np. ognia, oświetlenia sodowego, rtęciowego, czy LED.

Nocne zobrazowania Ziemi mogą nieść wiele istotnych dla współczesnego świata informacji. Jednym ze sposobów ich analizy jest wykonanie zróżnicowanych klasyfikacji za pomocą programu ArcGIS. W niniejszym opracowaniu opisano etapy analizy nocnych obrazów miast europejskich wykonane w Zespole Obserwacji Ziemi Centrum Badań Kosmicznych Polskiej Akademii Nauk.

# **Cel i metody**

Badania miały odpowiedzieć na pytanie, czy nocne zdjęcia mogą być pomocne m.in. w tworzeniu map zagospodarowania przestrzennego. W tym celu dokonano klasyfikacji trzech rodzajów obrazów: zwykłych cyfrowych zdjęć wykonanych przez Międzynarodową Stację Kosmiczną (ISS), danych z dwóch radiometrów: OLS (Operational Linescan System) i VIIRS (Visible Infrared Imager Radiometer), a także wysokorozdzielczej mozaiki Berlina. Sklasyfikowano także dane wektorowe z Urban Atlas. Zdjęciom z ISS musiano nadać georeferencje, w tym celu wykorzystano dane wektorowe z Open Street Map. Następnie dokonano klasyfikacji łączonych i na ich podstawie dokonano ilościowej analizy dokładności. W niektóry przypadkach konieczne było wykonanie maski Wszystkie analizy przeprowadzone zostały w programie ArcGIS, głównie za pomocą narzędzia ArcMap.

# **Zdjęcia z Międzynarodowej Stacji Kosmicznej – wstępne przetwarzanie danych**

Jako pierwsze opracowano zdjęcia cyfrowe z Międzynarodowej Stacji Kosmicznej (ISS) . Są to zwykłe zdjęcia cyfrowe, bez informacji radiometrycznej, o niskiej rozdzielczości geometrycznej (piksele są duże). Obrazy wyszukano i pobrano ze strony internetowej NASA (NASA 2013), a następnie uporządkowano w formie tabeli (tab. 1). Ponieważ obrazy były zwykłymi rastrami, w celu wykonania klasyfikacji i porównania jej do klasyfikacji obrazów z OLS i VIIRS należało dokonać wektoryzacji. Nadano im także georeferencje, ponieważ wyjściowo ich nie posiadały. Wykorzystano do tego dane projektu Open Street Map ze strony firmy Geofabrik (Geofabrik 2013). Z bazy danych shp wykorzystano główne drogi, a w niektórych przypadkach także drogi osiedlowe. W związku z tym, że zdjęcia z ISS są często poruszone oraz wykonywane pod kątem, konieczne było wykorzystanie trzeciego stopnia transformacji. Nadano układ współrzędnych WGS 1984 UTM Zone 33N, a następnie wykonano przepróbkowanie metodą najbliższego sąsiada.

# **Klasyfikacja obrazów Berlina**

W związku z dużą ilością zdjęć ze stacji ISS w dalszych pracach skupiono się na opracowaniu tylko jednego obszaru – Berlina. Omawiane dalej analizy będą dotyczyć właśnie tego miasta.

Zdjęcia już w formacie geotiff poddano klasyfikacji. W związku z brakiem informacji radiometrycznej, klasyfikacja opierała się na nadaniu wartości "0" lub "1" pikselom o odpowiedniej jasności (przy czym "0" oznaczało brak świateł, a "1" obecność świateł). Selekcji pikseli dokonywano osobno w każdym z trzech zakresów (Band 1, Band 2, Band 3) przy pomocy histogramu. Wielokrotne próby pozwoliły wybrać najlepsze opracowanie, które posłużyło późniejszym analizom (fig. 2). W przypadku Berlina konieczne było wykonanie maski, która wykluczyła ze zdjęcia obszar zachmurzony, który znacznie zaburzał wyniki analizy (fig. 3).

Klasyfikacji poddano także dane z instrumentów OLS i VIIRS, czyli obrazy o niskiej i wysokiej

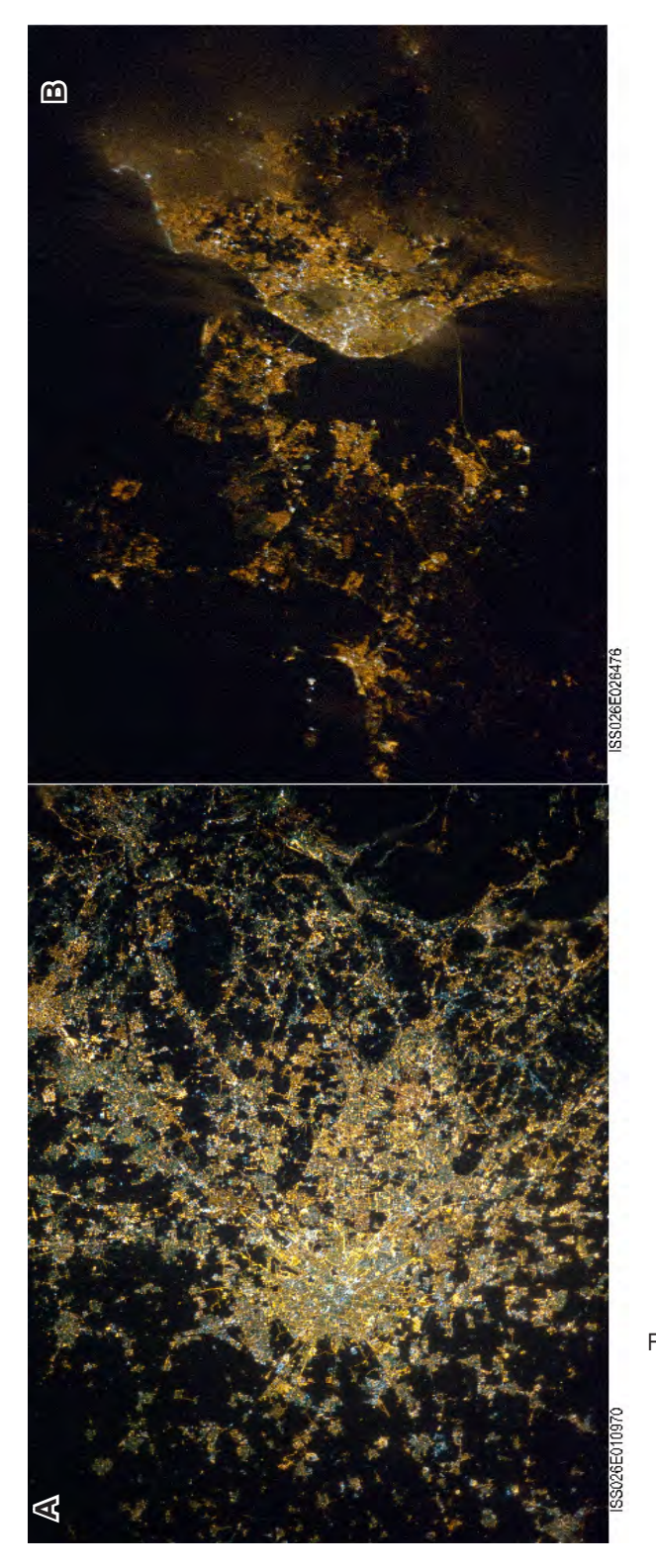

Fig.1. Na zdjęciu: Mediolan, Włochy (A) i Lizbona, Portugalia (B) źródło: http://eol.jsc.nasa. gov/, data pozyskania: 14.09.2013

#### *Piskorek M.*

| Państwo         | ID             | Miasto              | shutter | <b>ISO</b> | focal mode |
|-----------------|----------------|---------------------|---------|------------|------------|
| Portugalia      | ISS030-E-67806 | Porto               | 1/100   | 12800      | 180.0 mm   |
|                 | ISS026-E-26476 | Lizbona             | 1/15    | 12800      | 200.0 mm   |
| Hiszpania       | ISS026-E-26493 | Madryt              | 1/15    | 12800      | 200.0 mm   |
|                 | ISS026-E-26497 | Saragossa           | 1/15    | 12800      | 200.0 mm   |
|                 | ISS010-E-8334  | Walencja            | ×.      |            |            |
|                 | ISS026-E-14805 | <b>Ibiza</b>        | 1/15    | 12800      | 180.0 mm   |
|                 | ISS010-E-8326  | Barcelona           |         |            |            |
| Francja         | ISS026-E-26505 | Tuluza              | 1/15    | 12800      | 200.0 mm   |
|                 | ISS034-E-5886  | Marsylia            | 0.3     | 5000       | 180.0 mm   |
|                 | ISS026-E-26501 | Bordeux             | 1/15    | 12800      | 200.0 mm   |
|                 | ISS026-E-26514 | Lyon                | 1/15    | 12800      | 200.0mm    |
|                 | ISS026-E-28793 | Paryż               | 1/15    | 12800      | 200.0 mm   |
| Belgia          | ISS034-E-5935  | Liege               | 0.3     | 5000       | 180.0 mm   |
|                 | ISS006-E-22830 | Antwerpia           | 1/2     | 400        |            |
| Polska          | ISS022-E-85411 | Warszawa            | 1/25    | 800        | 85.0 mm    |
| Szwajcaria      | ISS026-E-26517 | Genewa              | 1/15    | 12800      | 160.00 mm  |
| Włochy          | ISS026-E-10970 | Milan               | 1/15    | 12800      | 180.0 mm   |
|                 | ISS026-E-16819 | Cagliari (Sardynia) | 1/15    | 12800      | 180.0 mm   |
|                 | ISS026-E-28843 | Florencja           | 1/15    | 12800      | 200.0mm    |
|                 | ISS026-E-10983 | Modena & Bolonia    | 1/15    | 12800      | 180.0 mm   |
|                 | ISS026-E-10977 | Padwa               | 1/15    | 12800      | 180.0 mm   |
|                 | ISS026-E-26411 | Marsala             | 1/15    | 12800      | 200,0mm    |
|                 | ISS026-E-26937 | Palermo (Sycylia)   | 1/15    | 12800      | 200,0mm    |
|                 | ISS026-E-26971 | Bari                | 1/15    | 12800      | 200,0mm    |
| Irlandia        | ISS016-E-25300 | Dublin              | 1/15    |            | 400,0mm    |
| Wielka Brytania | ISS006-E-22940 | Londyn              | 1/2     | 400        |            |

Tabela 1. Zestawienie zdjęć z Międzynarodowej Stacji Kosmicznej (opracowanie własne na podstawie http://eol. jsc.nasa.gov/

rozdzielczości radiometrycznej. Klasyfikacji dokonano na tej samej zerojedynkowej zasadzie, tym razem wykorzystując informację radiometryczną zdjęć. Obrazy wycięto za pomocą narzędzia Clip (Data Management), ujednolicając obszar objęty analizą (fig. 4, 5)

Ostatnim z analizowanych rastrów w przypadku Berlina była mozaika wykonana pod kierunkiem Helgi Kuechly z Leibniz Institute of Freshwater Ecology and Inland Fisheries (Kuechly 2012). Jest to obraz wysokorozdzielczy (1 m) wykonany w nocy 11 września 2010 r. W związku z tym, że obszar mozaiki jest mniejszy niż wcześniej analizowanych danych, wykorzystano dodatkową maskę dla samego centrum Berlina (fig. 6).

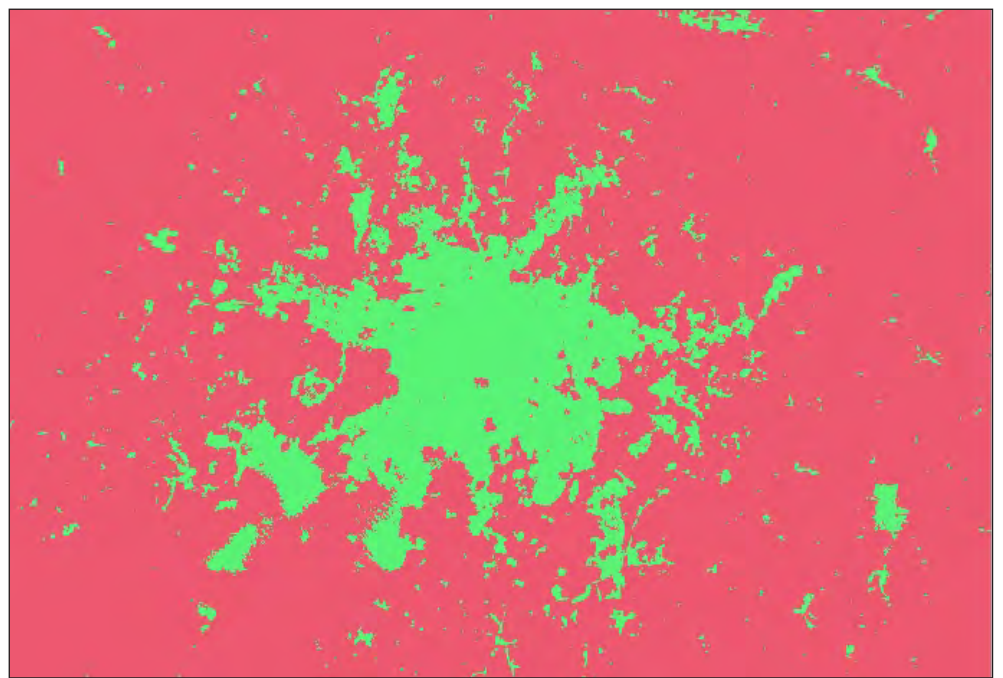

Fig. 2. Klasyfikacja zdjęcia z Międzynarodowej Stacji Kosmicznej (kolor zielony oznacza światła, kolor różowybrak świateł) (opracowanie własne na podstawie danych z http://eol.jsc.nasa.gov/, data pozyskania: 20.09.2013

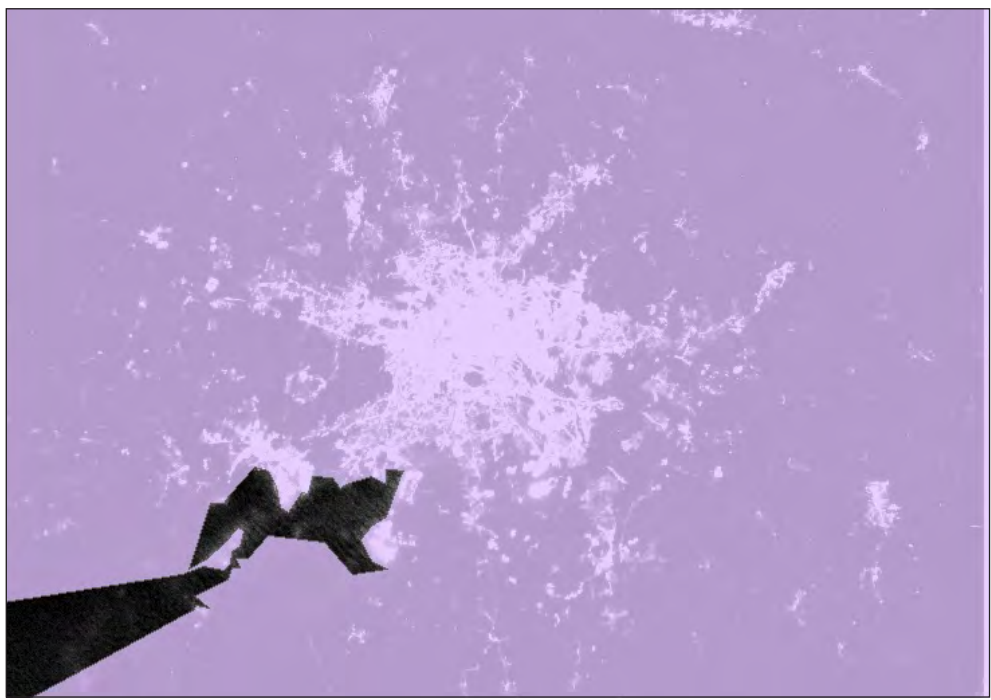

Fig. 3. Maska wykonana w celu usunięcia chmur z obszaru objętego analizą (opracowanie własne na podstawie danych z http://eol.jsc.nasa.gov/, data pozyskania: 20.09.2013)

# **Klasyfikacja danych wektorowych**

Kolejna analiza dotyczyła wektorowych informacji dotyczących pokrycia terenu, pochodzących z Urban Atlasu, czyli jednej z inicjatyw programu GMES (Copernicus) (European Environment Agency 2013). Dane te także wycięto do analizowanego rozmiaru, wykorzystując tym razem narzędzie Clip (Analysis). W związku z wielością danych dostępnych w Urban Atlasie konieczne było wykonanie kilkudziesięciu klasyfikacji. Ponownie powtórzono schemat klasyfikacji obrazów z ISS, OLS i VIIRS- "0" to obszary nieoświetlone, a "1" oświetlone (fig. 6, 7). Takie analizy wykonano dla każdej formy zagospodarowania terenu, oznaczonej odpowiednim kodem (tab.2). Następnie łączono formy zagospodarowania w grupy obiektów o podobnej charakterystyce (np. 14100 i 14200, czyli tereny zielone i obiekty sportowe).

# **Klasyfikacje łączone**

Najważniejszym etapem było połączenie ze sobą różnych klasyfikacji. Dane łączono na wszystkie możliwe sposoby (wymienione dalej), co miało na celu ich porównanie i ocenienie przydatności do dalszych badań. Wykorzystano do tego narzędzie Combine (Spatial Analyst). Efektem była klasyfikacja na cztery informacje (na przykładzie ISS i Urban Atlasu): obszary, które są oświetlone zarówno na klasyfikacji ISS jak i na klasyfikacji Urban Atlasu (1-1), obszary oświetlone na ISS, ale brak ich oświetlenia na UA (1-0), obszary są oświetlone na UA, ale na ISS w tych miejscach nie rejestruje się świateł (0-1) oraz brak oświetlenia na obu klasyfikacjach (fig.8). Takie połączone klasyfikacje utworzono dla wszystkich rodzajów danych, tj. dane ISS z danymi z Urban Atlas, dane OLS z danymi

| Kod                              | Forma zagospodarowania przestrzeni                                                                                                    |  |  |
|----------------------------------|----------------------------------------------------------------------------------------------------|--|--|
| 11100 11210                      | Ciągła zabudowa miejska (zabudowania zajmują >80% całkowitej powierzchni)<br>Nieciągła gęsta zabudowa miejska (zabudowania zajmują 50-80% całkowitej powi-<br>erzchni)           |  |  |
| 11220                            | Nieciągła zabudowa miejska o średniej gęstości (zabudowania zajmują 30-50%<br>całkowitej powierzchni)                                                                            |  |  |
| 11230                            | Nieciągła gęsta zabudowa miejska o niskiej gęstości (zabudowania zajmują 10-30%<br>całkowitej powierzchni)                                                                       |  |  |
| 11240                            | Nieciągła gęsta zabudowa miejska o bardzo niskiej gęstości (zabudowania zajmują<br><10% całkowitej powierzchni)                                                                  |  |  |
| 11300<br>12100<br>12210<br>12220 | Pojedyncze budowle Jednostki przemysłowe, komercyjne, publiczne, wojskowe i<br>prywatne Główne szlaki tranzytowe i grunty z nimi związane Inne drogi i grunty z<br>nimi związane |  |  |
| 12230                            | Szlaki kolejowe i grunty z nimi związane                                                                                                    |  |  |
| 12300                            | Porty                                                                                                    |  |  |
| 12400                            | Lotniska                                                                                                    |  |  |
| 13100                            | Miejsca wydobywania kopalin i składowania odpadów                                                                                                    |  |  |
| 13300 13400 14100                | Place budowy Tereny obecnie niewykorzystywane Zielone tereny miejskie                                                                                                    |  |  |
| 14200                            | Obiekty sportowe i rekreacyjne                                                                                                    |  |  |
| 20000                            | Obszary rolnicze, pół-naturalne i podmokłe                                                                                                    |  |  |
| 30000                            | Lasy                                                                                                    |  |  |
| 40000                            | Bagna                                                                                                    |  |  |
| 50000                            | Zbiorniki wodne                                                                                                    |  |  |

Tabela 2. Kody wg Urban Atlas (opracowanie własne na podstawie: http://www.eea.europa.eu/data-and-maps/ data/urban-atlas, data pozyskania: 11.09.2013)

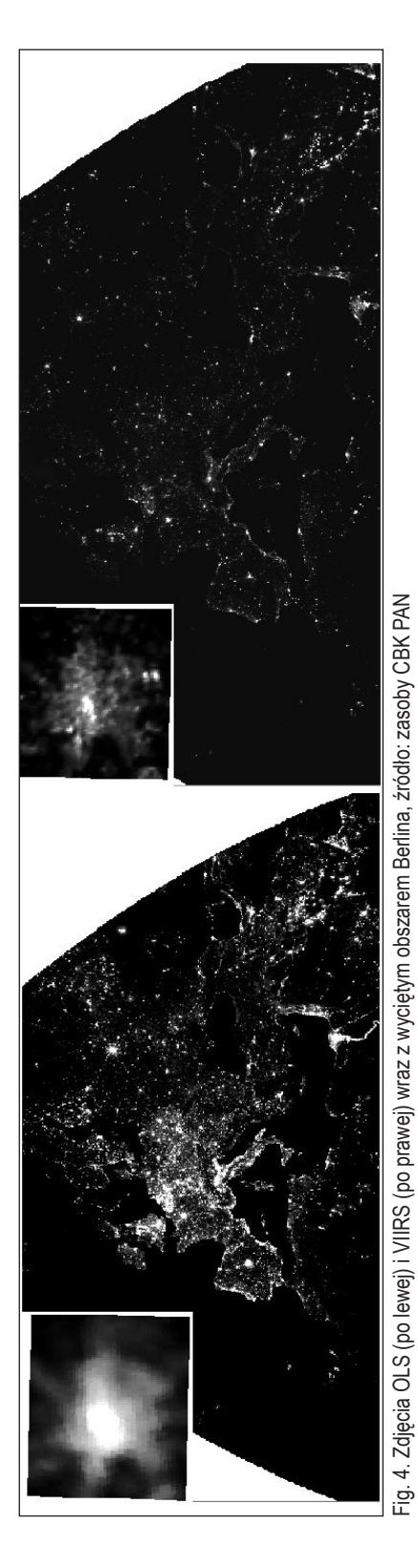

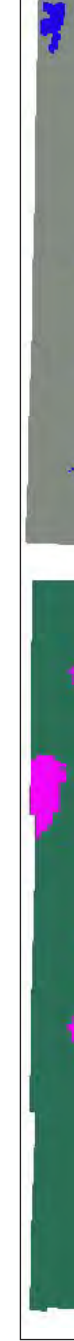

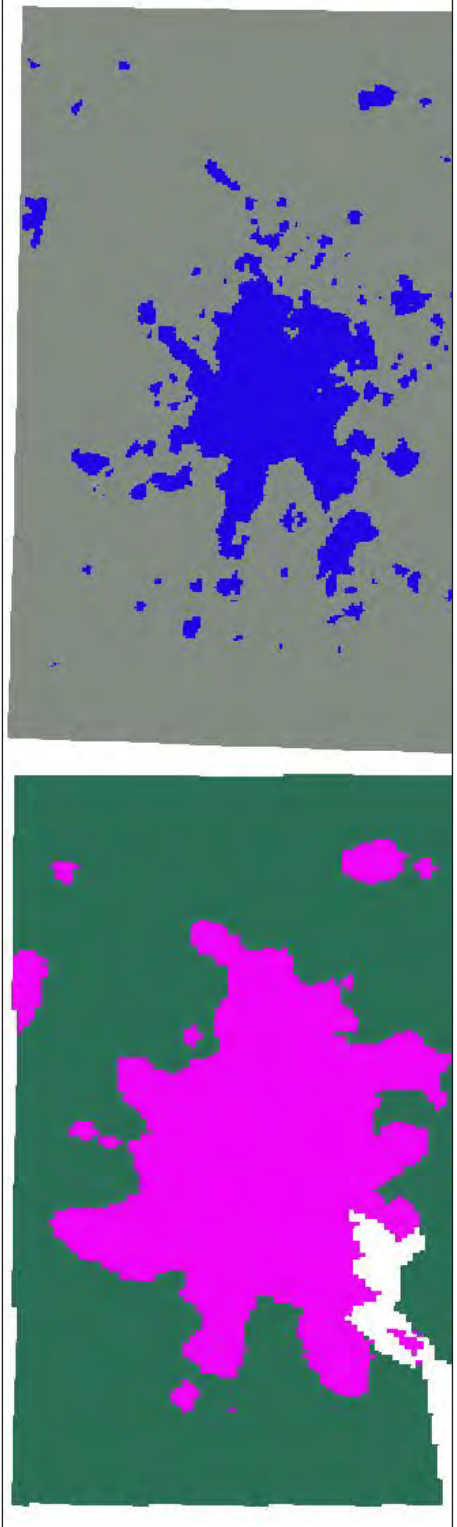

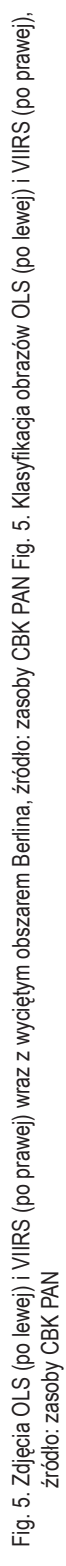

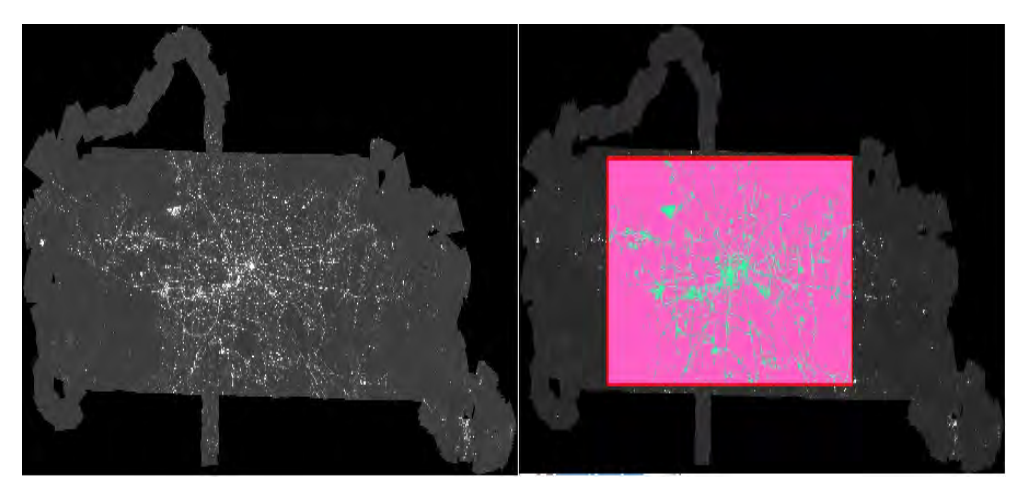

Fig. 6. Mozaika Berlina (po lewej) i klasyfikacja centrum Berlina (po prawej), Źródło: http://doi.pangaea.de/10.1594/ PANGAEA.785492, data pozyskania: 09.09.2013

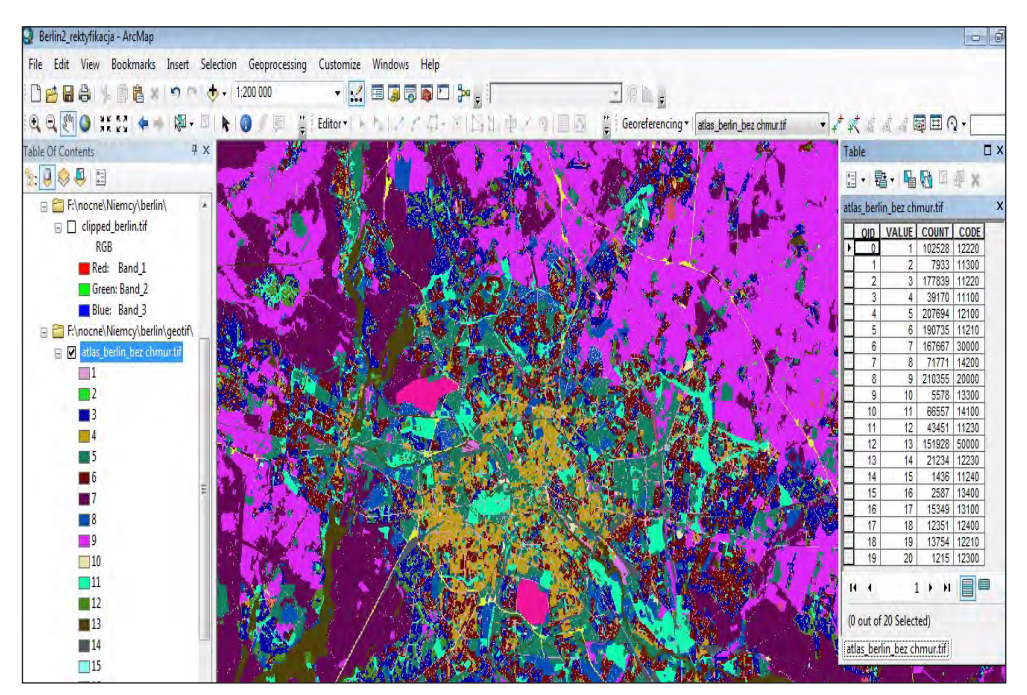

Fig. 7. Dane Urban Atlas, źródło: http://www.eea.europa.eu/data-and-maps/data/urban-atlas, data pozyskania: 11.09.2013

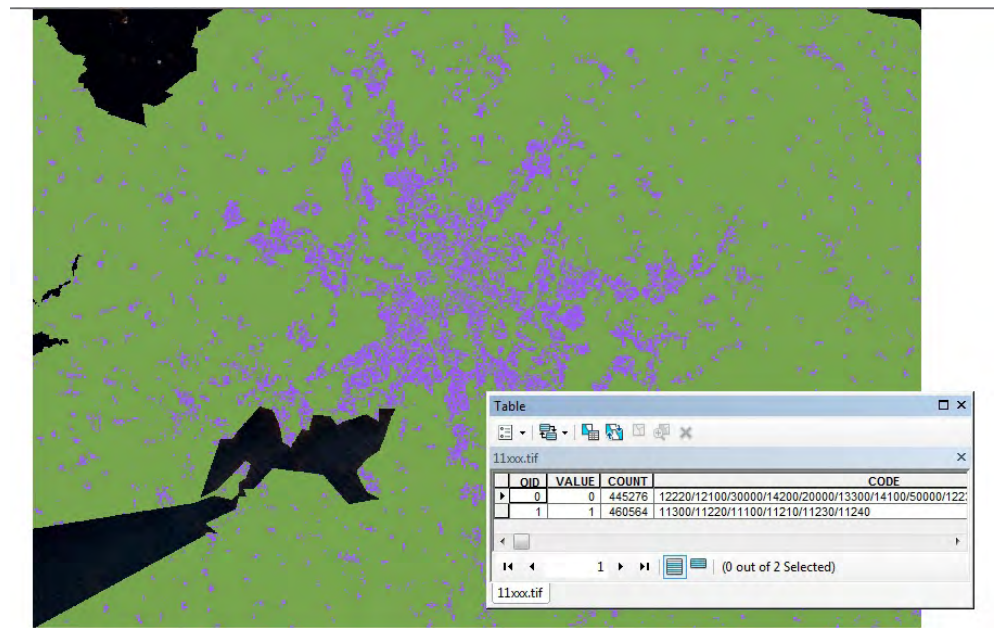

Fig. 8. Klasyfikacja danych wg Urba Atlas (opracowanie własne na podstawie: http://www.eea.europa.eu/dataand-maps/data/urban-atlas, data pozyskania danych: 11.09.2013)

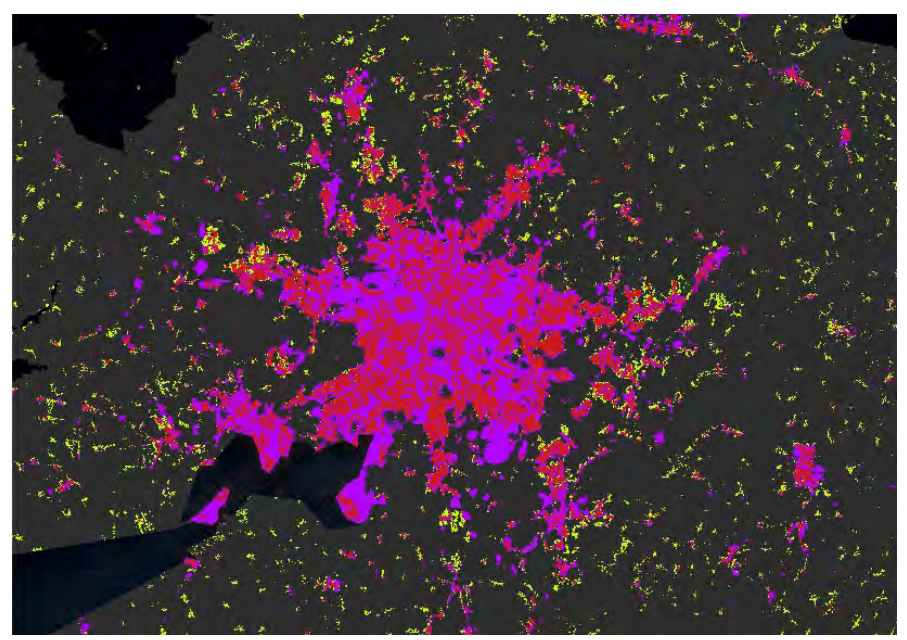

Fig. 9. Klasyfikacja łączona Urban Atlas i ISS, opracowanie własne na podstawie: http://www.eea.europa.eu/ data-and-maps/data/urban-atlas, data pozyskania: 11.09.2013 i http://eol.jsc.nasa.gov/, data pozyskania: 20.09.2013

Urban Atlas, dane VIIRS z danymi Urban Atlas oraz dane z mozaiki z danymi z Urban Atlas. Na tej podstawie wykonano statystyki, w oparciu o ilościową analizę dokładności. Obliczono zatem dokładność producenta (producer's accuracy) i użytkownika (consumer's accuracy), a także błąd przeszacowania (error of commission) i błąd niedoszacowania (error of omission). Wykonano także statystyki przy użyciu narzędzia zonal statistics.

## **Podsumowanie**

Wykonanie opisanych powyżej analiz pozwoliło na weryfikację możliwości wykorzystania nocnych zdjęć Ziemi do obserwacji zmian zachodzących w zabudowie i przestrzeni miasta. Nocne obrazy są jednak wykorzystywane w wielu innych dziedzinach. Dane z nich uzyskane przyczyniły się m.in. do stworzenia ilościowej oceny zanieczyszczenia światłem: "World Atlas of the artificial night sky brightness" (Cinzano P. 2001). Jest to jednak temat nowy i wymaga wielu badań wykonywanych od podstaw. Również powyższa praca jest jedynie wstępem do szerzej zakrojonych analiz.

# **Literatura**

- Cinzano P., Falchi F., Elvidge C.D. "The first World Atlas of the artificial night brightnes." Monthly Notices of the Royal Astronomical Society, 2001: s.689-707.
- Elvidge, C.D., Baugh, K.E., Dietz, J.B., Bland, T., Sutton, P.C., Kroehl, H.W., 1999. Radiance Calibration of DMSP-OLS Low-Light Imaging Data of Human Settlements, "Remote Sensing of the Environment", t. 67, s. 77-88.
- Elvidge, C.D., Cinzano, P., Pettit, D.R., Arvesen, J., Sutton, P., Small, C., Nemani, R., Longcore, T., 2007. The Nightsat mission concept. "International Journal of Remote Sensing", t. 28, nr 12, s. 2645-2670.
- Kotarba A., Nocne światła Ziemi, AstroNautilus nr 19 (2/2012)
- European Environment Agency, EEA. 2013. http://www.eea.europa. eu/data-and-maps/data/urban-atlas.
- Geofabrik, GmbH Karlsruhe. Geofabrik. Open Street Map Foundation. wrzesień 2013. http://www. geofabrik.de/.
- Kuechly, HU et al. Mosaic image of the artificial light produced by Berlin on the night of September 11, 2010 observed from an altitude of 10,000 ft. 2012. http://doi.pangaea. de/10.1594/PANGAEA.785492.
- NASA, Johnson Space Center. Image Science and Analysis Laboratory, "The Gateway to Astronaut Photography of Earth.". wrzesień 2013. http://eol.jsc.nasa.gov/.

*Zaszewski D., 2015. Tworzenie numerycznych modeli terenu i ich wykorzystanie w hydrogeologii. (w:) Lechnio J. (red). GIS w UW. Pierwsze forum użytkowników licencji edukacyjnej SITE oprogramowania ArcGIS na Uniwersytecie Warszawskim. Materiały pokonferencyjne. WGiSR UW.* 

# **Tworzenie numerycznych modeli terenu i ich wykorzystanie w hydrogeologii**

**Creating a Digital Elevation Models and their use in hydrogeology**

#### **Daniel Zaszewski**

Instytut Hydrogeologii i Geologii Inżynierskiej, Wydział Geologii, Uniwersytet Warszawski ul. Żwirki i Wigury 93, 02-089 Warszawa, Polska email: danielzaszewski@student.uw.edu.pl

 $\mathcal{L} = \{ \mathcal{L} = \{ \mathcal{L} = \mathcal{L} \} \cup \{ \mathcal{L} = \{ \mathcal{L} = \mathcal{L} \} \cup \{ \mathcal{L} = \{ \mathcal{L} = \mathcal{L} \} \cup \{ \mathcal{L} = \{ \mathcal{L} = \mathcal{L} \} \cup \{ \mathcal{L} = \{ \mathcal{L} = \mathcal{L} \} \cup \{ \mathcal{L} = \{ \mathcal{L} = \mathcal{L} \} \cup \{ \mathcal{L} = \{ \mathcal{L} = \mathcal{L} \} \cup \{ \mathcal{L} = \{ \mathcal{L}$ 

**Abstract:** Digital Elevation Models (DEM's) provide data extremely helpful in the analysis of many phenomena occurring in nature. Therefore the ability of creating them seems to be particularly valuable. The goal of this article is to present a concise description of methods used for construction of Digital Elevation Models, with emphasis on the possibility to create them using ESRI ArcGIS software, which is gaining recognition in many research centers. The usefulness of DEM's in analysis of the natural environment has been illustrated with examples of applications in hydrogeological studies.

*Słowa kluczowe:* Numeryczny Model Terenu,, Nieregularna Sieć Trójkątów –, model rastrowy **Key words:** Digital Elevation Model, Triangular Irregular Network, raster model

#### **Wstęp**

Ukształtowanie terenu ma ogromny wpływ na zachodzące na nim procesy abiotyczne i biologiczne, dlatego też odwzorowanie topografii badanego obszaru jest ważnym elementem wielu opracowań przyrodniczych.

Cechą charakterystyczną powierzchni topograficznej jest jej olbrzymie zróżnicowanie przestrzenne oraz istotna dynamika zmian w czasie. Wynika to z oddziaływania na nią procesów naturalnych oraz antropogenicznych. Najbardziej rozpoznawalnym zbiorem danych, opisującym ukształtowanie terenu, jest mapa topograficzna. W jej klasycznej formie znajduje się na niej rysunek poziomicowy z naniesionymi punktaki wysokościowymi, liniami strukturalnymi i nieciągłościami (Urbański 2008). Cyfrowym odpowiednikiem takiej mapy jest numeryczny model powierzchni terenu – NMT (DEM – ang. Digital Elevation Model).

Funkcjonuje wiele definicji NMT. Jedne z nich, jak np. definicja zaproponowana przez Gaździckiego (1990) – "numeryczna reprezentacja powierzchni terenowej, utworzonej poprzez zbiór odpowiednio wybranych punktów leżących na tej powierzchni oraz algorytmów interpolacyjnych umożliwiających jej odtworzenie w określonym obszarze" - kładą nacisk na metodę interpolacji danych, inne uwzględniają formę samego modelu, jak np. definicja mówiąca, iż NMT to: "regularna, dwuwymiarowa macierz

wysokości powierzchni terenu próbkowana względem wysokościowego układu odniesienia" (Moore, Grayson i Ladson 1991). Intuicyjnie można przyjąć, iż NMT jest to zbiór punktów o znanych współrzędnych i wysokości ponad powierzchnię odniesienia, których liczba i rozmieszczenie umożliwiają odtworzenie rzeczywistej morfologii terenu (Mitka i Piech 2012). Podstawowymi metodami pozyskiwania informacji o powierzchni topograficznej są (Izdebski 2009):

- metody kartograficzne (przetwarzanie istniejących opracowań kartograficznych),
- bezpośrednie pomiary terenowe (tachimetria elektroniczna, techniki GPS),
- metody fotogrametryczne (opracowanie zdjęć lotniczych lub zobrazowań satelitarnych),
- lotniczy skaning laserowy (LIDAR),
- metody interferometrii radarowej (InSAR).

Oprogramowanie dysponujące funkcjami wprowadzania, gromadzenia, analizowania i wizualizacji danych przestrzennych, jakim jest np. pakiet ESRI ArcGIS umożliwia połączenie zebranych danych w spójny model wysokościowy przy użyciu generalnie dwóch niezależnych technik: modelu wektorowego TIN i modelu rastrowego.

## **Sporządzanie numerycznych modeli powierzchni terenu przy pomocy oprogramowania ESRI ArcGIS**

Model wektorowy TIN (Triangular Irregular Network) jak sama nazwa wskazuje ma postać nieregularnej sieci trójkątów (Rys.1), która powstaje w wyniku triangulacji zgromadzonych danych wysokościowych. Triangulacja przebiega na zasadach określonych przez Delanuaya (Izdebski 2009). Punkty z przypisaną rzędną terenu otaczane są poligonami Thiessena, czyli wielobokami, których krawędzie znajdują się dokładnie w połowie odległości między punktami pomiarowymi (Mitka i Piech 2012). Następnie łączone są punkty, dla których przypisane do nich wieloboki posiadają wspólne krawędzie , tworząc w ten sposób sieć trójkątów (Urbański 2008).

Oprogramowanie ArcGIS pozwala na tworzenie modeli TIN z wykorzystaniem różnorodnych typów danych. Podstawowymi danymi są punkty z przypisaną rzędną terenu, informacje te można wzbogacić o wartości zwektoryzowanych poziomic, linie nieciągłości, obiekty płaskie takie jak jeziora czy powierzchnie pod budynkami. Wygenerowany model można edytować poprzez dodawanie nowych obiektów wpływających na morfologię terenu (fig. 1).

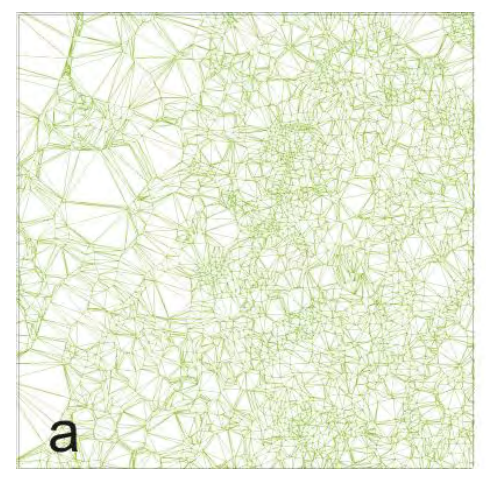

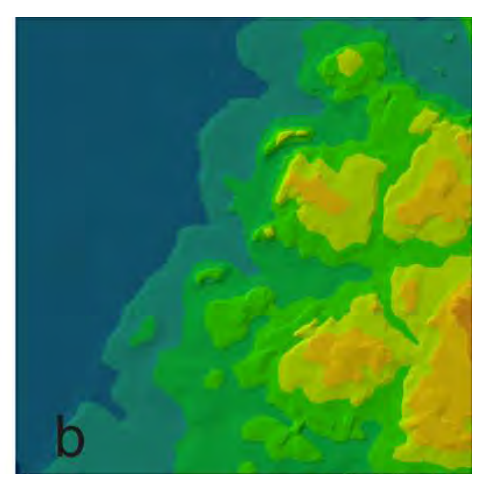

Fig.1. Siatka trójkątów (a) oraz wizualizacja modelu TIN (b) (opracowanie własne).

Podstawowymi zaletami modeli TIN jest to, iż wartości danych użytych do konstrukcji modelu pozostają niezmienione; możliwe jest również szybkie i stosunkowo proste odwzorowanie linii nieciągłości terenowych; prosta jest także późniejsza edycja modelu. Plusem jest możliwość "zagęszczania" sieci trójkątów w miejscach o zróżnicowanej morfologii lub jej "rozrzedzanie" na obszarach płaskich, co wydatnie zmniejsza rozmiary plików. Wady to skomplikowane przetwarzanie danych oraz złożony format ich zapisu; niekorzystny (dla użytkowników) jest brak standardów wymiany plików pomiędzy różnymi środowiskami oprogramowania.

Rastrowy model odwzorowuje powierzchnię poprzez przypisanie każdej komórce tworzącej go macierzy wysokości odpowiadającego jej fragmentu terenu (Mitka i Piech 2012). Jest to model, w którym rzędne terenu są zintegrowane z pikselami, których wymiary zakłada twórca modelu. Wielkość piksela uzależniona jest od potrzeb dla jakich wykonuje się model, skali opracowania, czy też dostępności danych.

Wykonywanie rastrowego NMT wymaga dokonania interpolacji zgromadzonych danych. Interpolacja polega tu na przekształceniu danych punktowych na rastrowe pole ciągłe zmiennych w wyniku czego odtworzone zostaje ich przestrzenne rozmieszczenie (Urbański 2008). Oprogramowanie ArcGIS udostępnia szereg metod interpolacji danych wektorowych, które można podzielić na dwie grupy: deterministyczne i geostatystyczne.

Metody deterministyczne pozwalają na wyznaczenie wartości w komórkach rastra na podstawie wzorów matematycznych, zapewniających płynne przejścia pomiędzy sąsiadującymi pikselami, tworząc w ten sposób złudzenie ciągłości modelowanej powierzchni (Kurczyński 2010). Najprostszą metodą jest tu metoda odwrotnych odległości –IDW (Inverse Distance Weighted), która określa wartości w poszczególnych centrach komórek rastra przez wyznaczenie średnich ważonych odniesionych do punktów o znanej wartości rzędnych terenu. Wagą jest tu najczęściej odwrotność kwadratu odległości między znanym punktem pomiarowym a miejscem interpolacji (Urbański 2008). W metodzie naturalnego sąsiedztwa założono, iż istniejące punkty mogą wpływać na wartości szukane tylko w określonej strefie wyznaczonej przez poligon Thiessena. Wysokość w interpolowanym punkcie zależy więc od wartości wysokości punktów pomierzonych oraz udziałów ich stref wpływu (Nowak 2012). ArcGIS oferuje również metodę splinów opierającą się na procesie tworzenia powierzchni o możliwie najmniejszych krzywiznach przechodzącej przez punkty pomiarowe (Nowak 2012).

Metody geostatystyczne reprezentowane są przez grupę technik związanych z krigingiem. Opierają się one na modelu statystycznym uwzględniającym autokorelację przestrzenną, czyli zależność między odległością między punktami a ich podobieństwem. Uzyskane wartości przedstawione są na semiwariogramie, jego celem jest przybliżenie do postaci funkcji liniowej zależności między odległością punktu pomierzonego a interpolowanego oraz stopniem ich podobieństwa. Metoda ta ma tę zaletę, iż pozwala na jednoczesne oszacowanie najbardziej prawdopodobnej wartości w komórce rastra jak i stopnia niepewności jej oszacowania (Mitka i Piech 2012).

Metodą dedykowaną tworzeniu NMT w programie ArcGIS jest funkcja Topo to Raster (fig. 2). Wykorzystuje ona model ANUDEM opracowany przez Michaela Hutchisona pod koniec lat 80. XX w. Model ten wykorzystuje interpolacyjną metodę cienkiej płyty (TPS –Thin Plate Spline), oraz algorytm drainage enforcement. Zastosowanie tego algorytmu powala na usunięcie obszarów bezodpływowych (jeśli nie zostały wcześniej założone), które tworzą się zazwyczaj w wyniku błędów powstałych przystosowaniu klasycznych metod interpolacji (Urbański 2008). W wyniku tych czynności powstaje NMT posiadający "poprawną hydrologicznie" strukturę powierzchni, czyli zgodą z naturalnym spływem wody (Urbański 2008). Funkcja Topo to Raster wykorzystuje zróżnicowane dane wektorowe. Podstawowym źródłem informacji o topografii są tu punkty wysokościowe oraz poziomice. Wymuszenia kierunku odpływu związane z siecią rzeczną zaznacza się przy pomocy liniowej warstwy wektorowej. Możliwe jest również odwzorowanie zbiorników wodnych poprzez użycie warstwy poligonów. Obszary bezodpływowe oznaczane są za pomocą warstwy punktowej (Urbański 2008).

Niewątpliwymi zaletami stosowania modeli rastrowych jest łatwe przechowywanie i zarządzanie zgromadzonymi danymi, możliwość zapisu plików w formatach graficznych obsługiwanych przez wiele programów sprawia, że zwiększają się możliwości przetwarzania, analizowania i wizualizacji wygenerowanych modeli. Do wad należy zaliczyć trudne odwzorowanie powierzchni nieciągłych oraz duże rozmiary plików wynikające z przyjętej rozdzielczości modelu.

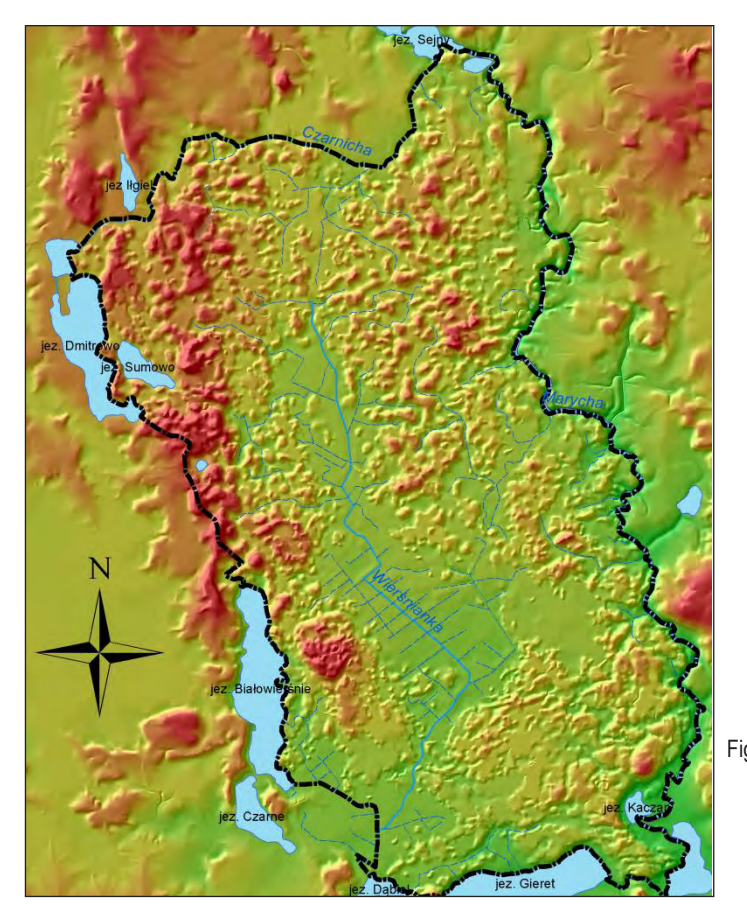

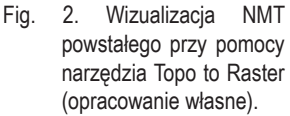

## **Wykorzystywanie numerycznych modeli trenu w hydrogeologii**

Powierzchnia terenu stanowi fizyczną granicę pomiędzy środowiskiem występowania wód podziemnych a otoczeniem. W zagadnieniach dotyczących modelownia przepływu wód podziemnych stanowi ona górną powierzchnię brzegową modelu, która z jednej strony określa geometrię modelu z drugiej zaś opisuje interakcje pomiędzy systemem hydrogeologicznym a otoczeniem.

Najbardziej oczywistym zastosowaniem numerycznych modeli terenu jest wizualizacja danych wysokościowych. Możliwość zastosowania wielu skal barwnych oraz schematów wyświetlania przedziałów danych, czy też ich trójwymiarowej wizualizacji pozwala na dokładniejszą i szybszą optyczną analizę powierzchni badanego terenu niż osiągalne jest to w przypadku tradycyjnych map topograficznych. Dzięki takiej analizie możliwie jest wyodrębnienie charakterystycznych form

rzeźby terenu, które uzupełnione o informacje z obserwacji terenowych są pomocne w rozpoznaniu powierzchniowej budowy geologicznej badanego terenu (jednego z elementów niezbędnych przy szacowaniu zasilania wód podziemnych) (fig. 3). Oprogramowanie ArcGIS umożliwia również błyskawiczne generowanie profili morfologicznych, bardzo użytecznych przy wykonywaniu przekrojów geologicznych i hydrogeologicznych.

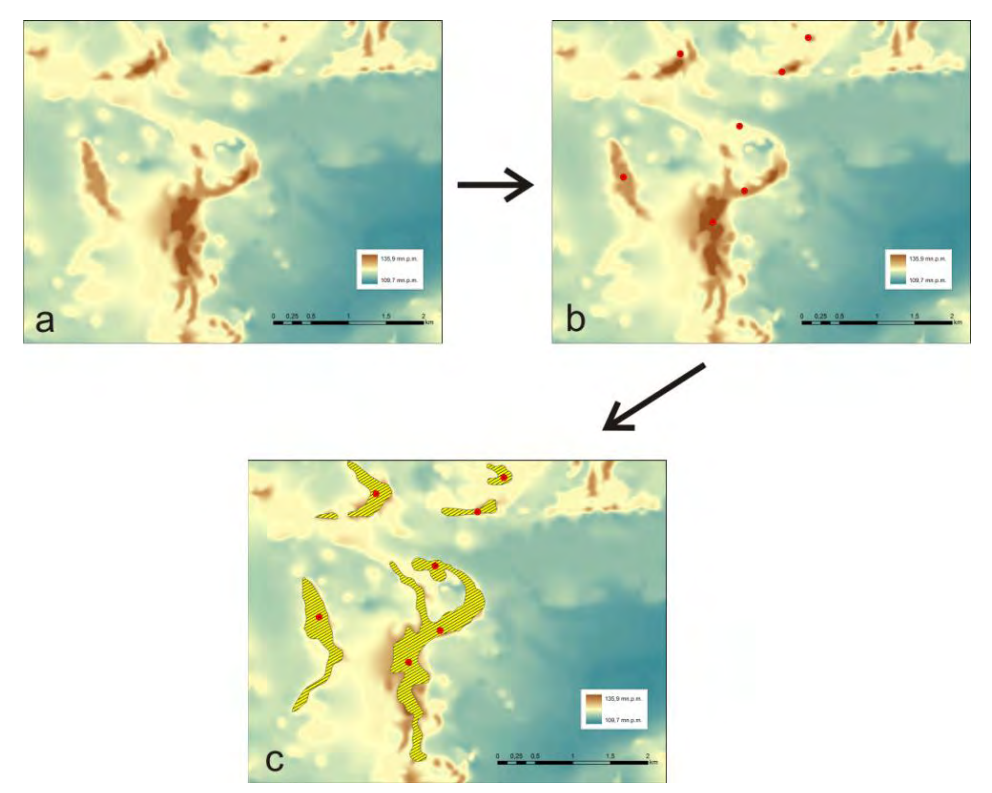

Fig.3. Określanie powierzchniowej budowy geologicznej przy pomocy DEM-u; a – analiza wizualna modelu, b – obserwacje terenowe, c – przypisywanie budowy geologicznej wyodrębnionym formom rzeźby (opracowanie własne)

Ważnym zastosowaniem numerycznych modeli terenu jest modelowanie hydrologiczne. Korzystając z zależności występujących między spływem wody a ukształtowaniem terenu możliwe jest wygenerowanie takich pochodnych NMT jak mapy kierunku spływu wód, akumulacji spływu czy też wyznaczyć obszary zlewni topograficznych (Urbański 2008). Wyznaczenie akumulacji spływu pozwala na identyfikację sieci, często efemerycznych, cieków stanowiących drogi koncentracji wód ze spływu powierzchniowego (Soczyńska 1989). Stałe cieki są zazwyczaj liniami drenażu wód podziemnych wywierającymi wymuszenia na system wodonośny, które muszą być uwzględnione w konstrukcji modeli wód podziemnych w postaci warunków brzegowych. Znając granicę zlewni wód powierzchniowych możliwe jest określenie orientacyjnego przebiegu wododziałów wód podziemnych. Niezbędne jest jedna przy tym zachowanie szczególnej ostrożności oraz uzupełnienie wykonanych analiz obserwacjami geologicznymi i hydrogeologicznymi gdyż rzeczywiste przebiegi działów topograficznych i podziemnych mogą nie byś tożsame. Modelowanie hydrologiczne w GIS pozwala również na określenie miejsc występowania zagłębień bezodpływowych mogących odpowiadać za retencję wód pochodzących z opadów atmosferycznych.

Podstawowym procesem decydującym o zasilaniu w wodę systemu hydrogeologicznego jest infiltracja. Jest to proces, na intensywność którego składa się wiele czynników takich jak: wysokość opadów atmosferycznych, spływ powierzchniowy, intercepcja, parowanie terenowe czy ewapotranspiracja (Soczyńska 1989). W przeważającej części są to zjawiska bardzo trudne do opisu ze względu na swą znaczną przestrzenną i czasową zmienność oraz ograniczoną dostępność danych. Analiza NMT jest niezwykle pomocna w szacowaniu infiltracji efektywnej dlatego też NMT staje się nieodzownym elementem wielu metod jej wyznaczania. Numeryczny model terenu pozwala na szybkie generowanie danych charakteryzujących takie parametry jak spadki terenu czy ekspozycja stoków. Spadki terenu są pomocne przy szacowaniu potencjału spływu powierzchniowego powstałego w trakcie opadów atmosferycznych oraz topnienia pokrywy śnieżnej (Soczyńska 1989). Dzięki danym o ekspozycji stoków możliwe jest wstępne określenie ilości energii słonecznej mogącej oddziaływać na powierzchnię terenu, która wydatnie wpływa na wysokość parowania terenowego. Dane te, wzbogacone o informacje o powierzchniowej budowie geologicznej, pokryciu terenu oraz pomiary hydrometeorologiczne pozwalają na wyznaczenie parametrów infiltracyjnych z akceptowalną dokładnością.

Oprogramowanie ArcGIS pozwala na przeprowadzanie działań arytmetycznych na warstwach rastrowych za pomocą tzw. algebry map. Jednym z jej zastosowań jest obliczanie głębokości wstępowania zwierciadła wód podziemnych. Wykonuje się to poprzez odjęcie od NMT informacji z modelu wysokości zwierciadła wód podziemnych. Informacje o głębokości do zwierciadła wód podziemnych, mimo pozornej trywialności w ich uzyskaniu, są niezbędne przy wykonywaniu takich opracowań jak analiza wrażliwości wód podziemnych na zanieczyszczenie (np. metoda DRASTIC), czy też określanie stref ochrony pośredniej ujęć wód podziemnych.

Obliczenie głębokości do zwierciadła wód podziemnych wraz ze znajomością morfologii opracowywanego terenu jest również wykorzystywane w aspektach związanych z modelowaniem wód podziemnych. Posiadanie obu zestawów danych jest szczególnie istotne przy symulacji strat w bilansie wodnym wynikających z parowania i transpiracji ze strefy saturacji (pełnego nasycenia wodą). Szacowanie tych parametrów odbywa się przy pomocy specjalnie skonstruowanego warunku brzegowego, w którym wielkość strumienia parowania podziemnego przyjmuje poziom maksymalny, gdy rzędna zwierciadła jest większa lub równa rzędnej terenu, przyjmuje wartość zero, jeżeli zwierciadło znajduje się poniżej założonej przez użytkownika efektywnej głębokości parowania (Gruszczyński 2008, Syta 2010). W strefie, której granice wyznacza powierzchnia terenu i głębokość przyjęta przez twórcę modelu, wydatek strumienia parowania jest liniowo zależny od obliczonej głębokości do zwierciadła wód podziemnych (Gruszczyński 2008, Syta 2010). Znajomość wielkości strat związanych z parowaniem ze zwierciadła wód podziemnych oraz wysokości zasilania infiltracyjnego pozwala na obliczenie siatki infiltracji tj. przestrzennego rozkładu zasilania w modelowanym systemie hydrogeologicznym (Syta 2010).

## **Podsumowanie i wnioski**

Podstawą tworzenia NMT jest dostęp do zbiorów danych charakteryzujących modelowaną powierzchnię, uzyskiwanych najczęściej z bezpośrednich pomiarów terenowych, bądź wektoryzacji już istniejących materiałów kartograficznych. Obecne na rynku oprogramowanie, do którego należy pakiet ESRI ArcGIS, pozwala na tworzenie spójnych i poprawnych modeli wysokościowych przy użyciu różnych typów danych.

Najczęściej używanymi modelami do tworzenia NMT są sieci nieregularnych trójkątów (TIN) oraz modele rastrowe. TIN powstaje przez triangulacje zgromadzonych punktów wysokościowych. Konstrukcja modelu rastrowego polega na interpolacji zgromadzonych informacji przy pomocy metod interpolacyjnych dobranych do jakości, ilości i formy dostępnych danych czy też przeznaczenia samego modelu.

Numeryczne modele terenu pełną istotną rolę w hydrogeologii. Pozwalają one na pełniejszą ocenę powierzchniowej budowy geologicznej i jej wielopłaszczyznową analizę. Umożliwiają również precyzyjny opis stosunków wodnych na badanym obszarze. Powierzchnia topograficzna stanowi granicę między systemem hydrogeologicznym a jego otoczeniem, na której zachodzą procesy determinujące zachowanie tego systemu. Badania prowadzone z użyciem NMT umożliwiają identyfikację wymuszeń wywieranych na system hydrogeologiczny wynikających z rozkładu przestrzennego sieci drenażu i zasilania wód podziemnych oraz kształtujących je czynników takich jak: ewapotranspiracja, spływ powierzchniowy czy retencja. Maksymalnie wierne oszacowanie tych elementów umożliwia bardziej dokładny opis i zbilansowanie badanego systemu wodonośnego.

Szerokie spektrum zastosowań numerycznych modeli terenu sprawia, że stają się one podstawą wielu opracowań naukowych. Dlatego też na etapie edukacji akademickiej niezwykle ważne jest poszerzanie wiedzy i umiejętności z zakresu metod tworzenia i wykorzystywania NMT, w tym zapewnienie dostępu do wysokiej jakości oprogramowania umożliwiającego tworzenie i analizę tego rodzaju modeli.

# **Literatura**

- Gaździcki, Jerzy. Systemy informacji przestrzennej. Warszawa: Państwowe Przesiębiorstwo Wydawnictw Kartograficznych, 1990.
- Gruszczyński, Tomasz. Zastosowanie numerycznych modeli pola filtracji do oceny zasobów wód podziemnych., w Вибрані аспекти прикладної гідрогеології., autor: Krzysztof Jóźwiak i Tomasz Gruszczyński. Кам'янеець-Подільський: ПП Мошинський, 2008.
- Izdebski, Waldemar. "Wykłady z przedmiotu SIT i Mapa zasadnicza prowadzone na Wydziale Geodezji i Kartografii Politechniki Warszawskiej." 2009. http://www.izdebski.edu.pl/kategorie/SIT/ WykladSIT\_10.pdf (data uzyskania dostępu: 02 05, 2014).
- Kurczyński, Zdzisław. "Krótki wykład: Teledetekcja. Numeryczny model terenu." http://geoforum. pl/?menu=46816,46858,46959&link=teledetekcja-krotki-wyklad-teledetekcja-numerycznymodel-terenu (data uzyskania dostępu: 02 03, 2014).
- Mitka, Bartosz, i Izabela Piech. "Modelowanie powierzchni terenu." Infrastruktura i ekologia terenów wiejskich, 2012: 167-180.
- Moore, Rodger Grayson, i Anthony Ladson. "Digital terrain modeling a review of hydrological, geomorphological and biological applications." Hydrological Processes, 1991: 3-30.
- Nowak, Aleksandra. Numeryczny model budowy przestrzennej pierwszego poziomu wodonośnego w rejonie położonym na pólnocny wschód od jeziora Zegrzyńskiego. Warszawa: Praca magisterska, Archiwum Wydziału Geologii, 2012.
- Soczyńska, Urszula (red.) Procesy hydrologiczne. Fizycznogeograficzne podstawy modelowania. Warszawa: Państwowe Wydawnictwo Naukowe, 1989.
- Syta, Ludwika. Zagadnienia brzegowe w modelach przepływu wód podziemnych. Warszawa: Praca magisterska, Archiwum Wydziału Geologii, 2010.
- Urbański, Jerzy. GIS w badaniach przyrodniczych. Gdańsk: Wydawnictwo Uniwersytetu Gdańskiego, 2008.